# **CAPÍTULO I**

#### **1. ANTECEDENTES**

Los planteamientos de distribución de un hospital y de una prisión tienen mucho en común. En ambos casos, la gente está en un lugar en donde no quisiera estar, que además requiere de una vigilancia constante. Existen más similitudes, por ejemplo, la discriminación de circulaciones, la separación de zonas: de alto riesgo y de aislados, el control del tránsito de visitas, autoridades, internos, vigilantes o custodios, es necesario proporcionar espacios con las condiciones mínimas de habitabilidad para que se lleve a cabo la vida cotidiana de las personas confinadas y se cumpla con los objetivos de readaptación social, confinamiento, seguridad y vigilancia, dependiendo del tipo de tratamiento a que se les tenga que someter.

Toda persona tiene el derecho inherente a la dignidad, dicha condición le pertenece por el sólo hecho de ser humano, sin importar las circunstancias. Pese a ello, lo que "debiera ser" dista mucho de situaciones y condiciones que se dan en varios ámbitos; dentro de un Estado de Derecho en el que Bolivia aspira vivir, cuando se comete un delito existen las sanciones que de acuerdo a ley correspondan, siendo la privación de libertad la máxima pena. Sin embargo, las condiciones en las que viven los presos en el penal Morros Blancos no son las óptimas, cuando se cuenta con la institucionalidad y la economía necesaria para mejorarlas.

El penal de morros blancos en la actualidad está en funcionamiento y por el gran índice de crecimiento de la población carcelaria que llega a un 19 %, hace que sea una necesidad la implementación del nuevo Bloque de Régimen Progresivo con la implementación de esta infraestructura se evitará que los reclusos sufran de hacinamiento e insalubridad.

Los reclusos podrán ser rehabilitados para su posterior reinserción a la sociedad, ya que en la actualidad los reos que ingresan al penal se corrompen más y cuando cumplen con su sentencia salen a las calles y vuelven a delinquir.

#### **1.1. El problema**

La actual situación de la población penitenciaria es de extrema deficiencia por las condiciones de hacinamiento, insalubridad y falta de espacios. Las condiciones en las que viven los internos del Penal de Morros Blancos son completamente infrahumanas, las celdas en su mayoría son precarias, los muros en general presentan lamentables signos de deterioro tanto en la parte exterior como interior, el número de celdas son insuficientes lo que hace que no exista ningún tipo de higiene en el penal.

La creación de espacios físicos adecuados para el óptimo desenvolvimiento de la vida diaria de los reclusos es una urgencia, dado que a través de ellas se logra una mejor calidad de vida para los reclusos que actualmente viven en condiciones infrahumanas debido a deficiencias de espacio e higiene.

De acuerdo a la información obtenida la población penitenciaria tiene un índice de crecimiento del 19 %, esto se debe a gran parte a que existe un alto número de personas sin sentencia ejecutoriada, los mismos que conviven con los demás presos.

Por tales motivos es urgente la construcción de este centro penitenciario el mismo que sea moderno y brinde la infraestructura adecuada a los reclusos.

#### **1.2. Objetivos**

Objetivos a lograr son los siguientes:

#### **1.2.1. General**

Realizar el diseño estructural del Bloque de Régimen Progresivo del Penal de Morros Blancos de la ciudad de Tarija, con el fin de evitar hacinamiento e insalubridad de los reclusos que habitan en el penal, cumpliendo con la normativa de diseño CBH-87, ya que es guía fundamental de nuestro país, además se adoptará las recomendaciones constructivas mínimas del Reglamento Técnico de Construcciones e Infraestructura de Establecimientos de Reclusión 2014 (Bogotá, Colombia), para optimizar y garantizar el correcto funcionamiento de la edificación.

# **1.2.2. Específicos**

Entre los objetivos específicos se establecen los siguientes:

- Realizar el estudio de suelos, en el lugar de emplazamiento físico del Bloque de Régimen Progresivo del Penal de Morros Blancos.
- Realizar la verificación manual de los elementos estructurales más solicitados, para comprobar con los resultados obtenidos con el programa CYPE CAD 2015.
- Realizar el diseño de muros de alta resistencia para celdas de máxima seguridad, muro de mampostería reforzada y muro prefabricado de hormigón armado.
- Realizar un cuadro comparativo técnico-económico de ambos muros con las ventajas y desventajas de las técnicas de construcción de muros prefabricados y de mampostería reforzada, en una similar utilización en Edificios de Reclusión.
- Determinar el costo de la ejecución física del proyecto, el cual no se contempla instalaciones de agua potable, eléctricas, sanitarias, pluvial ni el amoblado.

# 1.**3. Justificación**

Las razones por las cuales se plantea el proyecto de ingeniería civil, diseño estructural del Bloque de Régimen Progresivo del Penal de Morros Blancos son las siguientes:

Estudiar y analizar las diferentes variables que intervienen en el diseño estructural de una edificación de diferentes ambientes, para optimizar su diseño profundizando los conocimientos previamente adquiridos acerca del tema.

Se profundizarán los conocimientos adquiridos en las distintas materias, en el diseño estructural de edificaciones analizando las estructuras de acuerdo a sus usos. Además plantear soluciones a los distintos problemas que se presenten en el cálculo estructural basándose en el principio de ingeniería que son el análisis, cálculo y verificación.

La ciudadanía representa la igualdad formal ante la ley para adquirir derechos y contraer obligaciones, lo que implica que la ciudadanía social supone el acceso por parte de todos los ciudadanos a los bienes y servicios considerados básicos por una sociedad en un momento dado consagrados por la ley y las políticas de estado. Las condiciones de este acceso pueden estar viabilizadas por la provisión de los servicios gratuitos que brinda directamente el Estado y por su combinación con las políticas económicas, laborales y los modos de intervención social destinado a garantizar que los internos del penal de Morros Blancos tengan las condiciones de poder rehabilitarse y no tan solo los mismos puedan cumplir con una condena y de esta manera poder cumplir con el código de régimen penitenciario, logrando rehabilitar a las personas reclusas y disminuir la delincuencia, estos logros no tienen un precio económico.

La gran mayoría de los reclusos del penal de Morros Blancos se encuentran privados de libertad, porque sus recursos económicos son bajos, siendo esta causa lo que le llevan a delinquir, por lo que ellos no cuenta con los recursos económicos de darse las comodidades de habitabilidad, de costearse una alimentación adecuada y peor aún cancelar una capacitación que les permita obtener un nivel de instrucción, cultura y educación.

El proyecto está enfocado en ese sentido de coadyuvar a aquellas personas recluidas que tengan la predisposición de mejorar su conducta.

De acuerdo a las exigencias del código de régimen penitenciario existen normas establecidas en cuanto al diseño, cobertura, etc. que los centros penitenciarios deben cumplir para brindar seguridad y rehabilitación de los reos. Debido al hecho de haberse registrado un incremento en la población penitenciaria llegando a una tasa de crecimiento muy alta lo que hace que actualmente se tenga hacinamiento y en el futuro no se podrá albergar más reos.

Finalmente, el constante aumento de la población penitenciaria en el penal de Morros Blancos, hace que exista el problema y la necesidad de construir, ampliar, adecuar y refaccionar la infraestructura y el equipamiento actual.

#### **1.4. Alcance del Proyecto**

El proyecto sólo se orientará al diseño estructural del Bloque de Régimen Progresivo del Penal de Morros Blancos.

Con la información obtenida y el análisis del levantamiento topográfico, estudio de suelos del lugar donde se va a cimentar la estructura, se realizará el planteo estructural y posteriormente el diseño de los elementos estructurales de hormigón armado de la edificación (losa, vigas, columnas y fundaciones).

Luego se plasmará lo anteriormente mencionado en un ejemplar, el cual constará de las metodologías adoptados para el diseño estructural, normativas, planos estructurales, especificaciones técnicas, costo y tiempo de ejecución física del proyecto.

En cuanto al costo para la ejecución física del proyecto no se contemplará las instalaciones de agua potable, sanitaria, eléctrica, pluvial ni el amoblado de la edificación.

Para garantizar los resultados del diseño de este tipo de edificación se adoptará los criterios y recomendaciones del Código Boliviano del Hormigón Armado CBH- 87 y la Instrucción Española del Hormigón Estructural 2008 EHE - 08.

Además se adoptará las recomendaciones mínimas del Reglamento Técnico de Construcciones e Infraestructura de Establecimientos de Reclusión 2014 (Bogotá, Colombia), ya que en nuestro país no se cuenta con normativas exclusivamente para el diseño de recintos penitenciarios.

Es conveniente aclarar que el Reglamento Técnico de Construcciones e Infraestructura de Establecimientos de Reclusión 2014 (Bogotá, Colombia), sólo se tomará como recomendaciones constructivas y no así en el diseño y cálculo de los elementos estructurales.

# **1.5. Localización**

El Bloque de Régimen Progresivo del Penal de Morros Blancos que se plantea para el diseño estructural en el proyecto de Ingeniería Civil, se encuentra ubicado en el Penal de Morros Blancos en la ciudad de Tarija, Distrito 10 que pertenece al municipio de Cercado, Departamento de Tarija. Entre las Av. Camilo Moreno, Av. Cnl. Carlos Díaz Sossa y las calles Alberto Sánchez, Julio la Faye Sanjinez y colinda con la Parada al Chaco y la EPI (Estación Policial Integral) del Barrio Morros Blancos.

Entre las coordenadas: 21º32'55" Latitud Sur y 64º42'05" Longitud Oeste.

# **1.5.1. Ubicación del Proyecto**

**Sección Municipal**: Primera sección.

País: Bolivia. **Municipio**: Cercado. **Departamento**: Tarija. **Distrito**: 10 de la Provincia Cercado. Provincia: Cercado. **Barrio**: Morros Blancos.

Figura Nº 1.1. Detalle de la Ubicación del Proyecto.

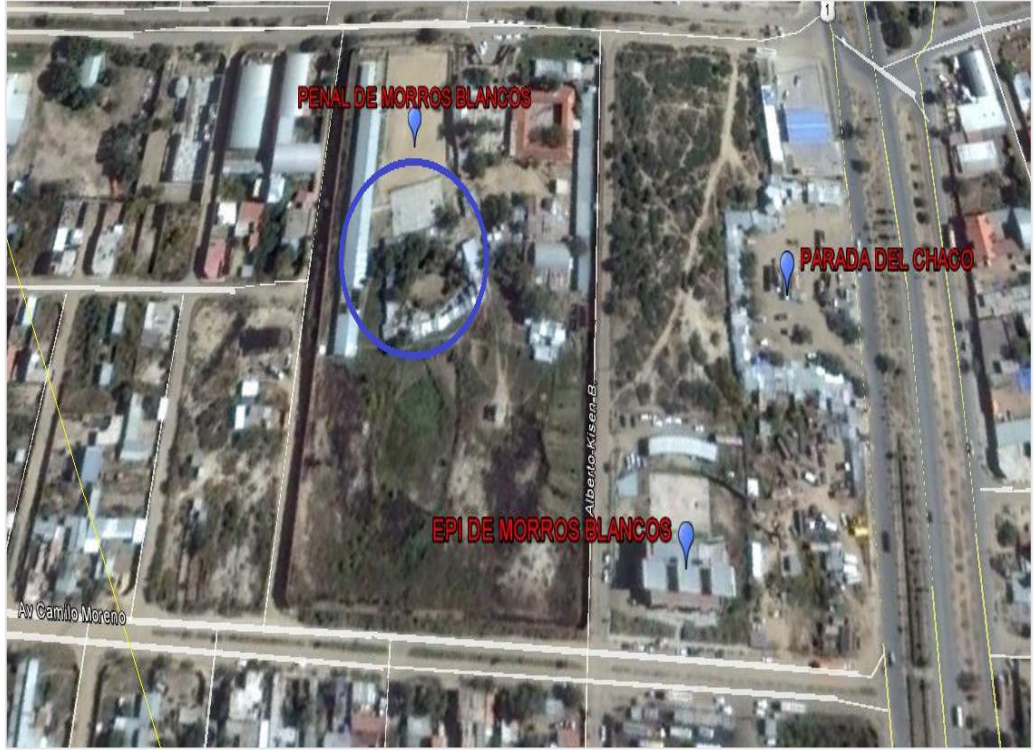

Fuente: Google Eart.

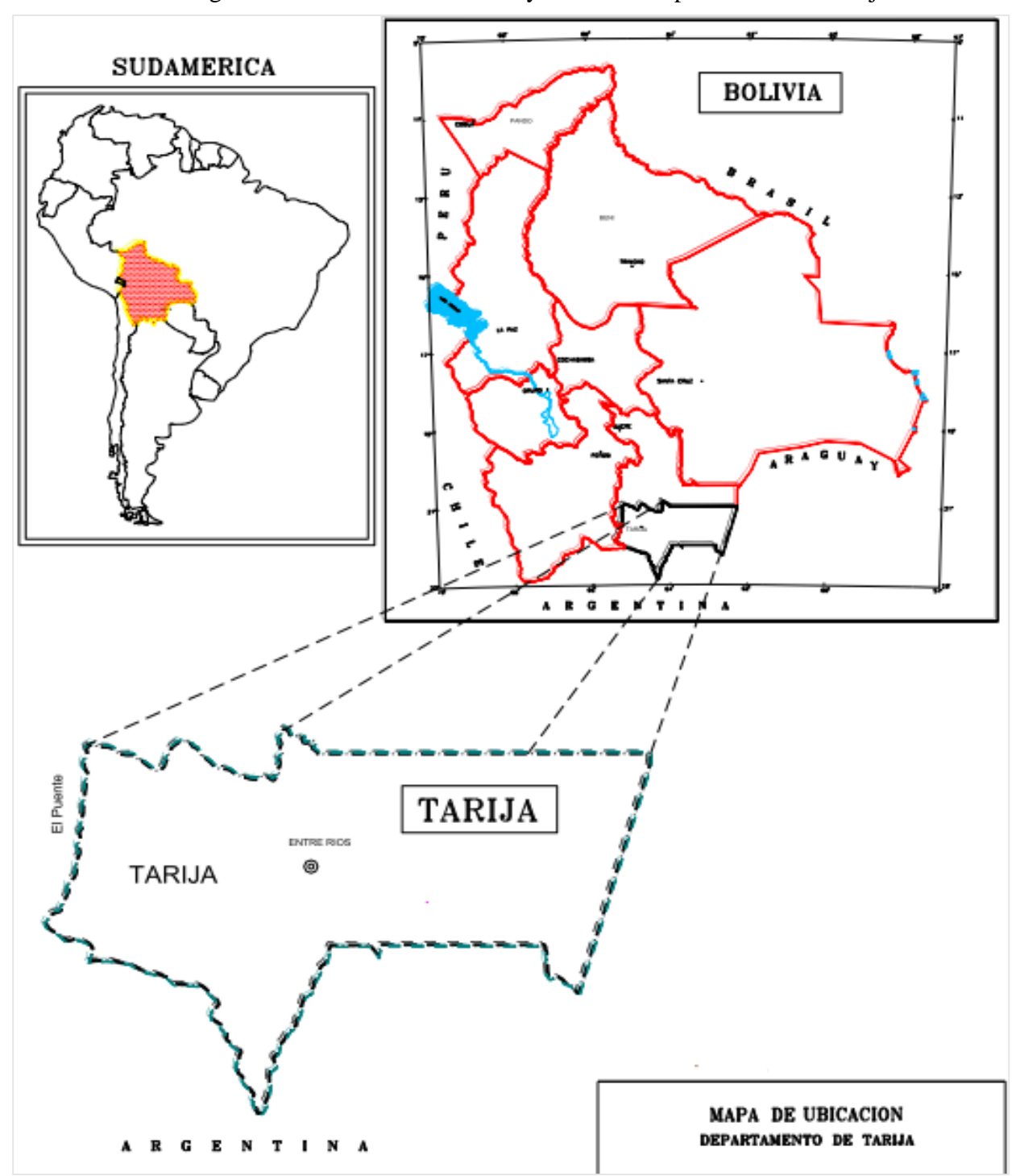

Figura Nº 1.2. Ubicación del Proyecto en el Departamento de Tarija.

Fuente: Gobierno Autónomo del Departamento de Tarija - Dirección de obras públicas.

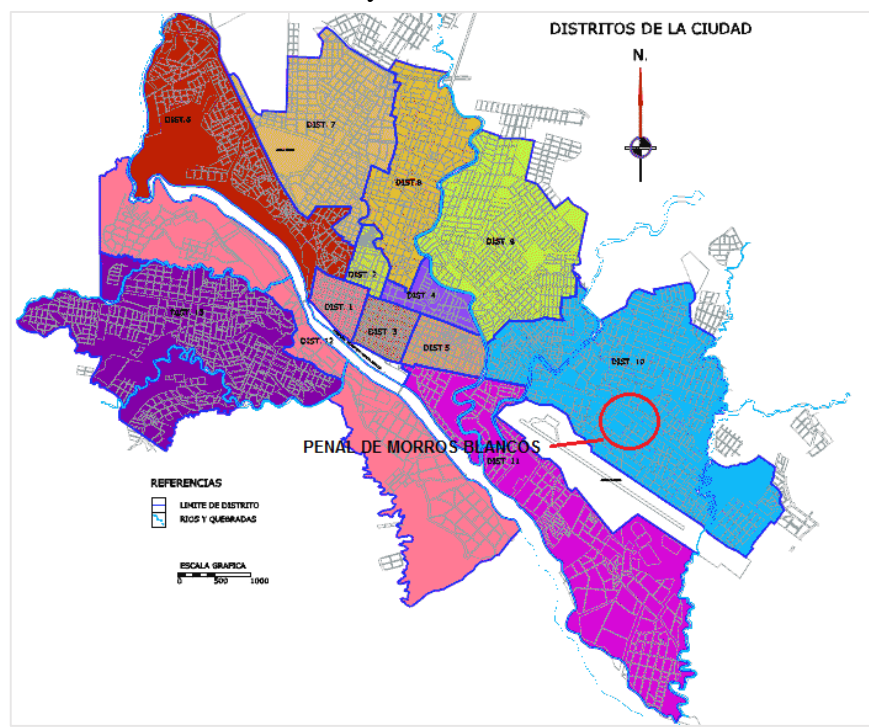

Figura Nº 1.3. Ubicación del Proyecto en el Distrito 10 de la ciudad de Tarija.

Fuente: Gobierno Autónomo del Departamento de Tarija - Dirección de obras públicas.

Figura Nº 1.4. Ubicación del Proyecto en el Penal de Morros Blancos.

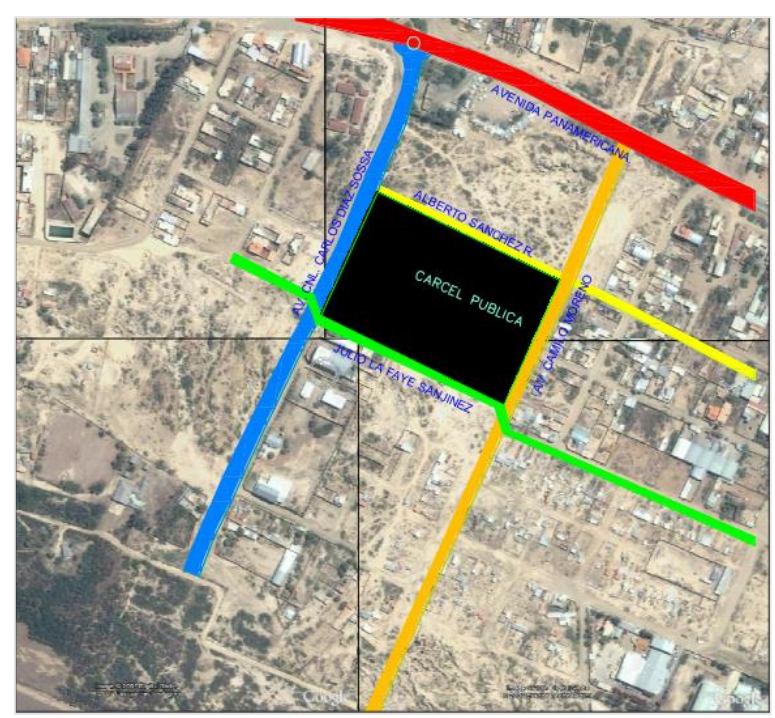

Fuente: Gobierno autónomo del Departamento de Tarija - Dirección de obras públicas.

#### **1.5.2. Clasificación Sectorial**

Sector: Educativo.

Subsector: Reclusorios.

Tipo de Proyecto: Diseño Estructural de la Infraestructura.

#### **1.5.3. Identificación del área de influencia del proyecto**

## **Población del Área de Influencia del Proyecto.**

Tomando en cuenta que actualmente que el penal de Morros Blancos tiene radio de acción de toda la ciudad de Tarija y las provincias que no cuenta con carceletas como ser la provincias Avilés, Méndez, primera sección de Arce Padcaya y las demás provincias cuando los reos son peligrosos y el juez ve por conveniente que los delincuentes guarden detención en el penal de Morros Blancos, por lo que se puede afirmar que el proyecto alcanza a todo el Departamento de Tarija.

En el siguiente cuadro se muestra la población penitenciaria actual:

Cuadro Nº 1.1 Población Penitenciaria 2008.

| <b>REOS</b>                               |                                                      |  |  |  |  |
|-------------------------------------------|------------------------------------------------------|--|--|--|--|
| <b>VARONES</b><br><b>MUJERES</b><br>TOTAL |                                                      |  |  |  |  |
| 184<br>18<br>166                          |                                                      |  |  |  |  |
|                                           | Fuente: Registro del penal de morros blancos (2008). |  |  |  |  |

Cuadro Nº 1.2 Población Penitenciaria 2016.

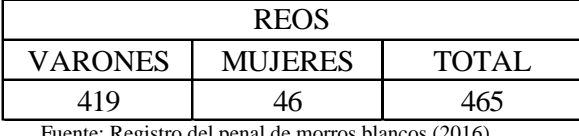

Fuente: Registro del penal de morros blancos (2016).

El excesivo incremento de la delincuencia en el Departamento de Tarija, ocasiona un elevado índice de crecimiento de los reos que ingresan al penal de Morros Blancos, y para evitar el hacinamiento de los reos que viven en dicho penal, se ve como conveniente la construcción del Bloque de Régimen Progresivo.

Índice de crecimiento anual de la población penitenciaria.

 $184 \text{ reos} \rightarrow 2008$   $184 \text{ reos} \rightarrow 100\%$  $465 \text{ reos} \rightarrow 2016$  281  $\text{reos} \rightarrow x$  $x =$ 210 ∗ 100  $\frac{1184}{184}$  = 152,72 8  $= 19,09 %$ 

Proyectando a 20 años de vida útil:  $t = 20$  años Método aritmético.

$$
P_{f=P_O} * \left(1 + \frac{i * t}{100}\right) = 465 * \left(1 + \frac{19 * 20}{100}\right) = 2232 \text{ reos.}
$$

De acuerdo a la población actual, se procedió a proyectar la población para los próximo 20 años, considerando la tasa de crecimiento de la población penitenciaria de 19 %, lo cual indica que la población beneficiaria para el año 2036 será de 2232 habitantes, de acuerdo al método ajustado de proyección.

# **Actividad Económica.**

La actividad económica en la población penitenciaria es totalmente baja debido a varios factores como ser la responsabilidad de los reos, sus habilidades propias de cada uno, las limitaciones son la provisión de materia prima, la comercialización de sus productos, por lo que la actividad económica dentro del penal de Morros Blancos es de subsistencia, con la elaboración básicamente de artesanías.

#### **Nivel de Ingreso Familiar.**

El nivel de ingreso familiar es nulo ya que por lo que general algunas personas trabajan y solamente les alcanza para subsistir ellos y las familias se encuentran abandonadas y desprotegidas.

#### **Acceso.**

Los accesos son un aspecto fundamental que se ha tomado en cuenta para el diseño de cada parte del recinto, desde el exterior el acceso se ha previsto por un ingreso principal hasta el área designado pública, dentro este se tiene diferentes accesos hacia áreas semipúblicas, y por otros accesos a los diferentes regímenes abiertos y regímenes cerrados. Cada punto de paso de acceso a acceso se cuenta con una excusa para el control del paso.

# **CAPÍTULO II**

# **2. MARCO TEÓRICO**

En el siguiente capítulo se detallara la definición de cada uno de los materiales, la metodología a utilizar para realizar los cálculos y el diseño de cada uno de los elementos estructurales de la edificación.

Para garantizar los resultados de cálculo y diseño se aplicarán las recomendaciones del Código Boliviano del Hormigón Armado CBH-87 y la Instrucción Española del Hormigón Estructural 2008 EHE-08, además se adoptará las recomendaciones constructivas mínimas del Reglamento Técnico de Construcciones e Infraestructura de Establecimientos de Reclusión 2014 (Bogotá, Colombia), ya que en nuestro país no se cuenta con normativas exclusivamente para el diseño de recintos penitenciarios.

Es conveniente aclarar que el Reglamento Técnico de Construcciones solo se tomará como recomendación constructiva y no en el diseño estructural de la edificación.

#### **2.1. Levantamiento topográfico**

El levantamiento topográfico es el conjunto de operaciones necesarias para obtener la representación de un determinado terreno natural, además es un aspecto muy relevante al momento de la delimitación del terreno y el emplazamiento físico de la edificación.

Para el proyecto el levantamiento topográfico fue facilitado por técnicos de la Gobernación del Departamento de Tarija, Secretaría de Obras Públicas, Dirección de Infraestructura.

El método usado para representar formas y relieve de la superficie del terreno, son curvas de nivel las cuales permiten determinar de forma más sencilla, cotas y elevaciones en cualquier punto del terreno y en consecuencia en las curvas de nivel se puede observar las depresiones, obstáculos y planicie que presenta la superficie del terreno, para la obtención de las curvas de nivel se lo realizó con ayuda del paquete informático CIVIL 3D 2013.

#### **2.2. Estudio de suelos**

Un estudio de suelos es el que nos permite conocer las características físicas y geológicas del suelo, desde la secuencia litológica, las diferentes capas y su espesor, la profundidad del nivel de agua subterránea, hasta la capacidad de resistencia de un suelo o roca. También nos permite conocer el tipo de cimentación más adecuado para el tipo de obra a construir.

Es de suma importancia realizar este estudio para evitar problemas en el proceso de construcción o incluso al terminar la obra.

En cualquier diseño estructural se debe realizar un estudio de suelos en el lugar donde se va a cimentar la edificación, para determinar la capacidad máxima de carga del terreno. Esto se realizará mediante un ensayo del suelo "in situ" utilizando el equipo SPT (penetrómetro dinámico estándar). Este ensayo permite obtener la densidad relativa del suelo.

Realizado el ensayo en campo se procede a los siguientes ensayos en laboratorio:

- o Contenido de humedad de la muestra.
- o Ensayos de granulometría y límites de Atterberg para determinar su clasificación de suelos según AASHTO y SUCS

Una vez con la clasificación del suelo, se puede determinar la resistencia del suelo a nivel de fundación.

## **2.3. Diseño arquitectónico**

El diseño arquitectónico fue realizado y facilitado por técnicos de la Gobernación del Departamento de Tarija, Secretaría de Obras Públicas, Dirección de Infraestructura.

El diseño arquitectónico fue realizado mediante la elaboración de alternativas arquitectónicas de acuerdo a las características y recomendaciones propias para recintos penitenciarios y el lugar donde se va a cimentar el Bloque de Régimen Progresivo.

#### **2.4. Idealización de la estructura**

## **2.4.1. Cubierta**

En este caso por tratarse de un recinto penitenciario es conveniente adoptar como cubierta una losa maciza de hormigón armado, como recomienda el Reglamento Técnico de Construcciones de Establecimientos de Reclusión.

Se adoptará como normativas de diseño de la cubierta el Código Boliviano del Hormigón Armado CBH-87 y la Instrucción Española del Hormigón Estructural 2008 (EHE - 08).

Además se usara como recomendación constructiva el Reglamento Técnico de Construcciones e Infraestructura de Establecimientos de Reclusión 2014 (Bogotá, Colombia).

El reglamento recomienda para el diseño de cubiertas para establecimientos de reclusión lo siguiente:

La losa deberá poseer una resistencia a la agresión equivalente o superior a un tabique de Hormigón Armado de 14 cm de espesor, con una doble malla de barras de acero A44-28H, 8 mm de diámetro con una separación máxima de 15 cm entre sí y un Hormigón H25 de 90% de confiabilidad.

Por lo tanto se adoptara para el diseño de la cubierta del Bloque de Régimen Progresivo una losa maciza de hormigón armado, la losa tendrá un espesor de 15 cm, una resistencia característica del hormigón de  $255 \text{ kg/cm}^2$  y el límite de fluencia del acero de 5100 kg/cm<sup>2</sup>.

La armadura de 8 mm de diámetro se colocará tanto en la parte superior como inferior de la losa con una separación de 15 cm, tal como recomienda el reglamento técnico de edificaciones de establecimientos de reclusión.

El Reglamento Técnico de Construcciones e Infraestructura de Establecimientos de Reclusión, solo se usara como recomendación constructiva y no en el diseño.

# **2.4.2. Sustentación de la edificación**

La estructura de sustentación del Bloque de Régimen Progresivo está constituida por varios pórticos. Los cuales estarán compuestos de columnas de sección cuadrada, vigas de sección rectangular y losas macizas de hormigón armado.

Los elementos estructurales serán diseñados de la manera más óptima posible para que el acero y el hormigón trabajen en conjunto aprovechando al máximo sus propiedades mecánicas, para el diseño se adoptara el Código Boliviano de Hormigón CBH- 87 y la Instrucción Española del Hormigón Estructural 2008 (EHE - 08).

También se adoptará las recomendaciones constructivas mínimas del Reglamento Técnico de Construcciones e Infraestructura de Establecimientos de Reclusión 2014 (Bogotá, Colombia).

Al igual que en la cubierta se adoptara, una resistencia característica del hormigón de 255 kg/cm<sup>2</sup> y el límite de fluencia del acero de 5100 kg/cm<sup>2</sup>.

# **2.4.3. Fundaciones**

Luego del análisis y estudio de suelos realizado en el lugar donde se va a cimentar la edificación, se decidió el diseño de zapatas aisladas, se eligió este tipo de zapatas por los siguientes motivos fundamentales:

- El lugar donde se va a cimentar el Bloque de Régimen Progresivo cuenta con un suelo de características aptas para cimentar la estructura.
- las cargas provenientes de la estructuras son moderadas por tratarse de una edificación de dos plantas.
- Son más económicas, puesto que los volúmenes de hormigón que requieren para materializar este tipo de fundación son reducidos.
- No presenta nivel freático, lo cual es dañino para fundaciones y presenta dificultad al momento de materializar las fundaciones.

En el caso de zapatas de base cuadrada, las armaduras se distribuirán uniformemente en las dos direcciones paralelas a los lados de la base.

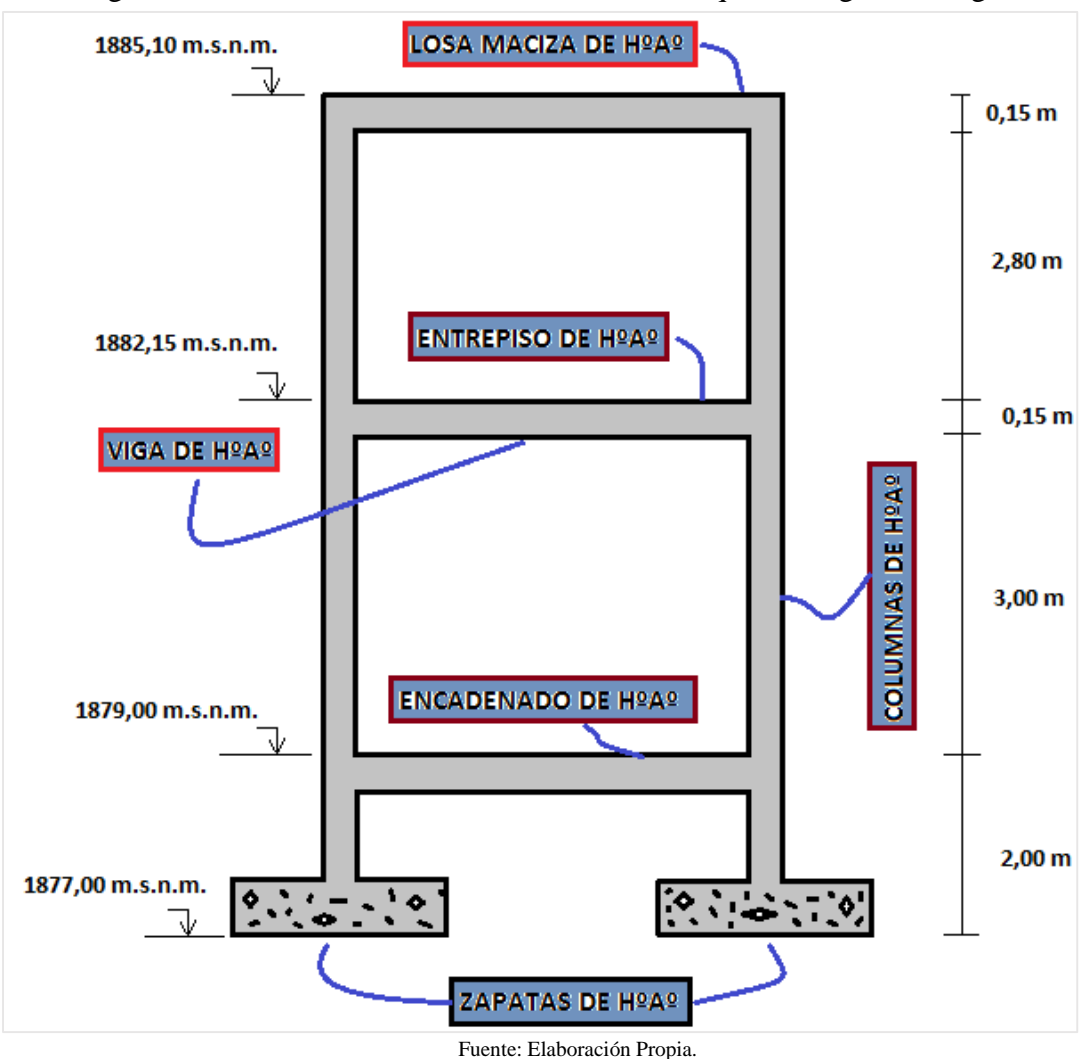

Figura Nº 2.1. Planteamiento Estructural del Bloque de Régimen Progresivo.

# **2.5. Diseño estructural**

Para el diseño estructural del Bloque de Régimen Progresivo, se tomara como normativas de diseño el Código Boliviano del Hormigón Armado CBH-87 y la Instrucción Española del Hormigón Estructural 2008 EHE-08.

También se adoptará recomendaciones constructivas mínimas del Reglamento Técnico de Construcciones e Infraestructura de Establecimientos de Reclusión 2014 (Bogotá, Colombia).

Para materializar el diseño estructural del Bloque de Régimen Progresivo se empleará el programa estructural CYPE CAD – 2015.

#### **2.5.1. Análisis de cargas**

El análisis de cargas es un procedimiento que permite conocer las cargas que ejercen sobre los distintos elementos estructurales que integran la construcción debido a su funcionamiento.es decir, las cargas vivas y muertas que en ella actúan durante la operación usual del edificio.

**Acciones en la edificación.-** Se denomina carga o acción a toda causa que pueda provocar y cambiar el estado de tensiones al que está sometido un elemento estructural.

#### **Clasificación de las acciones o cargas.**

**Carga gravitatoria.** Es la producida por el peso de los elementos constructivos, de los objetos que pueden actuar por razón de uso, y de la nieve en las cubiertas. Son cargas siempre verticales. Pueden ser de los siguientes tipos:

**Con carga.** Es la carga cuya magnitud y posición es constante a lo largo del tiempo.

Se descompone en:

- o **Peso propio.** Es la carga debida al elemento resistente. El peso propio de un elemento resistente, cuyas dimensiones van a determinarse en el cálculo, se estimará inicialmente, pudiendo para ello utilizarse tablas o fórmulas empíricas, o datos de estructuras construidas de características semejantes. Con las dimensiones calculadas se determinará el peso propio real del elemento y se rectificarán, si es preciso, los cálculos basados en la estimación.
- o **Carga permanente.** Es la carga debida a los pesos de todos los elementos constructivos, instalaciones fijas, etc., que soporta la estructura.
- o **Sobrecarga de uso.** Es la sobrecarga debida al peso de todos los objetos que puedan gravitar por el uso, incluso durante la ejecución**.**

La norma NBE-AE / 88, se aplicara en el proyecto y en la obra de toda edificación, cualquiera sea su clase o destino.

| Uso del elemento                                                              | Sobrecarga Kg/m2 |
|-------------------------------------------------------------------------------|------------------|
| A. Azoteas.                                                                   |                  |
| Accesibles solo para conservación                                             | 100              |
| Accesibles solo privadamente                                                  | 150              |
| Accesible al publico                                                          | según su uso     |
| C. Hoteles, Hospitales, Cárceles.                                             |                  |
| Zonas de dormitorio                                                           | 200              |
| Zonas públicas, escaleras, accesos                                            | 300              |
| Locales de reunión y de espectáculo                                           | 500              |
| Balcones volados                                                              | Según art.3,5    |
| Eugate: Norma Rásica de la Edificación "NBE AE/88, Acciones en la edificación |                  |

Cuadro 2.1. Sobre Carga de Uso.

Fuente: Norma Básica de la Edificación "NBE-AE/88. Acciones en la edificación.

# **2.5.2. Cubierta**

En este caso por tratarse de un recinto penitenciario es conveniente adoptar como cubierta una losa maciza de hormigón armado, como recomienda el Reglamento Técnico de Construcciones e Infraestructura de Establecimientos de Reclusión.

El proyecto comprende el diseño estructural aplicando el Código Boliviano del Hormigón CBH-87 y la Instrucción Española del Hormigón Estructural 2008 EHE-08, además como recomendación constructiva el Reglamento Técnico de Construcciones e Infraestructura de Establecimientos de Reclusión 2014 (Bogotá, Colombia)

### **2.5.3. Estructura de sustentación de la edificación**

# **2.5.3.1. Normas de diseño**

Para el diseño de los elementos estructurales de la estructura de sustentación se adoptará el Código Boliviano del Hormigón CBH-87 y la Instrucción Española del Hormigón Estructural 2008 EHE – 08.

Es conveniente aclarar que el Reglamento Técnico de Construcciones e Infraestructura de Establecimientos de Reclusión 2014 (Bogotá, Colombia), solo se tomará como recomendaciones constructivas y no así en el diseño de los elementos estructurales.

#### **2.5.3.2. Hipótesis de cargas**

Cuando la reglamentación de la estructura no indique otra cosa, se aplicarán las hipótesis de carga enunciadas a continuación.

Hipótesis I:  $\gamma_{fg}$ .  $G + \gamma_{fg}$ . Q Hipótesis II: 0,9.  $(\gamma_{fa}. G + \gamma_{fa}. Q) + 0$ ,9.  $\gamma_{fa}. W$ Hipótesis III 0,8.  $(\gamma_{fg}. G + \gamma_{fg}. Q_{eq}) + F_{eq} + W_{eq}$ Dónde:

 $G =$  Valor característico de las cargas permanentes, más las acciones indirectas con carácter de permanencia.

 $Q =$ Valor característico de las cargas variables, de explotación, de nieve, del terreno, más las acciones indirectas con carácter variable, excepto las sísmicas.

 $Q_{eq}$  = Valor característico de las cargas variables, de explotación, de nieve, del terreno, más las acciones indirectas con carácter variable, durante la acción sísmica.

 $W_{eq}$  = Valor característico de la carga de viento, durante la acción sísmica, en general se tomara  $W_{eq} = 0$ .

 $F_{eq}$  = valor característico de la acción sísmica.

# **2.5.3.3. Parámetros de diseño**

Los materiales empleados para la fabricación de las piezas de hormigón armado son el hormigón y el acero de refuerzo, que se describen a continuación:

# **2.5.3.3.1. Hormigón**

El Hormigón es un material semejante a la piedra, que se obtiene mediante la mezcla cuidadosamente proporcionada de cemento, arena, grava u otro agregado y agua.

Una característica importante tanto del hormigón como del acero es que el coeficiente de expansión y contracción térmica de ambos varía en una cantidad pequeña ( $\alpha$  H<sup>o</sup> A<sup>o</sup> = 0,000011 m/m<sup>o</sup>C y para el acero  $\alpha$  A<sup>o</sup> = 0,000012 m/m<sup>o</sup>C), esta ventaja es sumamente importante ya que permite a los dos materiales trabajar de una manera conjunta. Habitualmente el hormigón de una estructura es definido en el proyecto fijando tres de sus parámetros fundamentales:

- Tamaño máximo del árido.
- Consistencia.
- Resistencia a compresión.

# **2.5.3.3.1.1. Propiedades mecánicas del Hormigón**

Entre las propiedades mecánicas, la resistencia a compresión del hormigón se refiere a la amasada y se obtiene a partir de los resultados de ensayos de ruptura por compresión, en número igual o superior a dos, realizados sobre probetas normalizadas, fabricadas a partir de la amasada, conservadas y ensayadas. Al igual que la resistencia a compresión del hormigón, la resistencia a tracción es determinada a partir de ensayos con probetas.

# **2.5.3.3.1.2. Resistencia a compresión**

La resistencia característica del hormigón es el resultado de un control estadístico realizado con probetas de ensayo cuyo resultado sigue una curva de distribución de frecuencias (curva de Gauss), asociado a un valor de un 95% de probabilidad de ocurrencia.

Se adopta como resistencia característica del hormigón a compresión ( $f_{ck}$ ), a la resistencia que alcanza el hormigón a los 28 días. Una manera de determinar la resistencia a compresión a j días, es mediante la siguiente tabla:

Cuadro 2.2. Coeficiente de Conversión de la Resistencia a Compresión Respecto a Probetas del Mismo Tipo a Diferentes Edades.

| Clase de hormigón                   | Edad, en días |      |    |      |      |  |
|-------------------------------------|---------------|------|----|------|------|--|
|                                     |               |      | 28 | 90   | 360  |  |
| Hormigones de endurecimiento normal | 0,4           | 0.65 |    | 1.2  | 1.35 |  |
| Hormigones de endurecimiento rápido | 0.55          | 0,75 |    | 1,15 |      |  |

Fuente: Norma Boliviana del Hormigón Armado CBH-87.

#### **2.5.3.3.1.3. Resistencia a tracción**

Al igual que la resistencia a compresión del hormigón, la resistencia a tracción es determinada a partir de ensayos con probetas. Esta resistencia bien puede determinase mediante el ensayo brasileño, que utiliza probetas cilíndricas, de 15 cm de diámetro y 30 cm de altura, de 28 días de edad.

Una manera de determinar la resistencia a tracción a j días, teniendo el valor de la resistencia a los 28 días, es mediante la siguiente tabla:

|                                     | Edad, en días |  |  |    |     |  |  |
|-------------------------------------|---------------|--|--|----|-----|--|--|
| Clase de hormigón                   |               |  |  | 90 | 360 |  |  |
| Hormigones de endurecimiento normal | 0,4           |  |  |    |     |  |  |

Cuadro 2.3. Coeficiente de Conversión de la Resistencia a Tracción Respecto a Probetas del Mismo Tipo a Diferentes Edades.

Fuente: Norma Boliviana del Hormigón Armado CBH-87.

#### **2.5.3.3.1.4. Módulos de deformación longitudinal**

Para cargas instantáneas o rápidamente variables, el módulo de deformación longitudinal inicial Eo del hormigón (pendiente de la tangente en el origen de la curva real  $\sigma$ - $\varepsilon$ ), a la edad de j días, puede tomarse igual a:

$$
E_0 = 21000.\sqrt{f_{cj}}
$$
; En kg/cm.  $E_0 = 6640.\sqrt{f_{cj}}$ ; En MPa.

Donde:  $f_{cj}$  resistencia característica a compresión del hormigón a j días de edad.

Como módulo instantáneo de deformación longitudinal, secante, E<sup>s</sup> (pendiente de la secante), se adoptará:

$$
E_s = 6000.\sqrt{f_j} \quad ; \quad \text{En MPa} \qquad E_s = 0.90. E_o
$$

Válido siempre que las tensiones en condiciones de servicio no sobrepasen el valor de  $0.5f_j$  .en esta expresión debe entrarse con f j en MPa.

#### **2.5.3.3.1.5. Coeficiente de Poisson**

Para el coeficiente de Poisson, relativo a las deformaciones elásticas, bajo tensiones normales de utilización, se tomará un valor medio, $\mu$  igual a 0,20. En ciertos cálculos, puede despreciarse el efecto de la dilatación transversal.

#### **2.5.3.3.1.6. Coeficiente de dilatación térmica**

Como coeficiente de dilatación térmica del hormigón armado, se tomara:

$$
\alpha=1.0x10^{-5}/^{\circ}C
$$

#### **2.5.3.3.2. Acero**

El Acero refuerzo está conformado usualmente por barras circulares de acero con deformaciones superficiales apropiadas para proporcionar anclaje y adherencia necesaria. Una vez que las barras estén completamente rodeadas por la masa de hormigón endurecido, comienzan a formar parte integral del elemento. El resultado de la unión de estos dos materiales es el hormigón armado

Las armaduras para hormigón son de acero y están constituidas generalmente por: barras lisas o barras corrugadas. Los diámetros nominales, en milímetros, de las barras lisas y corrugadas que se utilizan en el proyecto y construcción de obras de hormigón armado son:

Cuadro Nº 2.4. Diámetros y áreas de aceros (Barras lisas y corrugadas).

| Diametro.en mm                                     |  |  |  |  |  |  |                                                                                                    |  |  |
|----------------------------------------------------|--|--|--|--|--|--|----------------------------------------------------------------------------------------------------|--|--|
| Area.en cm̃                                        |  |  |  |  |  |  | $\vert 0,283 \vert 0,503 \vert 0,785 \vert 1,131 \vert 2,01 \vert 3,142 \vert 4,909 \vert 8,042 \vert 12,57 \vert 19,64$ |  |  |
| Fuente: Norma Boliviana del Hormigón Armado CBH-87 |  |  |  |  |  |  |                                                                                                    |  |  |

Fuente: Norma Boliviana del Hormigón Armado CBH-87.

Se considerará como límite elástico fy del acero, al valor de la tensión que produce una deformación remanente del 0.2 %.

#### **2.5.3.3.2.1. Barras corrugadas**

Son las que presentan en el ensayo de adherencia por flexión, una tensión media de adherencia ( $\tau_{bm}$ ) y una tensión de rotura de adherencia ( $\tau_{bu}$ ) que cumplen las dos condiciones siguientes:

Diámetros menores a 8 mm:  $\tau_{hm} \ge 7 \text{ MPa}$ 

$$
\tau_{bu} \ge 11.5 \text{ MPa}
$$

Diámetro de 8 a 32 mm, ambos inclusive:

$$
\tau_{bm} \ge 8 - 0.12. \emptyset \text{ MPa}
$$

$$
\tau_{bu} \ge 13 - 0.20. \emptyset \text{ MPa}
$$

Donde: ∅ = diámetro en mm

Diámetros superiores a 32 mm:  $\tau_{bm} \geq 4 \text{ MPa}$ 

Los anteriores valores tienen aplicación para determinar la resistencia de cálculo para adherencia  $(\tau_{bd})$ .

Las barras deben cumplir las características mecánicas mínimas del siguiente cuadro:

| Designación<br>(1) | Clase de acero | Limite elástico<br>$f_v$ , en Mpa no<br>menor que | carga unitaria de<br>rotura f <sub>s</sub> , en Mpa<br>no menor que<br>(2) | Alargamiento de<br>rotura, en %<br>sobre base de<br>cinco(5)<br>diametros, no<br>menor que | Relación $f_s/f_v$ , en<br>ensayo no menor<br>que $(3)$ |
|--------------------|----------------|---------------------------------------------------|----------------------------------------------------------------------------|--------------------------------------------------------------------------------------------|---------------------------------------------------------|
| <b>AH 400 N</b>    | D.N.           | 400                                               | 520                                                                        | 16                                                                                         | 1,29                                                    |
| <b>AH 400 F</b>    | E.F.           | 400                                               | 440                                                                        | 12                                                                                         | 1,1                                                     |
| AH 500 N           | D.N.           | 500                                               | 600                                                                        | 14                                                                                         | 1,2                                                     |
| AH 500 F           | E.F.           | 500                                               | 550                                                                        | 10                                                                                         | 1,1                                                     |
| AH 600 N           | D.N.           | 600                                               | 700                                                                        | 12                                                                                         | 1,16                                                    |
| AH 600 F           | E.F.           | 600                                               | 660                                                                        | 8                                                                                          | 1,1                                                     |

Cuadro Nº 2.5. Características mecánicas mínimas de las barras corrugadas.

(1) AH = Acero para hormigón (D.N. = Dureza natural, E.F. = Estirado en frío).

(2) Para el cálculo de los valores unitarios se utilizará la sección nominal.

(3)Relación mínima, admisible, entre los valores de la carga unitaria de rotura y del límite elástico, obtenidos en cada ensayo.

Fuente: Norma Boliviana del Hormigón Armado CBH-87.

# **2.5.3.3.2.2. Resistencia característica**

La resistencia característica del acero  $f_{yk}$ , se define como el cuantil 5% del límite elástico en tracción (aparente f<sub>y</sub>, o convencional al  $0,2\%$ , f<sub>0,2</sub>).

#### **2.5.3.3.2.3. Resistencia de cálculo**

Se considera como resistencia de cálculo o de diseño del acero, el valor f<sub>yd</sub>, dado por:

$$
f_{yd} = f_{yk}/\gamma_s
$$

Donde: f yk = límite elástico del proyecto.

 $\gamma_s$  = coeficiente de minoración del acero igual a 1,15.

La anterior expresión es válida tanto para tracción como para compresión.

#### **2.5.3.3.2.4. Módulo de deformación longitudinal**

Para todas las armaduras nombradas en el cuadro Nº 2.4, como módulo de deformación longitudinal se tomará:

$$
E_s = 210'000
$$
 MPa.

# **2.5.3.3.2.5. Coeficiente de dilatación térmica**

El coeficiente de dilatación térmica del acero se asumirá igual al del hormigón, es decir:

$$
\alpha = 1.0x10^{-5}/^{\circ}
$$
C.

# **2.5.3.3.2.6. Estados límites últimos**

La denominación de los estados límites últimos engloba todos aquellos correspondientes a una puesta fuera de servicio de la estructura, ya sea por colapso o rotura de la misma o de una parte de ella.

Estado límite de equilibrio, definido por la pérdida de estabilidad estática de una parte o del conjunto de la estructura, considerada como cuerpo rígido.

- o Estado límite de agotamiento o de rotura, definido por el agotamiento resistente o la deformación plástica excesiva de una o varias secciones de los elementos de la estructura.
- o Estado límite de inestabilidad o de pandeo, de una parte o del conjunto de la estructura. (Se estudia, en general, a nivel de elementó estructural.)
- o Estado límite de adherencia, caracterizado por la rotura de la adherencia entre las armaduras y el hormigón que las rodea.
- o Estado límite de anclaje, caracterizado por la rotura de alguno de los materiales de la estructura por efecto de la fatiga, bajo la acción de las cargas dinámicas.

En estados límites últimos, los coeficientes de minoración de la resistencia serán los siguientes:

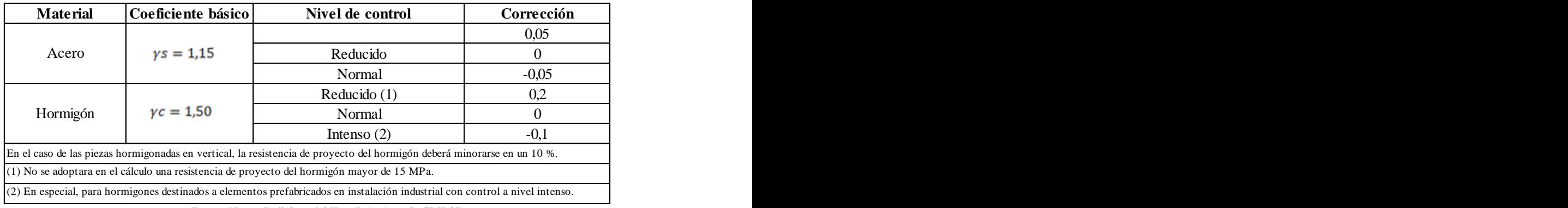

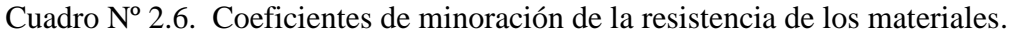

Fuente: Norma Boliviana del Hormigón Armado CBH-87.

#### **2.5.3.3.2.7. Estados límites de servicio o de utilización**

Se incluyen bajo la denominación de estados límites de utilización todas aquellas situaciones de la estructura para las que la misma queda fuera de servicio por razones de durabilidad, funcionales o estéticas.

Las comprobaciones a realizar en ELS para el hormigón armado son tres:

- o **Estado límite de fisuración:** caracterizado por el hecho de que la abertura máxima de las fisuras en una pieza alcance un determinado valor límite.
- o **Estado límite de deformación:** caracterizado por rebasarse una determinada cota de deformación (flechas, giros) en un elemento de la estructura.
- o **Estado límite de vibración:** caracterizado por la presencia de vibraciones de una determinada amplitud o frecuencia de la estructura.

Por razones estéticas los estados límites de servicio pueden identificarse con los de aparición y abertura de fisuras, o con el de deformación.

Para evitar fisuración excesiva del hormigón de recubrimiento de las armaduras deben disponerse las armaduras de tracción de forma que se limite la anchura de las mismas. De esta forma se evita que la fisura penetre hasta llegar a la armadura y se puedan producir fenómenos de corrosión indeseable.

No se debe olvidar que en la zona de tracciones el hormigón estará siempre fisurado, pero se puede conseguir que estas fisuras sean de tamaño suficientemente pequeño.

#### **2.5.3.4. Elementos estructurales**

#### **2.5.3.4.1. Losa Maciza de Hormigón Armado**

La losa maciza descansa sobre vigas a las cuales les trasmiten su carga y éstas a su vez a las columnas. Se supone que los apoyos de todos sus lados son relativamente rígidos, con flechas muy pequeñas.

El refuerzo para estas losas se coloca en dos direcciones ortogonales para soportar los momentos desarrollados en cada una de ellas. Este tipo de losa es comúnmente usado en la construcción, por ser sencillo de construir y por ser fácilmente adaptable a diseños irregulares.

El diseño se realiza tanto por flexión como por corte, de manera similar al realizado para las losas aligeradas. Además, al igual que en el caso de las losas aligeradas sólo se consideran las cargas de gravedad.

Entre las desventajas de este tipo de losas es que son caras, más pesadas tienen un mayor espesor con referencia a las losas alivianadas.

Cargas actuantes en el forjado.

- o Peso propio de forjados.
- o Sobre pisos y acabados: Para determinar esta carga se tomara en cuenta el peso del piso y el peso del cielo raso.
- o Carga de muros: Se adopta el peso de los ladrillos, cemento, arena, carga de revoque.
- o Carga accidental: Es aquella que está dada por norma (sobre carga de uso).

Para determinar el área de armadura que requiere la losa de acuerdo a la norma se aplica

las Siguientes fórmulas: 
$$
\mu_d = \frac{M_d}{b_{w^*} d^{2*} f_{cd}}
$$

El área de armadura para la losa será:  $A_S = w_s * b_w * d * \frac{f_{cd}}{f_{cd}}$  $f_{yd}$ 

Armadura mínima necesaria:  $A_{S,min} = W_{S,min} * b_w * h$ 

El área de armadura final será el mayor de los dos.

#### **2.5.3.4.2 Vigas de Hormigón Armado**

Las vigas son elementos estructurales sometidos primordialmente a flexión, donde existen fibras comprimidas y fibras traccionadas.

#### **Armadura longitudinal.**

Según la norma CBH-87, las ecuaciones para el cálculo de la armadura en vigas son las siguientes:

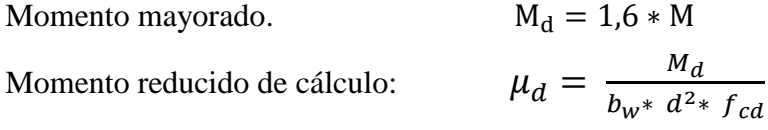

$$
\mu_d < \mu_{d\,lim}
$$

Con  $\mu_d$  se entra en el Cuadro Nº 2.8 y se obtiene la cuantía mecánica  $w_s$ .

$$
A_S = w_s * b_w * d * \frac{f_{cd}}{f_{yd}}
$$

Se debe calcular el área mínima que necesita la pieza, para esto se encuentra la cuantía geométrica mínima referida a la sección total de hormigón del siguiente cuadro.

Cuadro Nº 2.7. Cuantías Geométricas, Mínimas, Referidas a la Sección Total de Hormigón, en tanto por mil.

| Elemento       | Posición   | <b>AH 215 L</b> | <b>AH 400</b> | <b>AH 500</b> | <b>AH 600</b> |
|----------------|------------|-----------------|---------------|---------------|---------------|
| Pilares $(*)$  |            |                 |               |               |               |
| $**$<br>Losa   |            |                 | 1,8           |               | 4. ا          |
| `***`<br>Vigas |            |                 | 3,3           | 2,8           | 2,3           |
| Muros $(****)$ | Horizontal | 2,5             |               | 1.6           | . ,4          |
|                | Vertical   |                 |               |               |               |

Fuente: Norma Boliviana del Hormigón Armado CBH-87.

Con la cuantía geométrica mínima encontramos la armadura mínima necesaria en la

pieza. 
$$
A_{S\ min} = w_{S\ min} * b_w * h
$$

El área de armadura final será el mayor de los dos valores encontrados.

| Aceros de dureza natural. |        |                   |                  |  |  |  |
|---------------------------|--------|-------------------|------------------|--|--|--|
| μ                         | ω      | $W/f_{\text{yd}}$ |                  |  |  |  |
| 0,03                      | 0,031  |                   |                  |  |  |  |
| 0,04                      | 0,0415 |                   |                  |  |  |  |
| 0,05                      | 0,0522 |                   |                  |  |  |  |
| 0,06                      | 0,063  |                   |                  |  |  |  |
| 0,07                      | 0,0739 |                   |                  |  |  |  |
| 0,08                      | 0,0849 |                   |                  |  |  |  |
| 0,0886                    | 0,0945 |                   | <b>DOMINIO 2</b> |  |  |  |
| 0,09                      | 0,0961 |                   |                  |  |  |  |
| 0,1                       | 0,1074 |                   |                  |  |  |  |
| 0,11                      | 0,1189 |                   |                  |  |  |  |
| 0,12                      | 0,1309 |                   |                  |  |  |  |
| 0,13                      | 0,1425 |                   |                  |  |  |  |
| 0,14                      | 0,1546 |                   |                  |  |  |  |
| 0, 15                     | 0,1669 |                   |                  |  |  |  |
| 0,1592                    | 0,1785 |                   |                  |  |  |  |
| 0,16                      | 0,1795 |                   |                  |  |  |  |
| 0,17                      | 0,1924 |                   |                  |  |  |  |
| 0,18                      | 0,2055 |                   |                  |  |  |  |
| 0,19                      | 0,219  |                   |                  |  |  |  |
| 0,2                       | 0,2327 |                   |                  |  |  |  |
| 0,21                      | 0,2468 |                   |                  |  |  |  |
| 0,22                      | 0,2613 |                   |                  |  |  |  |
| 0,23                      | 0,2761 |                   |                  |  |  |  |
| 0,24                      | 0,2913 |                   | <b>DOMINIO3</b>  |  |  |  |
| 0,25                      | 0,307  |                   |                  |  |  |  |
| 0,2517                    | 0,3097 |                   |                  |  |  |  |
| 0,26                      | 0,3231 |                   |                  |  |  |  |
| 0,27                      | 0,3398 |                   |                  |  |  |  |
| 0,28                      | 0,3571 |                   |                  |  |  |  |
| 0,29                      | 0,375  |                   |                  |  |  |  |
| 0,3                       | 0,3937 |                   |                  |  |  |  |
| 0,31                      | 0,4132 |                   |                  |  |  |  |
| 0,3155                    | 0,4244 |                   |                  |  |  |  |
| 0,32                      | 0,4337 |                   |                  |  |  |  |
| 0,33                      | 0,4553 |                   | <b>DOMINIO 4</b> |  |  |  |
| 0,3319                    | 0,4596 |                   |                  |  |  |  |
| 0,34                      | 0,4783 |                   |                  |  |  |  |

Cuadro Nº 2.8. Tabla Universal para Flexión Simple o Compuesta

Fuente: Norma Boliviana del Hormigón Armado CBH-87.

### **Armadura transversal.**

Según la norma las ecuaciones para el cálculo de la armadura transversal en vigas son las siguientes:

$$
f_{vd} = 0.5 * \sqrt{f_{cd}} \rightarrow [kg/cm^2]
$$
  

$$
V_{cu} = f_{vd} * b_w * d
$$
  
Si:  $V_d \le V_{cu}$   $A_{s min} = 0.02 * b_w * t * \frac{f_{cd}}{f_{yd}}$   
Si:  $V_d \ge V_{cu}$   $V_{ou} = 0.30 * f_{cd} * b_w * d$ 

 $V_d$  debe ser menor o igual que  $V_{ou}$ , y mayor que  $V_{cu}$ , caso contrario, se debe cambiar las dimensiones de la sección transversal.

$$
A_{st} = \frac{V_{su} * t}{0.90 * d * f_{yd}}
$$

El área de armadura encontrada es para todas las piernas que tiene el estribo, por lo tanto si se quiere encontrar el área para una pierna de debe dividir el área encontrada entre el número de piernas.

#### **2.5.3.4.3. Columnas de Hormigón Armado**

Las columnas son elementos estructurales de hormigón armado. Su función principal es absorber los esfuerzos de la estructura y transmitirlos a la cimentación. Su forma común es la cuadrada y la rectangular.

La armadura está constituida por barras longitudinales que son las que absorben los esfuerzos principales junto con el hormigón, y la armadura transversal que son los estribos, tienen la función de evitar la rotura por deslizamiento, evitando el pandeo de la armadura longitudinal y absorber los esfuerzos cortantes.

En una barra determinada, cuando el esfuerzo axial de compresión supera un determinado valor denominado carga crítica se produce un fenómeno de inestabilidad denominado pandeo que produce el colapso irreversible de la pieza.

#### **Columnas cortas y largas.**

Las columnas son elementos axiales que en la mayoría de los casos trabajan solo a compresión pero ofrecen el problema del pandeo o flexión lateral que origina que pierdan capacidad resistente. Es de esta forma que las columnas por su esbeltez pueden clasificarse en: Columnas cortas y columnas Largas

La esbeltez de un elemento se determina mediante la siguiente fórmula:

$$
\psi_A = \frac{\frac{I_{cx1}}{I_{c1}} + \frac{I_{cx2}}{I_{c2}}}{\frac{I_{vx1}}{I_{v1}} + \frac{I_{vx2}}{I_{v2}} + \frac{I_{vx3}}{I_{v3}} + \frac{I_{vx4}}{I_{v4}}}
$$

Con estos valores de ΨA y ΨB se va al nomograma figura Nº 2.2. Y se obtiene el coeficiente K (para pórticos instraslacionales).

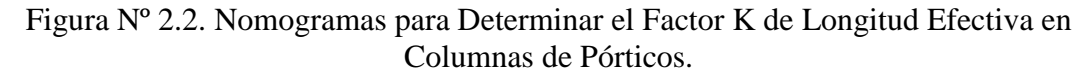

#### **INSTRASLACIONAL TRASLACIONAL**

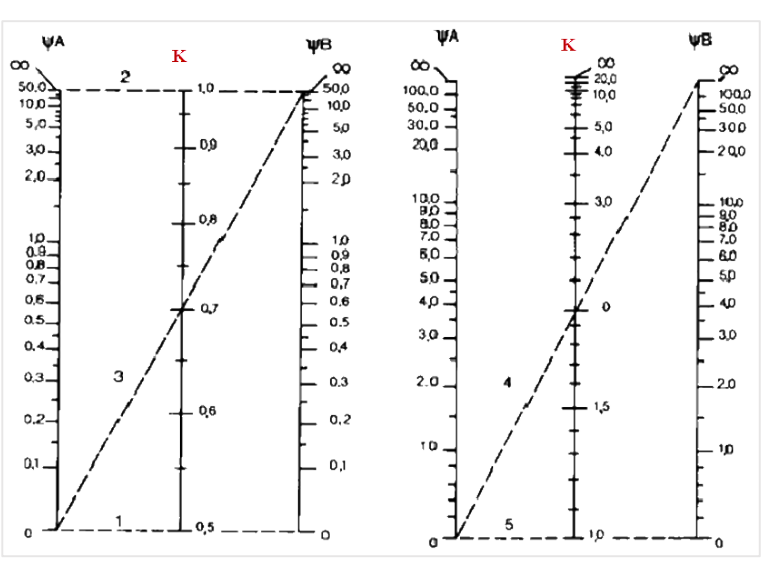

Fuente: Norma Boliviana del Hormigón Armado CBH-87.

Valores límites para la esbeltez:

(1)  $\lambda$  < 35 ( $\lambda$ g < 10) pieza considerada corta

(2)  $35 \le \lambda \le 100$  ( $10 \le \lambda g \le 29$ ) puede calcularse excentricidad adicional

Cálculo de la longitud de pandeo y esbeltez geométrica

$$
l_o = k * l \qquad \qquad \lambda_g = \frac{l_o}{b}
$$

Calculo de la esbeltez de la columna

$$
\lambda = \frac{l_o}{i} = \frac{k * l}{\sqrt{\frac{l}{A}}}
$$

Dónde:  $l_0$  = Es la longitud de pandeo

 $k =$ Coeficiente de pandeo

# **Excentricidad mínima de cálculo.**

Debido a la dificultad que se tiene en la práctica para que la carga actúe realmente en el baricentro la Norma Boliviana considera una excentricidad constructiva (dependiendo la dirección en que se está considerando el pandeo) igual al mayor de los dos valores:

$$
e \ge \frac{h}{20} \cdot \frac{b}{20}
$$

$$
e \ge 2 \, \text{cm}
$$

Excentricidad de primer orden  $e_{ox} = \frac{M_{dy}}{Nd}$  $\frac{M_{dy}}{N d}$   $e_{oy} = \frac{M_{dx}}{N d}$ Νd Excentricidad por construcción  $\boldsymbol{h}$ 20

Excentricidad adicional debido al pandeo (segundo orden)

$$
e_{ax} = \left(3 + \frac{f_{cd}}{3500}\right) * \frac{b + 20 * e_{ox}}{b + 10 * e_{ox}} * \frac{l_{ox}^2}{b} * 10^{-4}
$$

$$
e_{ay} = \left(3 + \frac{f_{yd}}{3500}\right) * \frac{b + 20 * e_{oy}}{b + 10 * e_{oy}} * \frac{l_{oy}^2}{b} * 10^{-4}
$$

Excentricidad final

$$
e_{fx} = e_{ox} + e_c + e_{ax}
$$

$$
e_{fy} = e_{oy} + e_c + e_{ay}
$$

#### **Resistencia del hormigón.**

A través de una serie de ensayos empíricos en laboratorio, se ha concluido que se puede determinar la resistencia del hormigón para las columnas usando un coeficiente de reducción, así tenemos que la resistencia de cálculo del hormigón para las columnas es:

$$
f_{cd} = 0.9 * \frac{f_{ck}}{\gamma_c}
$$

**Armadura longitudinal.**

**Mayoración de los momentos y la normal.** 

$$
N_d = 1.6 * N \qquad M_{dx} = 1.6 * M_x \qquad M_{dy} = 1.6 * M_y
$$

Determinación del momento de diseño

$$
M_{dx} = e_{fx} * N_d
$$
  

$$
M_{dy} = e_{fy} * N_d
$$

Determinar la capacidad mecánica del hormigón

$$
U_C = f_{cd} * h_x h_y
$$

Determinar los esfuerzos reducidos

$$
v = \frac{N_d}{U_c}
$$

$$
\mu x = \frac{M_{dx}}{U_c * h_y}
$$

$$
\mu y = \frac{M_{dy}}{U_c * h_x}
$$

Con los valores de esfuerzo reducido y momentos reducidos se entra al ábaco en roseta de flexión esviada y se obtiene la cuantía mecánica (w) figura Nº 2.3.

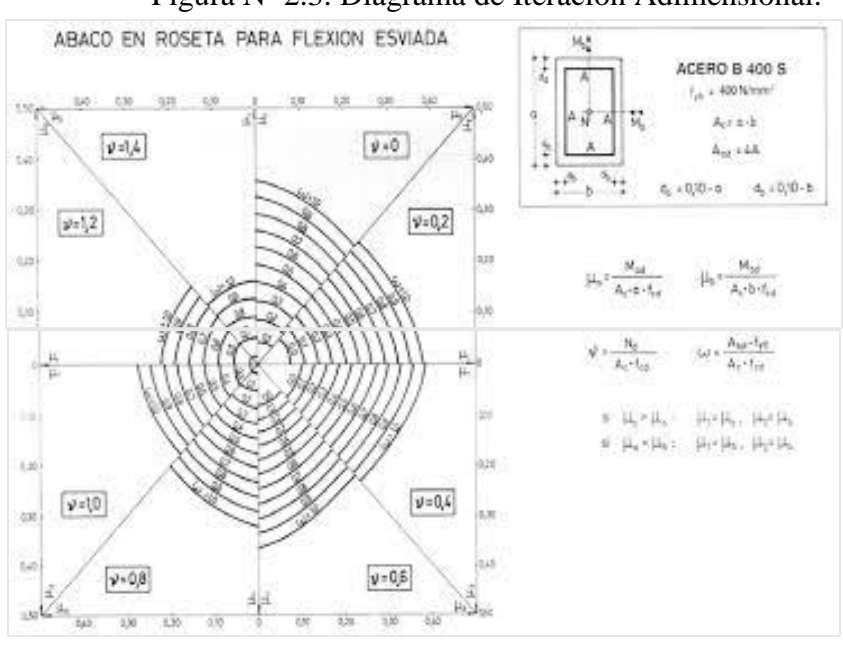

Figura Nº 2.3. Diagrama de Iteración Adimensional.

Fuente: Hormigón Armado, Jiménez Montoya, 15<sup>ª</sup> edición.

# **3.5.4. Estructuras complementarias**

Estas estructuras se refieren a los elementos q bien no aportan a la resistencia de la edificación, si son necesarias dentro de la estructura.

#### **3.5.4.1. Escaleras**

Una escalera es un medio de acceso a los pisos de trabajo, que permite a las personas ascender y descender de frente sirviendo para comunicar entre sí los diferentes niveles de un edificio. Consta de planos horizontales sucesivos llamados peldaños, que están formados por huellas, contrahuellas y de rellanos.

Los principales elementos de una escalera son:

- **a) Contrahuella**: Es la parte vertical del fondo del peldaño.
- **b) Huella**: Es el ancho del escalón, medido en planta, entre dos contrahuellas sucesivas.
- **c) Rellano**: Es la porción horizontal en que termina cada tramo de escalera; debe tener la misma anchura que el ámbito de los tramos. Citamos otros conceptos o partes como son la línea de huella, la proyectura, el ámbito, el tiro y la calabazada:
- **d) Línea de huella**: Es una línea imaginaria que divide por la mitad una escalera recta.
- **e) Proyectura**: El plano de apoyo de un peldaño puede tener una proyectura (nariz) sobre el inferior inmediato. Suele estar comprendido entre 2 y 5 cm.
- **f) Ámbito**: Es la longitud de los peldaños, o sea la anchura de la escalera.

# **Dimensionamiento:**

Cálculo del espesor de la escalera (t).

$$
t = \frac{Ln}{20} \qquad \qquad t = \frac{Ln}{25}
$$

Ángulo de inclinación de la huella.

$$
\cos \alpha = \frac{p}{\sqrt{p^2 + cp^2}}
$$

Altura inicial.

$$
h = \frac{t}{\cos \alpha}
$$

Altura media.

$$
h_m = h + \frac{CP}{2}
$$

Cargas que actúan sobre la escalera.

$$
W_{u1} = W_D + W_L
$$

Momento de diseño.

$$
M_{U \text{ disp}} = 1.6 * M_{max}
$$

Momento reducido de cálculo.

$$
\mu_d = \frac{M_d}{b_w * d^2 * f_{cd}}
$$

Cálculo de la cantidad de armadura.

$$
A_S = w_s * b_w * d * \frac{f_{cd}}{f_{yd}}
$$

Armadura mínima.

$$
A_{S\ min} = W_{S\ min} * b_w * h
$$

#### **2.5.5. Fundaciones**

Las estructuras de hormigón armado que se apoyan en el suelo, como ser edificios,puentes,etc., están formados básicamente por dos partes, la superior o superestructura y la inferior o fundación. De esto se puede concluir que las fundaciones, son elementos estructurales situados entre la superestructura y el suelo o roca que le servirá de base a la estructura.

Entonces la fundación de una estructura se define como aquella parte de la edificación que está en contacto directo con el terreno, teniendo esta la función de distribuir las cargas provenientes de la superestructura al suelo en que descansa de manera que el suelo sea capaz de resistirlo, y no sufra asentamientos mayores a los permitidos por el análisis estructural.

#### **Dimensionamiento de zapatas.**

#### o **Dimensionamiento del área de la zapata.**

Las dimensiones a y b de la base de la zapata se determinan en función de la tensión admisible para el terreno  $\sigma_{adm}$ .

#### **a) Zapata solicitada por una carga axial.**

$$
\sigma_{real} = \frac{N+P}{a*b} \leq \sigma_{adm}
$$

Donde:

 $N = \text{carga concentrateda}$  de servicio.

 $P = p$ eso propio de la zapata, se estima en 5 % de la carga de servicio.

a,b = dimensiones de la zapata.

# **b) Zapata solicitada por un esfuerzo vertical, por un esfuerzo horizontal y un momento flector.**

$$
\sigma_{1,2} = \frac{N+P}{a*b} + \frac{6*M}{a^2*b} \le \sigma_{adm}
$$
  

$$
\sigma_{3,4} = \frac{N+P}{a*b} + \frac{6*M}{a^2*b} \le \sigma_{adm}
$$

**c) Zapata solicitada por un esfuerzo vertical, por un esfuerzo horizontal y momentos flectores.**

$$
\sigma_1 = \frac{N + P}{a * b} + \frac{6 * M_x}{a * b^2} + \frac{6 * M_y}{a^2 * b} \le \sigma_{adm}
$$
\n
$$
\sigma_2 = \frac{N + P}{a * b} - \frac{6 * M_x}{a * b^2} + \frac{6 * M_y}{a^2 * b} \le \sigma_{adm}
$$
\n
$$
\sigma_3 = \frac{N + P}{a * b} + \frac{6 * M_x}{a * b^2} - \frac{6 * M_y}{a^2 * b} \le \sigma_{adm}
$$
\n
$$
\sigma_4 = \frac{N + P}{a * b} - \frac{6 * M_x}{a * b^2} - \frac{6 * M_y}{a^2 * b} \le \sigma_{adm}
$$

Cuando solo hay compresión la resultante de las fuerzas pasan por el núcleo central. Si hay tracción significa que sale del núcleo central.

# **Determinación del canto útil.**

Se dimensionan de modo que no necesiten armadura de corte .para ello se recomienda utilizar un canto útil (d) mayor de las siguientes expresiones:

$$
d_1 = \sqrt{\frac{a_o * b_o}{4} + \frac{a * b}{2 * k - 1} - \frac{(a_o + b_o)}{4}}
$$

$$
d_2 = \frac{2 * (a - a_o)}{4 + k}
$$

$$
d_3 = \frac{2 * (b - b_o)}{4 + k}
$$

Se adopta el (d) mayor de los tres.

Donde:

$$
k = \frac{4 * f_{vd}}{\gamma_f * \sigma_{adm}}
$$
;  $f_{vd} = 0.5 * \sqrt{f_{cd}}$ 

Donde:

 $f_{vd}$  = resistencia convencional del hormigón a cortante.

 $f_{cd}$  = resistencia de cálculo del hormigón.

 $\gamma_f$  = coeficiente de seguridad de la solicitación (1,6).

 $\sigma_{adm}$ = capacidad portante de suelo.

# **CAPÍTULO III**

# **3. INGENIERÍA DEL PROYECTO**

En este capítulo se presenta la ingeniería del proyecto donde se realizará el análisis, dimensionamiento y cálculo, de los distintos elementos que componen la estructura, basados en el capítulo II (marco teórico) aplicando normativas y metodologías mencionadas en dicho capítulo.

#### **3.1. Análisis del levantamiento topográfico**

El levantamiento topográfico de todo el predio del penal de Morros Blancos, fue facilitado por los técnicos de la Gobernación del Departamento de Tarija, Una vez facilitados los datos del levantamiento topográfico se procedió a realizar el trabajo de gabinete con ayuda del programa informático CIVIL 3D 2013, con dicho programa se obtuvo las curvas de nivel y detalles de la edificación ya existente dentro del penal.

Ya con el trabajo de gabinete realizado, se puede observar que la superficie del terreno donde se va a cimentar el Bloque de Régimen Progresivo no tiene un desnivel considerable, con una respectiva nivelación se podría decir que es un terreno casi plano como se puede observar en detalle las curvas de nivel del levantamiento topográfico que se encuentra en el Anexo N° 1.

### **3.2. Análisis del estudio de suelos**

Para determinar la capacidad portante del suelo donde se va a cimentar el Bloque de Régimen Progresivo del Penal de Morros Blancos, se realizó dos estudios de suelos in situ con ayuda del equipo SPT (Standard Penetration Test) a 2 m de profundidad, cuyos resultados del estudio de suelos se detallan más adelante.

Al tratarse de un recinto penitenciario que en la actualidad está en funcionamiento se dificulta el ingreso al lugar donde se va a cimentar el bloque para realizar un estudio de suelos a detalle, ya que no se cuenta con el tiempo necesario para realizar un buen estudio de suelos, además por la seguridad que se requiere en el recinto penitenciario para evitar la fuga de reos que habitan en el penal y por la seguridad personal misma.
Una vez realizado el ensayo de SPT , se procedió a realizar el trabajo de gabinete que dichos resultados se detallan en el Anexo Nº 2, tal documento es avalado por el laboratorio de suelos y hormigón de la Universidad Autónoma "Juan Misael Saracho".

| Pozo<br>N <sup>o</sup> | Profundidad | $No$ de Golpes | Resistencia<br>Admisible | Tipo de suelo |
|------------------------|-------------|----------------|--------------------------|---------------|
|                        | m           |                | kg/cm2                   |               |
|                        | 2,00        | 22             | 2,50                     | <b>SUCS</b>   |
|                        | 2,00        |                | 2,00                     | <b>SUCS</b>   |

Cuadro Nº3.1. Resultados del Estudio de Suelos.

Fuente: Elaboración Propia.

#### **Valores adoptados.**

Para el diseño del Bloque de Régimen Progresivo se adoptó la resistencia admisible del pozo Nº 2, por los siguientes motivos que se nombran a continuación:

- o Por ser el más desfavorable de los dos estudios de suelos realizados.
- o Porque ambos estudios de suelos son de características similares.

Es conveniente aclarar que no se pudo realizar un estudio de suelo óptimo y a mayor profundidad como recomienda la norma ASTM D1586, porque no se contaba con el tiempo y condiciones necesarias para realizar un estudio de suelos a detalle.

El estudio de suelos del pozo Nº1 y pozo Nº2 , dio como resultado una arcilla inorgánica de baja compresibilidad, dicho suelo fue clasificado por el método SUCS como se muestra en el Cuadro Nº 3.1, siendo un suelo apto para cimentar el Bloque de Régimen Progresivo del Penal de Morros Blancos.

## **3.3. Análisis del diseño arquitectónico**

El diseño estructural del Bloque de Régimen Progresivo estará destinado a beneficiar a los reos que habitan en el Penal de Morros Blancos, dicho bloque consta de 68 celdas las mismas que albergaran 3 reos en cada una de ellas.

El diseño arquitectónico fue proporcionado por técnicos de la Gobernación Autónoma del Departamento de Tarija, Secretaría de Obras Públicas, Dirección de Infraestructura, el cual se muestran en los planos arquitectónicos en el Anexo Nº 8.

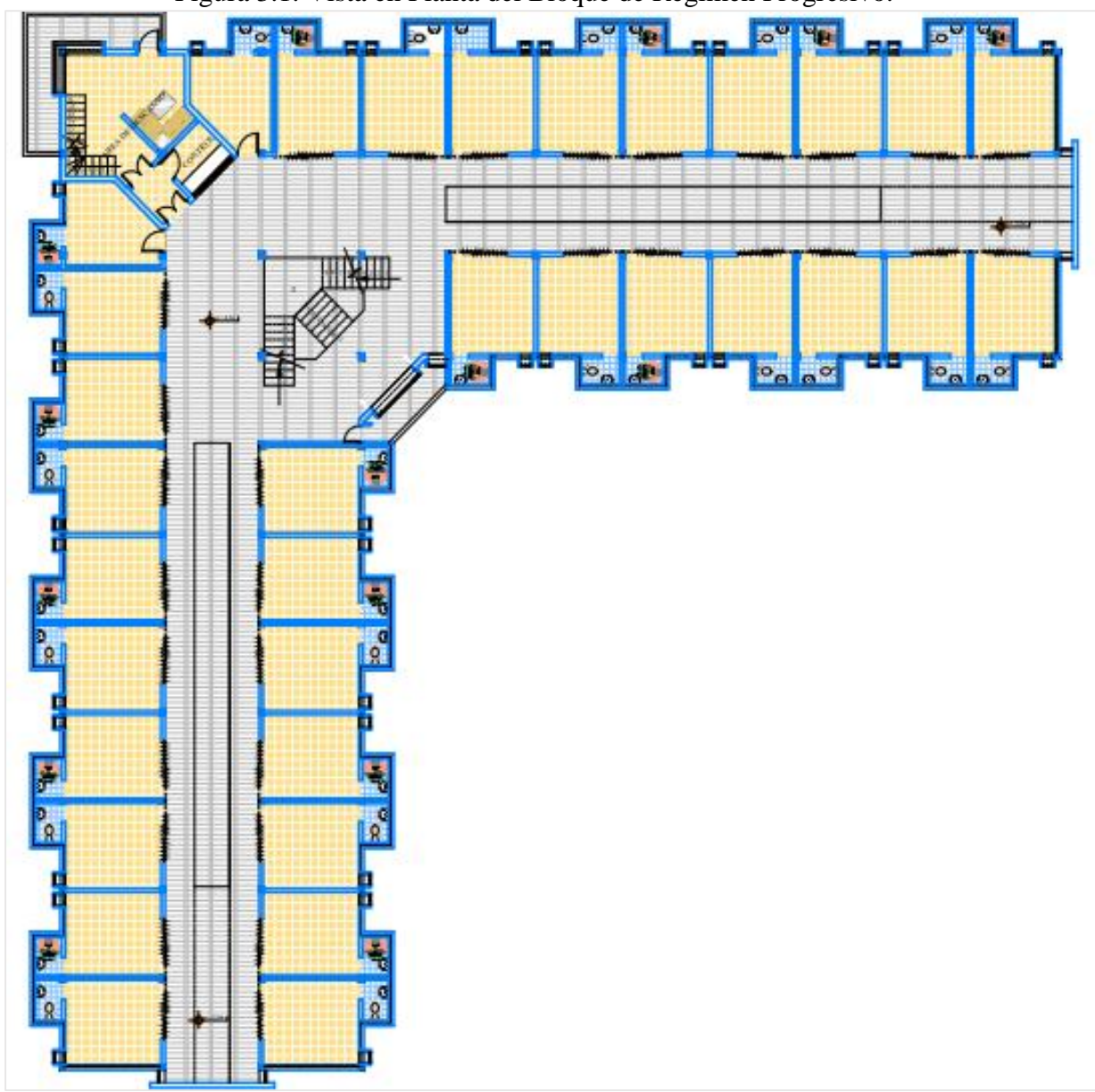

Figura 3.1. Vista en Planta del Bloque de Régimen Progresivo.

Fuente: Gobierno Autónomo del Departamento de Tarija - Dirección de obras públicas.

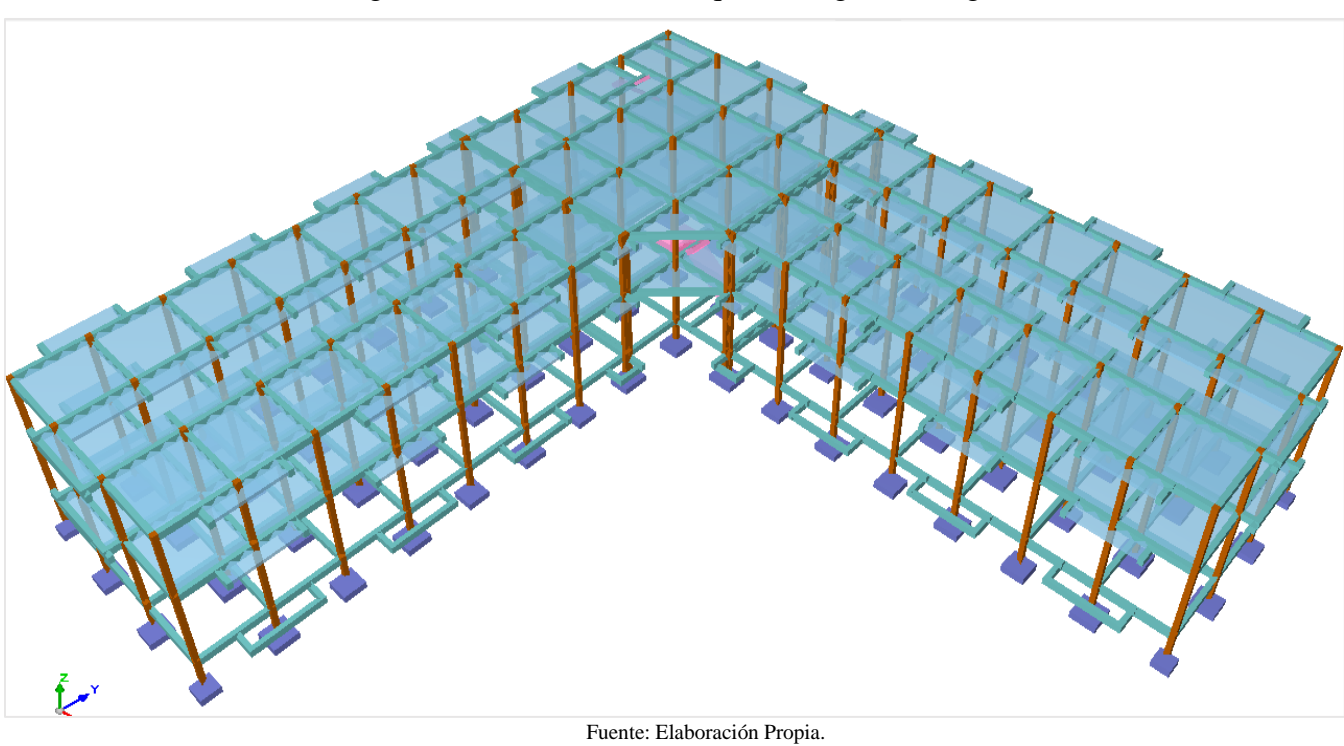

Figura 3.2. Vista 3D del Bloque de Régimen Progresivo.

# **3.4. Planteamiento estructural**

# **3.4.1. Estructura de cubierta**

En este caso se realizará el diseño de la losa de hormigón armado de 15 cm de espesor, se dispondrá de acero con límite de fluencia de  $5100 \text{ kg/cm}^2$  y una resistencia característica del hormigón de 255 kg/cm<sup>2</sup>.

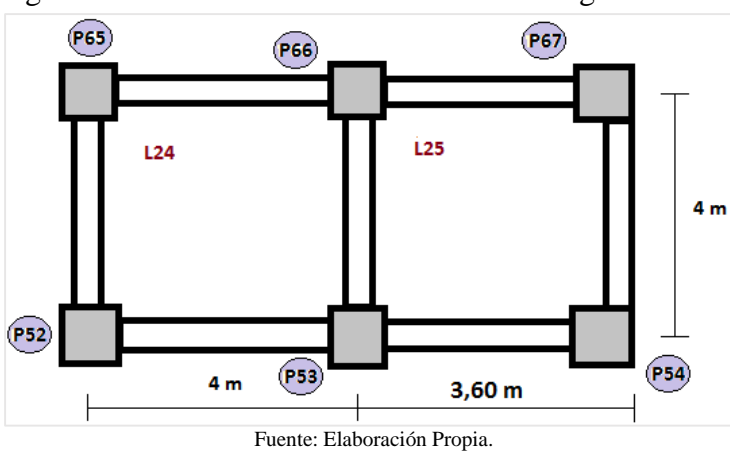

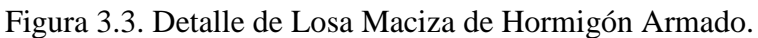

# **3.4.2. Estructura de sustentación de la edificación**

La estructura de sustentación de la edificación estará compuesta por pórticos de hormigón armado, los mismos que estarán compuestos por vigas de sección rectangular, columnas de sección cuadrada y el entrepiso será de losa maciza de hormigón armado de 15 cm de espesor.

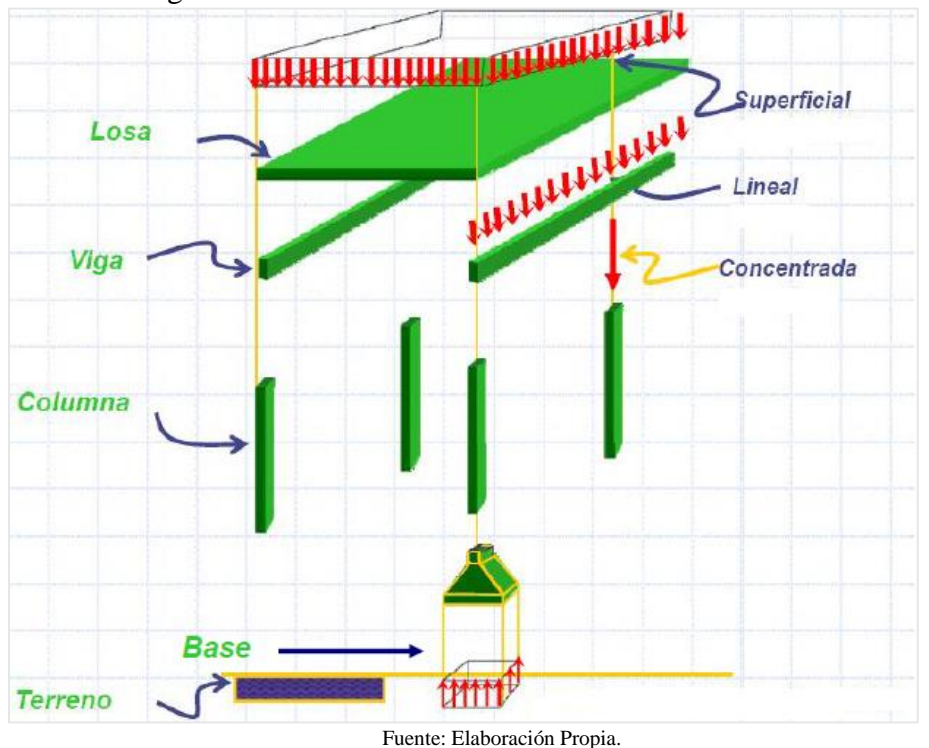

Figura 3.4. Estructura de Sustentación de la Edificación.

**3.4.3. Estructuras complementarias**

Para la escalera el tipo de apoyo a nivel de planta superior e inferior se supone articulado, ya sea en forjado o viga exenta, cuyo canto pueda estar embebido en el forjado (viga plana) o descolgado (viga de canto).

A nivel de descansillo se supone articulación con rodillo, apoyado en murete de fábrica, murete de hormigón, viga intermedia o tirantes descolgados de la planta superior.

Para el diseño de la escalera se usara el programa estructural CYPE 2015.

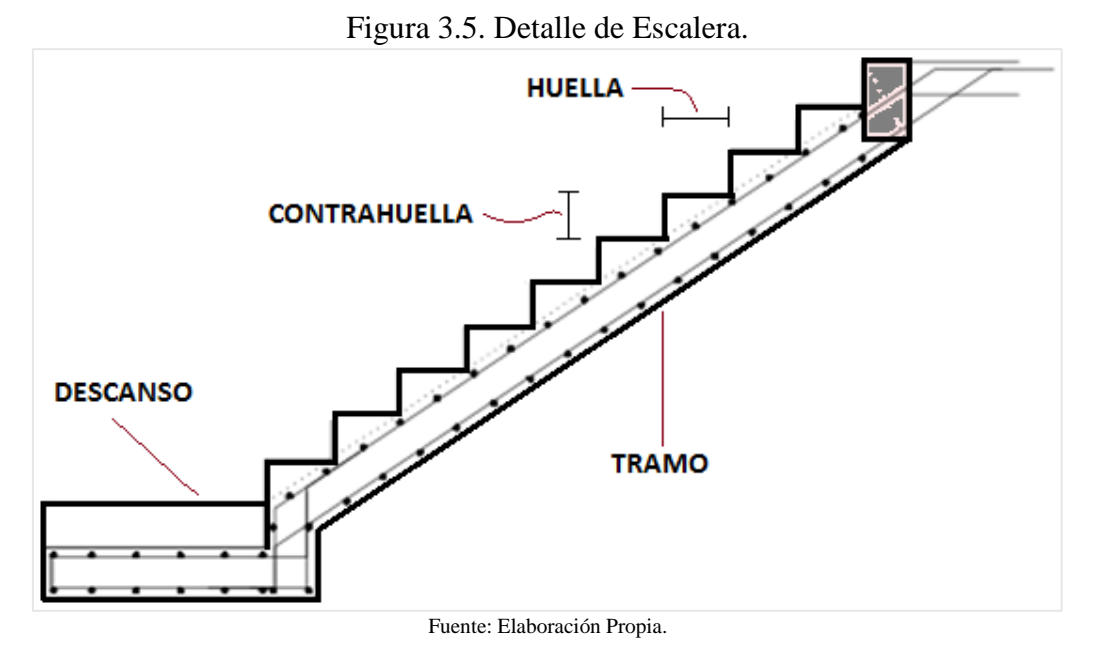

# **3.4.4. Fundaciones**

En este caso por tratarse de un bloque de dos plantas y el lugar donde se va a cimentar el Bloque de Régimen Progresivo cuenta con un suelo apto para cimentar la estructura, se vio como conveniente adoptar zapatas aisladas ya que son más económicas y de fácil ejecución.

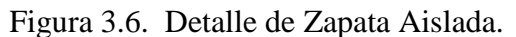

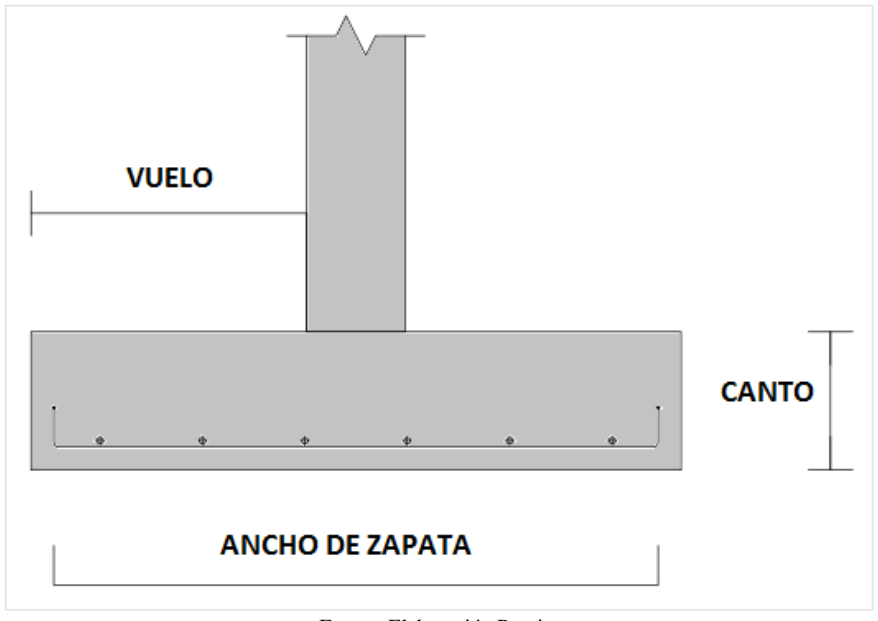

Fuente: Elaboración Propia.

# **3.5. Análisis, Cálculo y Diseño Estructural**

# **3.5.1. Cubierta**

La estructura de la cubierta estará compuesta por losas maciza de hormigón armado, para el cálculo se adoptará la Norma Boliviana del Hormigón Armado CBH-87, además se adoptará recomendaciones constructivas del Reglamento Técnico de Construcciones e Infraestructura de Establecimientos de Reclusión (Bogotá, Colombia), ya que en nuestro país no se cuenta con normativas o reglamentos que rijan el diseño estructural de este tipo de edificación.

# **3.5.2. Estructura de sustentación de la edificación**

La estructura de sustentación estará compuesta por elementos estructurales de hormigón armado (vigas, columnas, zapatas y losas macizas de hormigón armado), de los cuales se adoptarán las dimensiones constructivas de su respectivo predimensionamiento.

# **3.5.2.1. Normas Adoptadas para el Diseño Estructural**

Para el diseño estructural se usó el Código Boliviano del Hormigón Armado 1987 CBH-87 y la Instrucción Española del Hormigón Estructural 2008 EHE – 08.

Además se adoptará recomendaciones constructivas del Reglamento Técnico de Construcciones e Infraestructura de Establecimientos de Reclusión 2014 (Bogotá, Colombia).

# **3.5.2.2. Análisis de Cargas**

# **3.5.2.2.1. Carga muerta**

En esta carga se consideran todas las cargas permanentes en un periodo de tiempo relativamente largo, como ser; pesos propios de los elementos estructurales, cargas de muros, cargas de pisos, cargas de techo, y las de muebles y accesorios de peso considerable para el cálculo.

Se adoptará la NBE-AE / 88 Norma Básica de la Edificación - Acciones en la Edificación, ya que es de uso obligatorio para el diseño de edificaciones cualquiera sea su uso o destino.

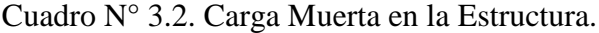

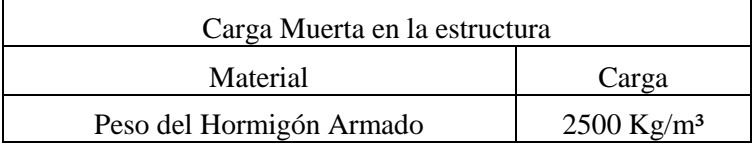

Fuente: Norma Básica de la Edificación- Acciones en la edificación NBE-AE-88.

# **3.5.2.2.2. Carga Viva**

Carga viva en un elemento resistente es el peso de todos los objetos que pueden gravitar sobre el por razones de su uso: personas, muebles, materias almacenadas, vehículos, etc.

Los valores recomendados y calculados estadísticamente en función al servicio que va a brindar la estructura.

A continuación se detallan las cargas que se van a usar para el diseño de recintos penitenciarios.

| Carga Viva en la estructura |                       |            |  |  |
|-----------------------------|-----------------------|------------|--|--|
| Lugar                       | Carga $(Kg/m2)$       |            |  |  |
|                             | Salas                 | 300        |  |  |
| Lugares públicos            | Celdas                | <b>200</b> |  |  |
| Escalera                    | Con acceso al publico | 300        |  |  |

Cuadro N° 3.3. Carga Viva Para Recintos Penitenciarios.

Fuente: Norma Básica de la Edificación- Acciones en la edificación NBE-AE-88.

# **3.5.2.3. Hipótesis de Carga**

Para el cálculo estructural de Bloque de Régimen Progresivo del Penal de Morros Blancos se usará la siguiente hipótesis de carga:

$$
Hipótesis I: \quad \gamma_{fg}. G + \gamma_{fg}. Q
$$

Donde:

 $G =$  Valor característico de las cargas permanentes, más las acciones indirectas con carácter de permanencia.

 $Q =$ Valor característico de las cargas variables, de explotación, de nieve, del terreno,

más las acciones indirectas con carácter variable, excepto las sísmicas.

 $\gamma_{fa}$  Coeficiente de ponderación de las acciones.

#### **3.5.2.4. Materiales Usados Para el Diseño Estructural**

Cumpliendo con los parámetros de diseño del Código Boliviano del Hormigón Armado CBH-87 y la Instrucción Española del Hormigón Estructural 2008 EHE – 08.

Además las recomendaciones constructivas mínimas del Reglamento Técnico de Construcciones e Infraestructura de Establecimientos de Reclusión (Bogotá, Colombia).

## **3.5.2.4.1. Hormigón**

Como se trata de un recinto penitenciario y se necesita una mayor seguridad para evitar la fuga de los reos se adoptará los siguientes valores según recomienda el reglamento:

- $\circ$  Resistencia característica del hormigón  $f_{ck} = 255 \ kg/cm^2$ .
- o Módulo de elasticidad 21000 ∗  $\sqrt{f_{ck}}$ .

#### **3.5.2.4.2. Acero**

- o Límite de fluencia  $f_{yk} = 5100 \ kg/cm^2$ .
- o Módulo de elasticidad 2100000  $kg/cm<sup>2</sup>$ .

Como aclaración el acero estructural de límite de fluencia de 500 MPa, es de uso comercial en nuestro medio según la distribuidora Las Lomas (ArcelorMittal), su respectivo respaldo se encuentra en el Anexo Nº7.1.

# **3.5.2.4.3. Coeficientes de Minoración de Resistencia de los Materiales**

Según el Código Boliviano del Hormigón CBH-87, los coeficientes están en función del nivel de control de ejecución y de los daños previsibles, de lo cual se adoptó por las condiciones del entorno y la función de la estructura, un nivel de control y daños previsibles normales teniendo para el cálculo de los elementos estructurales los siguientes valores de los coeficientes:

 $γ<sub>c</sub> = 1,50$  (Coeficiente de minoración para el hormigón).

 $\gamma_s = 1,15$  (Coeficiente de minoración para el acero).

## **3.5.2.4.4. Coeficiente de mayoración de las cargas**

 $\gamma_t = 1.6$  (Coeficiente de mayoración de cargas vivas y muertas).

# **3.5.3. Diseño Estructural de la Edificación**

Para el cálculo de elementos estructurales de hormigón armado, se realizó con la ayuda del programa CYPECAD 2015, el cual ofrece la ventaja del diseño integral de toda la estructura.

El resumen de la disposición de armaduras se encuentra en el Anexo Nº9, a manera de verificar los resultados obtenidos con el programa se realizó la verificación manual de los elementos estructurales más cargados (losas, vigas , columnas y zapata de fundación).

# **3.5.3.1. Transmisión de cargas de la estructura**

En este apartado se realizará el cálculo manual de trasmisión de cargas de los elementos estructurales hacia el suelo de fundación, para luego compararlo con los resultados del programa estructural CYPE CAD 2015.

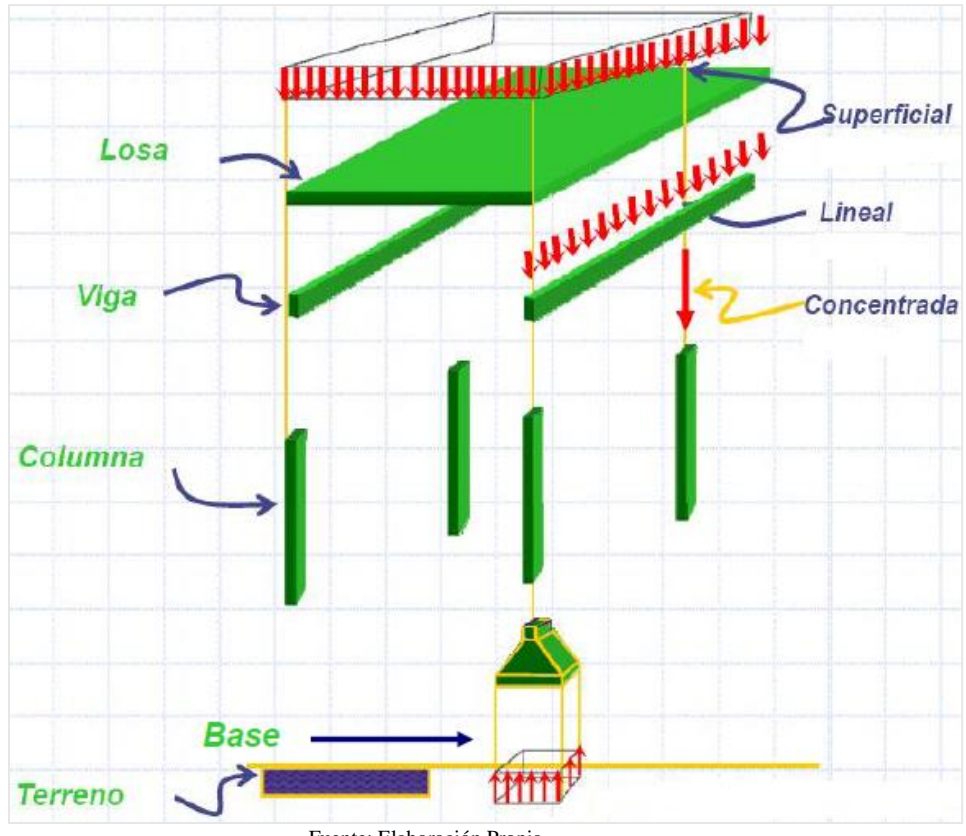

Figura 3.7. Trasmisión de Cargas de la Estructura.

Fuente: Elaboración Propia.

# **3.5.3.1.1. Transmisión de cargas por área de aporte**

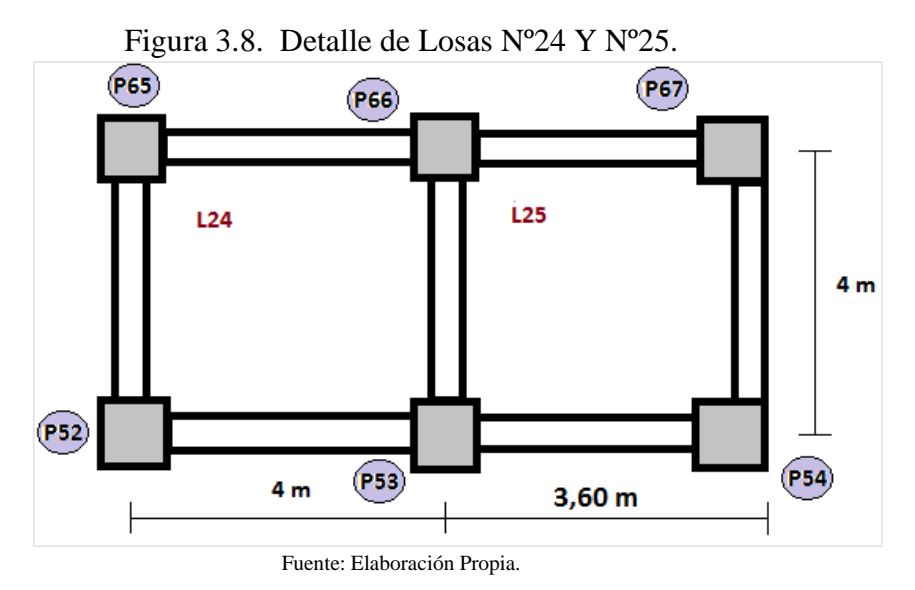

Figura 3.9. Áreas de Aporte en Losas Nº24 Y Nº25.

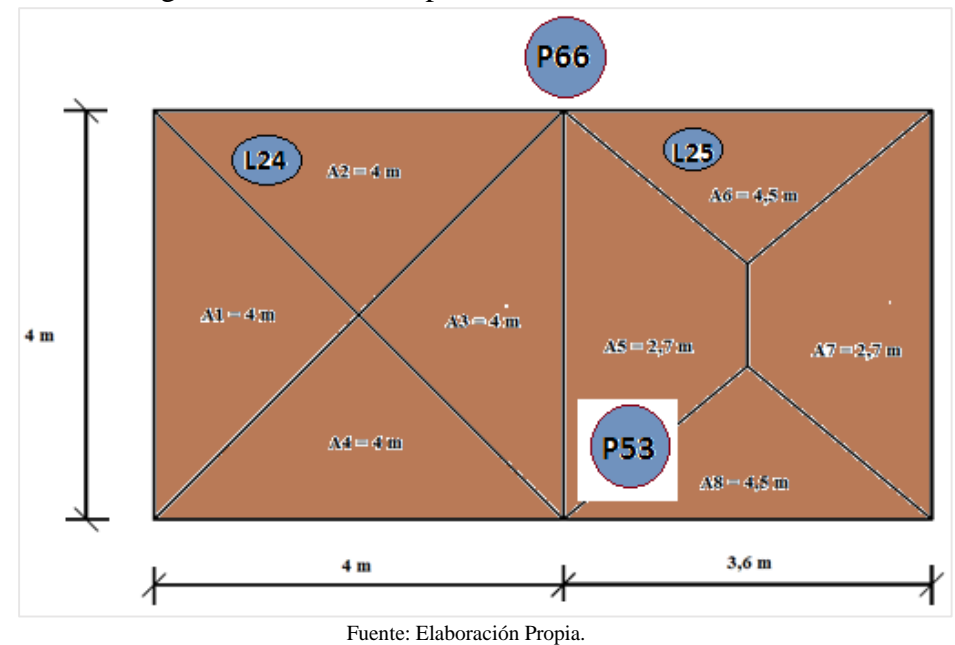

Áreas de aporte.

$$
A_1 = A_2 = A_3 = A_4 = 4 m^2
$$
  

$$
A_5 = A_7 = 2.7 m^2
$$
  

$$
A_6 = A_8 = 4.50 m^2
$$

**Cargas actuantes en losas.**

**Peso propio.**

 $P_{propio} = \gamma_{Hormigon\ Armado} * espesor de la losa.$  $P_{propio} = 2500 \ kg/m^3 * 0.15 m = 375 kg/m^2$ 

#### **Carga permanente.**

Contra piso de nivelación:

 $W_{Carpeta de nivelacion = \gamma_{Mortero} * espesor de la capeta de nivelacion.$ 

 $W_{Carpeta\ de\ nivelacion} = \ 2400\ kg/m^3 * 0.05\ m \ = \ 120\ kg/m^2$ 

Piso de baldosa cerámica.

 $W_{Piso} = \gamma_{Baldosa \,ceramica} * espesor.$ 

 $W_{Piso}$  = 1800  $kg/m^3 * 0.03 m = 54 kg/m^2$ 

Revoque cielo raso losa.

 $W_{\text{Cielo raso}} = \gamma_{\text{Yeso}} * \text{espesor}.$ 

 $W_{\text{Cielo raso}} = 1250 \; kg/m^3 * 0.03 \; m \; = \; 37.5 \; kg/m^2$ 

Peso lámina asfáltica impermeabilizante. 4 kg/ $m^2$ 

Total carga permanente =  $120 + 54 + 37,5 + 4 = 215,50 \text{ kg/m}^2$ 

#### **Carga viva.**

300  $kg/m^2$  para recintos penitenciarios.

Peso total actuante en la  $\log a = 375 + 215,50 + 300 = 890,50 \text{ kg/m}^2$ 

#### **Cargas actuantes en la losa:**

Peso propio (PP) = 375 kg/m<sup>2</sup>

Carga muerta (CM) =  $215,50$  kg/m<sup>2</sup>

Carga viva  $(CV) = 300$  kg/m<sup>2</sup>

#### **Hipótesis de cargas:**

 $q_{\text{u}} = 1.6 \times \text{PP} + 1.6 \times \text{CM} + 1.6 \times \text{CV} = 1.6 \times 375 + 1.6 \times 215.5 + 1.6 \times 300$  $q_u = 1424,80 kg/m^2 \approx 1425 kg/m^2$ .

## **Cargas de losas que aportan a las vigas.**

Viga entre columnas P53 y P66.

$$
W_1 = W_2 = W_3 = W_4 = \frac{4 m^2 * 1425 kg/m^2}{4 m} = 1425 kg/m.
$$
  

$$
W_5 = W_7 = \frac{2,7 m^2 * 1425 kg/m^2}{4 m} = 961,88 kg/m.
$$

 $W_6 = W_8 =$ 3,6  $= 1781,25 kg/m.$ 

# **Peso propio de la viga.**

Peso propio de la viga (PP) = 0,20 m  $*$  0,20 m  $*$  2500 kg/m<sup>3</sup> = 100 kg/m.

Hipótesis de carga de la viga:

 $W_{Viga} = 1.6 * 100 kg/m = 160 kg/m.$ 

**Total cargas de losas que aporta a la viga.**

 $W_{Aporta\,la}$  ia  $\log a = W_3 + W_5 = 1425 \ kg/m + 961,88 \ kg/m = 2386,88 \ kg/m.$ 

**Carga total que actúa en la viga:**

 $W_{Total} = 160 kg/m + 2386,88 kg/m = 2546.88 kg/m \approx 2547 kg/m.$ 

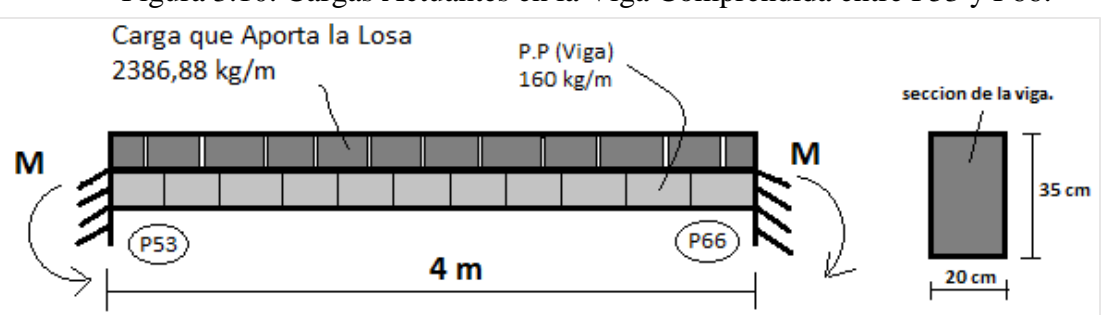

Figura 3.10. Cargas Actuantes en la Viga Comprendida entre P53 y P66.

Fuente: Elaboración Propia.

$$
M_{max A(-)} = M_{max B(-)} = \frac{W * L^2}{12} = \frac{2547 * 4^2}{12} = 3396 kg.m
$$

$$
M_{\text{max}(+)} = \frac{W * L^2}{24} = \frac{2547 * 4^2}{24} = 1698 \text{ kg} \cdot m
$$

$$
R_{P53} = R_{P66} = \frac{q * L}{2} = \frac{2547 * 4}{2} = 5034 kg.
$$

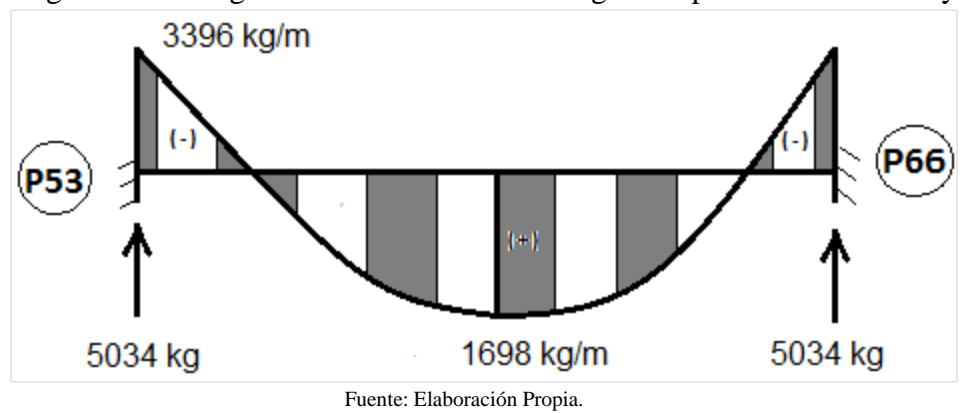

Figura 3.11. Diagrama de Esfuerzos de la Viga Comprendida entre P53 y P66.

**3.5.3.1.2. Transmisión de cargas por el método CZERNY**

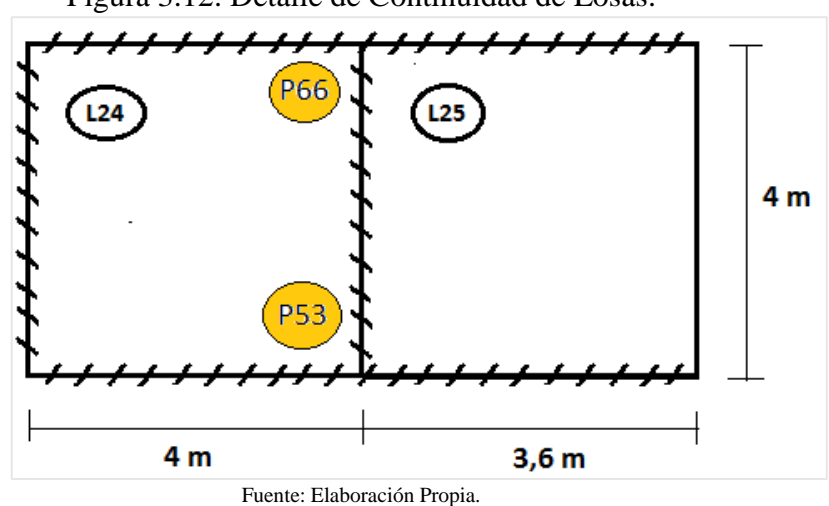

Figura 3.12. Detalle de Continuidad de Losas.

**Cálculo de momentos y reacciones actuantes en la losa Nº 24:**

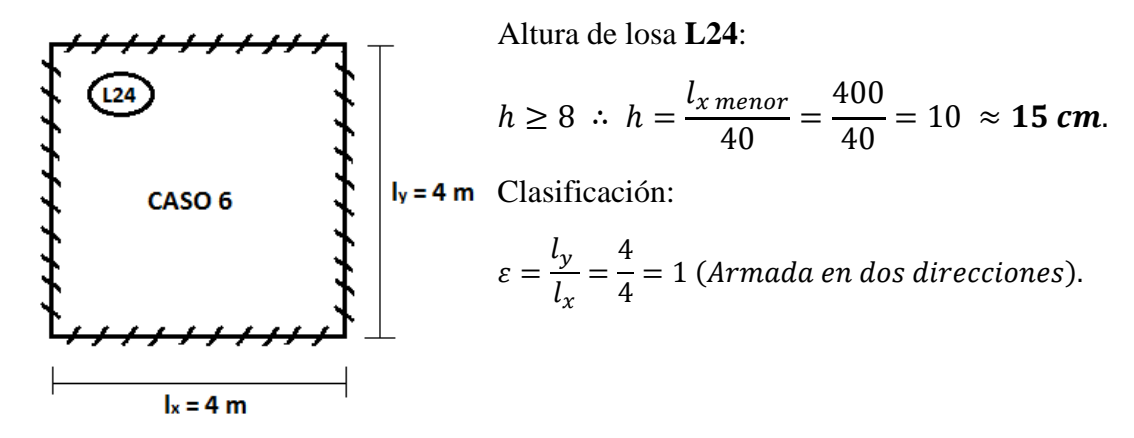

**Carga total que actúa en la losa:**  $q_u = 1424,80 \ kg/m^2 \approx 1425 \ kg/m^2$ .

**Cálculo de Esfuerzos en Losas CZERNY (CASO 6).**

 $m_x = 56.8$   $M_x = M_y =$  $q * l_x^2$  $m_{\chi}$ =  $1425 * 4^2$ 56,8  $= 401,41 kg. m/m.$  $m_y = 56,8$  $n_x = 19,4$   $X_x = X_y =$  $q * l_x^2$  $n_{x}$ =  $1425 * 4^2$ 19,4  $=$   $-$  1175,26 kg.  $m/m$ .  $n_v = 19,4$  $V_x = 0.25$   $R_x = R_y = q * l_x * V_x = 1425 * 4 * 0.25 = 1425 kg/m.$  $V_v = 0.25$ 

**Cálculo de momentos y reacciones actuantes en la losa Nº 25:**

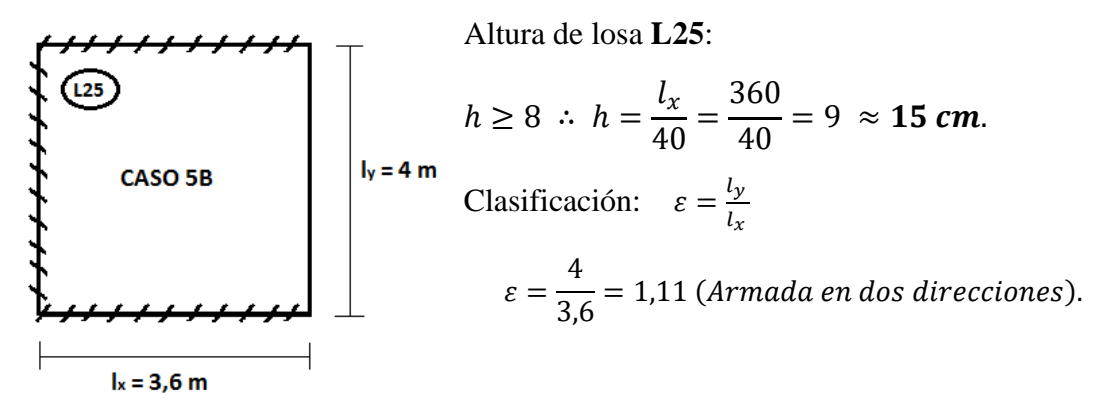

**Cálculo de Esfuerzos en Losas CZERNY (CASO 5B).**

$$
m_x = 45,16 \qquad M_x = \frac{q * l_x^2}{m_x} = \frac{1425 * 3,6^2}{45,16} = 408,96 \text{ kg} \cdot m/m.
$$
  

$$
m_y = 43,80 \qquad M_y = \frac{q * l_x^2}{m_y} = \frac{1425 * 3,6^2}{43,80} = 421,64 \text{ kg} \cdot m/m.
$$

 $n_x = 15,20$   $X_x =$  $q * l_x^2$  $n_{x}$ = 1425 ∗ 3,6 2 15,2  $= -1215 kg.m/m.$  $n_y = 14,70$   $X_y =$  $q * l_x^2$  $n_{x}$ = 1425 ∗ 3,6 2 14,7  $=$   $-$  1256,33 kg.  $m/m$ .

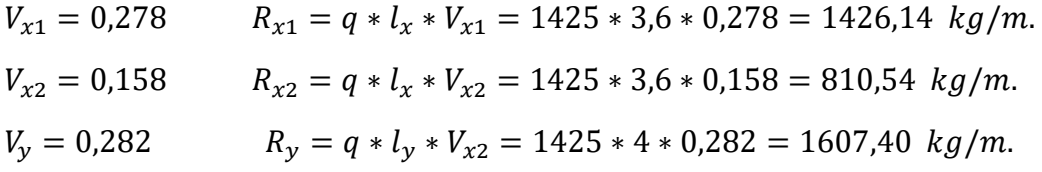

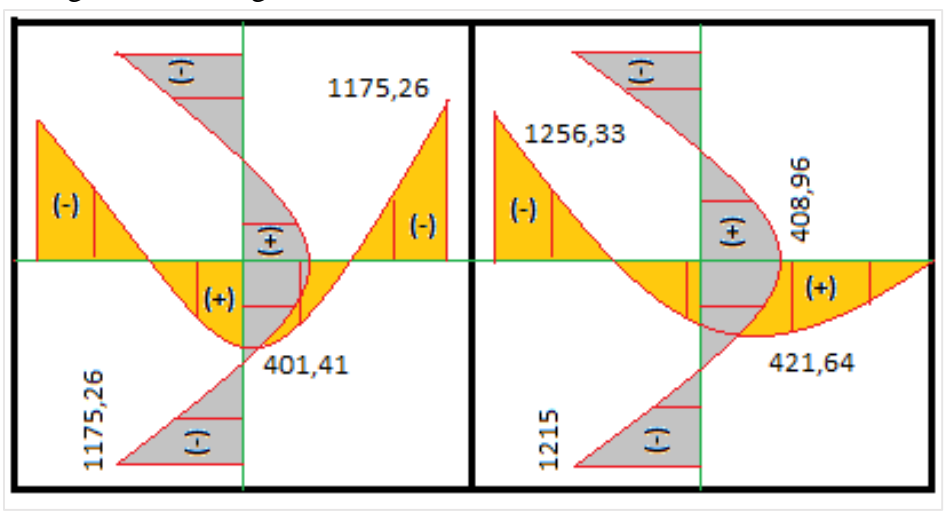

Figura 3.13. Diagrama de Momentos Flectores Actuantes en Losas.

Fuente: Elaboración Propia.

Corrección de momentos negativos:

$$
\frac{X_1 + X_2}{2} = \frac{1175,26 + 1256,33}{2} = 1215,80 \text{ kg}. m/m.
$$

 $0,80 * X_2 = 0,80 * 1215,80 = 972,64 kg \cdot m/m.$ 

Se adopta el mayor de los dos ∴ tomamos:  $X^* = 1215,80 \ kg.m/m$ .

Corrección de momentos positivos:

$$
\frac{X^*}{X_1} = \frac{1215,80}{1175,26} = 1,03 \qquad \rightarrow \qquad \frac{X^*}{X_1} \le 1,20 \quad \therefore \text{ No se corrige.}
$$

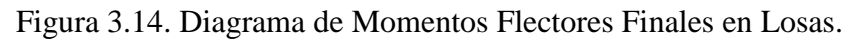

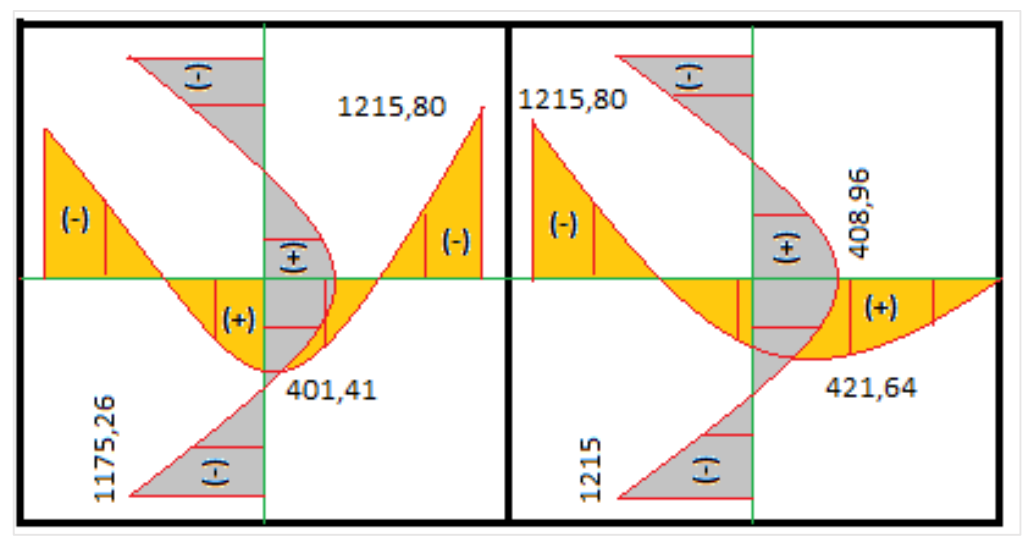

Fuente: Elaboración Propia.

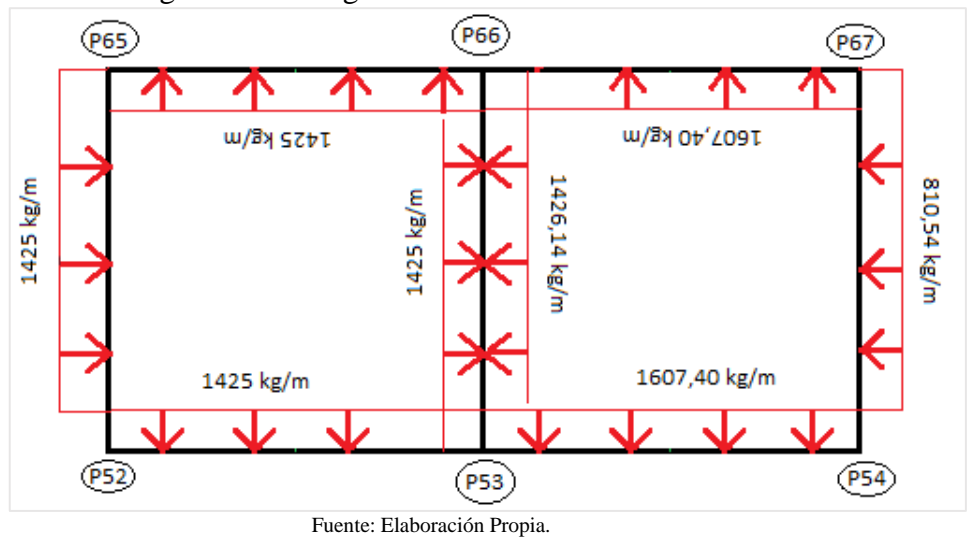

Figura 3.15. Diagrama de Reacciones Finales en Losas.

# **Peso propio de la viga.**

Peso propio de la viga (PP) = 0,20 m \* 0,20 m \* 2500  $kg/m^3 = 100$  kg/m.

# **Hipótesis de cargas de la viga:**

 $W_{Viga} = 1.6 * 100 kg/m = 160 kg/m.$ 

# **Carga total que actúa en la viga:**

 $W_{Total} = 160 kg/m + 1425 kg/m + 1426,14 kg/m = 3011,14 \approx 3012 kg/m.$ 

Figura 3.16. Cargas Actuantes en la Viga entre P53 Y P66.

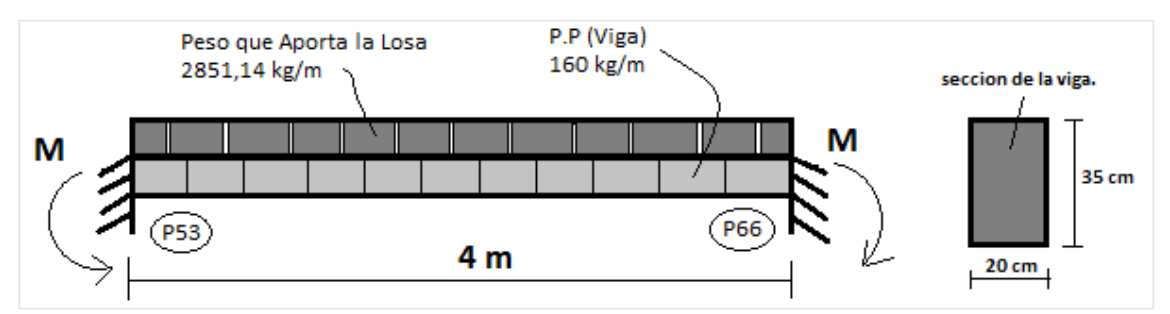

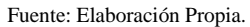

 $M_{max(-)} = M_{maxB(-)} =$  $W * L^2$  $\frac{1}{12}$  =  $3012 * 4^2$  $\frac{1}{12}$  = 4016 kg. m  $M_{\text{max}(+)} = \frac{W * L^2}{24}$  $\frac{7 \times L^2}{24} = \frac{3012 \times 4^2}{24}$  $\frac{12}{24}$  = 2008 kg. m  $R_{P53} = R_{P66} =$  $q * L$ 2 = 3012 ∗ 4 2  $= 6024 kg.$ 

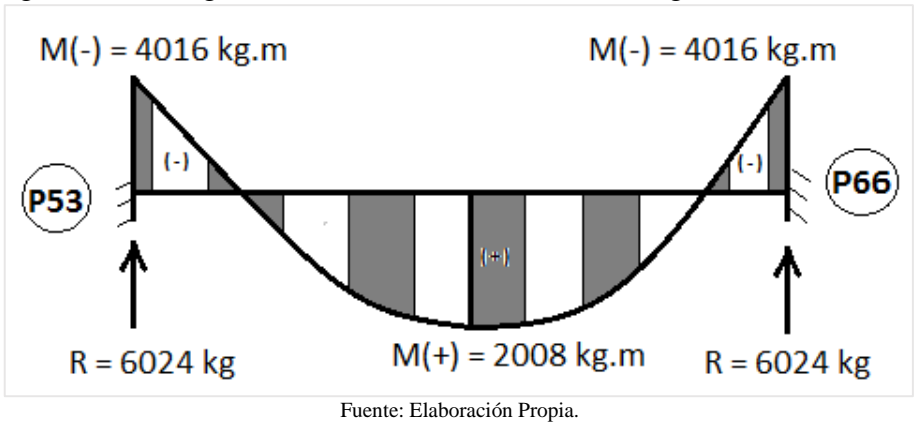

Figura 3.17. Diagrama de Esfuerzos Actuantes en Viga entre P53 Y P66.

**3.5.3.2. Diseño Losa maciza de HºAº Nº 24 y Nº 25 Terraza**

Se optó para verificar las losas mencionadas anteriormente por ser las más representativas de todo el panel de losas de la terraza, dichas losas verificadas se muestran en la siguiente figura:

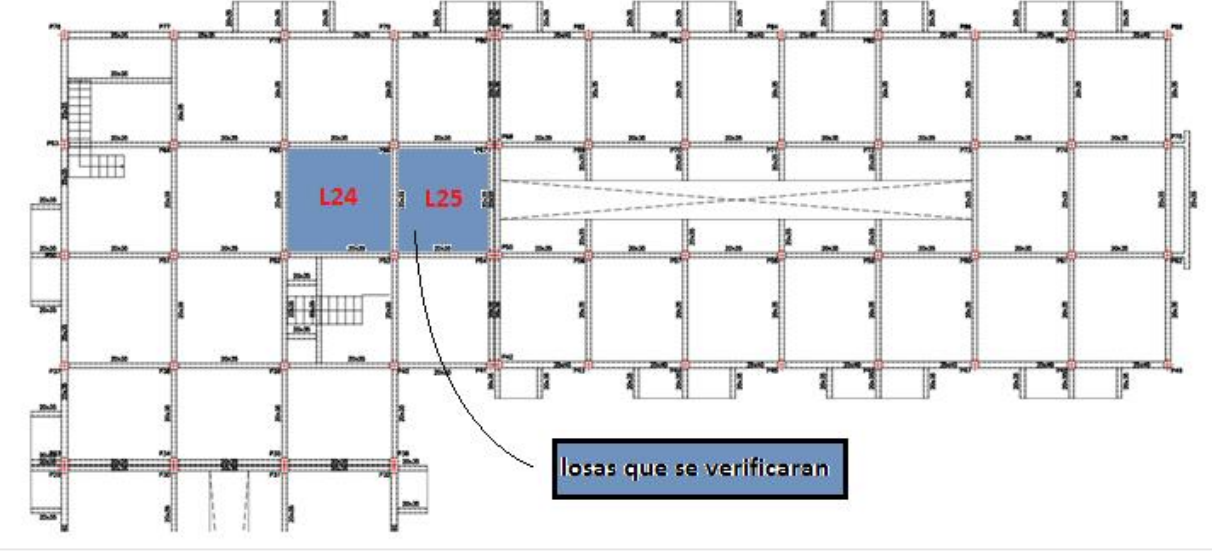

Figura 3.18. Ubicación de Losas a ser Verificadas.

Fuente: Elaboración Propia.

# **3.5.3.2.1. Diseño de la Losa Maciza Nº24**

Momentos mayorados.

 $M_{xd} = 1.6 * M_x = 1.6 * 401.41 = 642.26 kg.m/m$  $M_{vd} = 1.6 * M_v = 1.6 * 401.41 = 642.26 kg. m/m$  $M_{xd} = 1.6 * -X_x = -1.6 * 1175.26 = -1880.42 kg \cdot m/m$  $M_{vd} = 1.6 * -X_v = -1.6 * 1215.80 = -1945.28 kg \cdot m/m$ 

#### **Datos.**

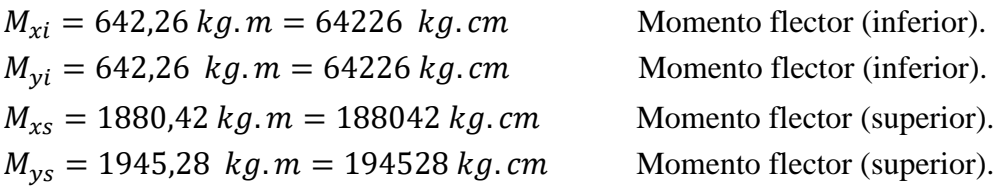

| $f_{ck} = 255 \, kg/cm^2$  | Resistencia característica del Hormigón. |
|----------------------------|------------------------------------------|
| $f_{yk} = 5100 \, kg/cm^2$ | Límite de fluencia del Acero.            |
| $b_w = 1 \, m = 100 \, cm$ | Ancho de la pieza.                       |
| $d_1 = 3 \, cm$            | Altura de reculorimiento mínimo.         |

Determinación del  $f_{cd}$  y  $f_{yd}$  resistencia de cálculo del hormigón y del acero.

$$
f_{cd} = \frac{f_{ck}}{1.5} = \frac{255}{1.5} = 170 \text{ kg/cm}^2
$$
\n
$$
f_{yd} = \frac{f_{yk}}{1.15} = \frac{5100}{1.15} = 4434.78 \text{ kg/cm}^2
$$

Cálculo del canto útil.

h = 15 cm Altura de losa.  $d = h - d_1 = 15 - 3 = 12$  cm. Canto útil.

**Cálculo de armadura positiva inferior en ambas direcciones "X y Y".**

Momento reducido de cálculo:

$$
\mu_d = \frac{M_d}{b_W * d^2 * f_{cd}} = \frac{64226 \text{ kg.cm}}{100 \text{ cm} * (12 \text{ cm})^2 * 170 \text{ kg/cm}^2} = 0,026
$$
\n
$$
\mu_{d \text{ lim}} = 0,2916 \rightarrow para\ acero \ f_y = 5100 \text{ kg/cm}^2
$$
\n
$$
\mu_d < \mu_{d \text{ lim}} \rightarrow 0,026 < 0,2961
$$

Con el valor del momento reducido  $(\mu_d)$  se va al cuadro N° 2.8 para encontrar la cuantía mecánica  $(w<sub>s</sub>) = 0.0310$ .

$$
A_S = w_s * b_w * d * \frac{f_{cd}}{f_{yd}} = 0.0310 * 100 * 12 * \frac{170}{4434.78} = 1.43 \, \text{cm}^2
$$

#### **Determinación de la armadura mínima.**

Del cuadro Nº 2.7 se obtiene la cuantía mecánica mínima ( $w_{min}$ ) = 0,0015.

$$
A_{S\ min} = W_{S\ min} * b_w * h = 0.0015 * 100 * 15 = 2.25 \ cm^2.
$$

Se adopta la armadura mayor de  $2,25$  cm<sup>2</sup>.

.

**Obtención del número de fierros para As positiva para la losa.**

$$
N^{0} \text{barras} = \frac{A_{S}}{A \oplus 8 \text{ mm}} = \frac{2.25}{0.503} = 4.47 \approx 5 \text{ barras}.
$$
  

$$
A_{st} = N^{0} \text{ barras} * A \oplus 8 \text{ mm} = 5 * 0.503 = 2.52 \text{ cm}^{2}
$$

Dividiendo entre la cantidad necesaria se obtiene 100/5= 20 cm.

5Φ8mm c/20 cm. 2,52  $cm^2 > 2,25$   $cm^2$ Cumple!!

Pero por recomendaciones del Reglamento Técnico de Construcciones e Infraestructura de Establecimientos de Reclusión (Bogotá, Colombia), se adoptará un espaciamiento de 15 cm.

Por lo tanto se usará: **Φ8mm c/15 cm.**

# **Cálculo de armadura negativa en la dirección "X" superior.**

Momento reducido de cálculo:

$$
\mu_d = \frac{M_d}{b_w * d^2 * f_{cd}} = \frac{188042 \text{ kg.cm}}{100 \text{ cm} * (12 \text{ cm})^2 * 170 \text{ kg/cm}^2} = 0,077
$$
\n
$$
\mu_{d \text{ lim}} = 0,2916 \rightarrow para \text{ acero } f_y = 5100 \text{ kg/cm}^2
$$
\n
$$
\mu_d < \mu_{d \text{ lim}} \rightarrow 0,077 < 0,2916
$$

Con el valor del momento reducido  $(\mu_d)$  se va al cuadro Nº 2.8 para encontrar la cuantía mecánica ( $w_s = 0.0849$ ).

$$
A_S = w_s * b_w * d * \frac{f_{cd}}{f_{yd}} = 0.0849 * 100 * 12 * \frac{170}{4434.78} = 3.91 \text{ cm}^2
$$

# **Determinación de la armadura mínima.**

Del cuadro Nº 2.7 se obtiene la cuantía mecánica mínima ( $w_{min}$ ) = 0,0015.

$$
A_{S\ min} = W_{S\ min} * b_w * h = 0.0015 * 100 * 15 = 2.25 \ cm^2.
$$

Se adopta la armadura mayor de 3,91 cm<sup>2</sup>.

.

**Obtención del número de fierros para As positiva para la losa.**

$$
N^{0} \text{barras} = \frac{A_{S}}{A \oplus 8 \text{ mm}} = \frac{3.91}{0.503} = 7.77 \approx 8 \text{ barras}.
$$
  

$$
A_{st} = N^{0} \text{ barras} * A \oplus 8 \text{ mm} = 8 * 0.503 = 4.02 \text{ cm}^{2}.
$$

Dividiendo entre la cantidad necesaria se obtiene 100/8= 12,5 cm.

8
$$
\Phi
$$
8mm c/12 cm.  
4,02 cm<sup>2</sup> > 3,91 cm<sup>2</sup> Cumple!!  
Por lo tanto se usará: **Ø8mm c/12,5 cm.**

# **Cálculo de armadura negativa en la dirección "Y" superior.**

Momento reducido de cálculo:

$$
\mu_d = \frac{M_d}{b_w * d^2 * f_{cd}} = \frac{194528 \, kg.cm}{100 \, cm * (12 \, cm)^2 * 170 \, kg/cm^2} = 0,079
$$
\n
$$
\mu_{d \, lim} = 0,2916 \rightarrow para \, acero \, f_y = 5100 \, kg/cm^2
$$
\n
$$
\mu_d < \mu_{d \, lim} \rightarrow 0,079 < 0,2916
$$

Con el valor del momento reducido  $(\mu_d)$  se va al cuadro Nº 2.8 para encontrar la cuantía mecánica ( $w_s = 0.0849$ ).

$$
A_S = w_s * b_w * d * \frac{f_{cd}}{f_{yd}} = 0.0849 * 100 * 12 * \frac{170}{4434.78} = 3.91 \text{ cm}^2
$$

#### **Determinación de la armadura mínima.**

Del cuadro Nº 2.7 se obtiene la cuantía mecánica mínima ( $w_{min}$ ) = 0,0015.

$$
A_{S\ min} = W_{S\ min} * b_w * h = 0,0015 * 100 * 15 = 2,25 \ cm^2.
$$

Se adopta la armadura mayor de 3,91 cm<sup>2</sup>.

# **Obtención del número de fierros para As positiva para la losa.**

$$
N^{0} \text{barras} = \frac{A_{S}}{A \oplus 8 \text{ mm}} = \frac{3.91}{0.503} = 7.77 \approx 8 \text{ barras}.
$$
  

$$
A_{st} = N^{0} \text{barras} * A \oplus 8 \text{ mm} = 8 * 0.503 = 4.02 \text{ cm}^{2}.
$$

Dividiendo entre la cantidad necesaria se obtiene 100/8= 12,5 cm.

8Φ8mm c/12 cm.

 $4.02 \, \text{cm}^2 > 3.91 \, \text{cm}^2$  Cumple!! Por lo tanto se usará: **Φ8mm c/12,5 cm.**

**3.5.3.2.2. Diseño de la Losa Maciza Nº25**

Momentos mayorados.

 $M_{xd} = 1.6 * M_x = 1.6 * 421.64 = 674.63 kg.m/m$  $M_{yd} = 1.6 * M_y = 1.6 * 408,96 = 654,34 kg.m/m$  $M_{xd} = 1.6 * -X_x = -1.6 * 1215 = -1944 kg \cdot m/m$  $M_{yd} = 1.6 * -X_y = -1.6 * 1215.80 = -1945.28 kg.m/m$ **Datos.**  $M_{xi} = 674,63$  kg.  $m = 67463$  kg. cm Momento flector (inferior).  $M_{vi} = 654,34 \text{ kg} \cdot m = 65434 \text{ kg} \cdot cm$  Momento flector (inferior).  $M_{xs} = 1944$  kg.  $m = 194400$  kg. cm Momento flector (superior).

 $M_{ys} = 1945,28 \ kg.m = 194528 \ kg.cm$  Momento flector (superior).

**Cálculo de armadura positiva en la dirección "X" inferior.**

Momento reducido de cálculo:

$$
\mu_d = \frac{M_d}{b_w * d^2 * f_{cd}} = \frac{67463 \text{ kg.cm}}{100 \text{ cm} * (12 \text{ cm})^2 * 170 \text{ kg/cm}^2} = 0,028
$$
\n
$$
\mu_{d \text{ lim}} = 0,2916 \rightarrow para \text{ acero } f_y = 5100 \text{ kg/cm}^2
$$
\n
$$
\mu_d < \mu_{d \text{ lim}} \rightarrow 0,028 < 0,2916
$$

Con el valor del momento reducido  $(\mu_d)$  se va al cuadro N° 2.8 para encontrar la cuantía mecánica  $(w_s) = 0.0310$ .

$$
A_S = w_s * b_w * d * \frac{f_{cd}}{f_{yd}} = 0.0310 * 100 * 12 * \frac{170}{4434.78} = 1.43 \text{ cm}^2
$$

#### **Determinación de la armadura mínima.**

Del cuadro Nº 2.7 se obtiene la cuantía mecánica mínima ( $w_{min}$ ) = 0,0015.

$$
A_{S\ min} = W_{S\ min} * b_w * h = 0,0015 * 100 * 15 = 2,25 \ cm^2.
$$

Se adopta la armadura mayor de  $2,25$  cm<sup>2</sup>.

#### **Obtención del número de fierros para As positiva para la losa.**

$$
N^{0} \text{barras} = \frac{A_{s}}{A \oplus 8 \text{ mm}} = \frac{2.25}{0.503} = 4.47 \approx 5 \text{ barras}.
$$
  

$$
A_{st} = N^{0} \text{barras} * A \oplus 8 \text{ mm} = 5 * 0.503 = 2.52 \text{ cm}^{2}
$$

Dividiendo entre la cantidad necesaria se obtiene 100/5= 20 cm.

5Φ8mm c/20 cm. 2,52  $cm^2 > 2,25$   $cm^2$ Cumple!!

Pero por recomendaciones del Reglamento Técnico de Construcciones e Infraestructura de Establecimientos de Reclusión (Bogotá, Colombia), se adoptará un espaciamiento mínimo de 15 cm.

Por lo tanto se usará: **Φ8mm c/15 cm.**

#### **Cálculo de armadura positiva en la dirección "Y" inferior.**

Momento reducido de cálculo:

$$
\mu_d = \frac{M_d}{b_w * d^2 * f_{cd}} = \frac{65434 \, kg.cm}{100 \, cm * (12 \, cm)^2 * 170 \, kg/cm^2} = 0,027
$$
\n
$$
\mu_{d \, lim} = 0,2916 \rightarrow para \, acero \, f_y = 5100 \, kg/cm^2
$$
\n
$$
\mu_d < \mu_{d \, lim} \rightarrow 0,027 < 0,2916
$$

Con el valor del momento reducido  $(\mu_d)$  se va al cuadro N° 2.8 para encontrar la cuantía mecánica  $(w_s) = 0.0310$ .

$$
A_S = w_s * b_w * d * \frac{f_{cd}}{f_{yd}} = 0.0310 * 100 * 12 * \frac{170}{4434.78} = 1.43 \text{ cm}^2
$$

#### **Determinación de la armadura mínima.**

Del cuadro Nº 2.7 se obtiene la cuantía mecánica mínima ( $w_{min}$ ) = 0,0015.

$$
A_{S\ min} = W_{S\ min} * b_w * h = 0.0015 * 100 * 15 = 2.25 \ cm^2.
$$

Se adopta la armadura mayor de  $2,25$  cm<sup>2</sup>.

# **Obtención del número de fierros para As positiva para la losa.**

$$
N^{0} \text{barras} = \frac{A_{S}}{A \oplus 8 \text{ mm}} = \frac{2.25}{0.503} = 4.47 \approx 5 \text{ barras}.
$$
  

$$
A_{st} = N^{0} \text{barras} * A \oplus 8 \text{ mm} = 5 * 0.503 = 2.52 \text{ cm}^{2}
$$

.

.

Dividiendo entre la cantidad necesaria se obtiene 100/5= 20 cm.

5 $\Phi$ 8mm c/20 cm. 2,52 cm<sup>2</sup> > 2,25 cm<sup>2</sup> Cumple!!

Pero por recomendaciones del Reglamento Técnico de Construcciones e Infraestructura de Establecimientos de Reclusión (Bogotá, Colombia), se adoptará un espaciamiento mínimo de 15 cm.

Por lo tanto se usará: **Φ8mm c/15 cm.**

#### **Cálculo de armadura negativa en la dirección "X" superior.**

Momento reducido de cálculo:

$$
\mu_d = \frac{M_d}{b_w * d^2 * f_{cd}} = \frac{194400 \text{ kg.cm}}{100 \text{ cm} * (12 \text{ cm})^2 * 170 \text{ kg/cm}^2} = 0.08
$$
\n
$$
\mu_{d \, lim} = 0.2916 \rightarrow para \, acero \, f_y = 5100 \text{ kg/cm}^2
$$
\n
$$
\mu_d < \mu_{d \, lim} \rightarrow 0.08 < 0.2916
$$

Con el valor del momento reducido  $(\mu_d)$  se va al cuadro N° 2.8 para encontrar la cuantía mecánica ( $w_s = 0.0849$ ).

$$
A_S = w_s * b_w * d * \frac{f_{cd}}{f_{yd}} = 0.0849 * 100 * 12 * \frac{170}{4434.78} = 3.91 \text{ cm}^2
$$

#### **Determinación de la armadura mínima.**

Del cuadro Nº 2.7 se obtiene la cuantía mecánica mínima ( $w_{min}$ ) = 0,0015.

$$
A_{S\ min} = W_{S\ min} * b_w * h = 0.0015 * 100 * 15 = 2.25 \ cm^2.
$$

Se adopta la armadura mayor de  $3,91 \text{ cm}^2$ .

#### **Obtención del número de fierros para As positiva para la losa.**

$$
N^{0} \text{barras} = \frac{A_{S}}{A \oplus 8 \text{ mm}} = \frac{3.91}{0.503} = 7.77 \approx 8 \text{ barras.}
$$
\n
$$
A_{st} = N^{0} \text{barras} * A \oplus 8 \text{ mm} = 8 * 0.503 = 4.02 \text{ cm}^{2}
$$

Dividiendo entre la cantidad necesaria se obtiene 100/8= 12,5 cm.

 $8\Phi$ 8mm c/12,5 cm.  $4.02 \text{ cm}^2 > 3.91 \text{ cm}^2$ Cumple!!

Por lo tanto se usará: **Φ8mm c/12,5 cm.**

.

# **Cálculo de armadura negativa en la dirección "Y" superior.**

Momento reducido de cálculo:

$$
\mu_d = \frac{M_d}{b_w * d^2 * f_{cd}} = \frac{194528 \, kg.cm}{100 \, cm * (12 \, cm)^2 * 170 \, kg/cm^2} = 0.08
$$
\n
$$
\mu_{d \, lim} = 0.2916 \to para \, acero \, f_y = 5100 \, kg/cm^2
$$
\n
$$
\mu_d < \mu_{d \, lim} \to 0.08 < 0.2916
$$
\nwhere the values of the two lines are the N2.8 more constants of the two lines are the N2.8 more constants.

Con el valor del momento reducido  $(\mu_d)$  se va al cuadro N° 2.8 para encontrar la cuantía mecánica ( $w_s = 0.0849$ ).

$$
A_S = w_s * b_w * d * \frac{f_{cd}}{f_{yd}} = 0.0849 * 100 * 12 * \frac{170}{4434.78} = 3.91 \text{ cm}^2
$$

# **Determinación de la armadura mínima.**

Del cuadro Nº 2.7 se obtiene la cuantía mecánica mínima ( $w_{min}$ ) = 0,0015.

$$
A_{S\ min} = w_{S\ min} * b_w * h = 0.0015 * 100 * 15 = 2.25 \ cm^2.
$$

Se adopta la armadura mayor de 3,91 cm<sup>2</sup>.

# **Obtención del número de fierros para As positiva para la losa.**

$$
N^{0} \text{barras} = \frac{A_{S}}{A \oplus 8 \text{ mm}} = \frac{3.91}{0.503} = 7.77 \approx 8 \text{ barras}.
$$
  

$$
A_{st} = N^{0} \text{barras} * A \oplus 8 \text{ mm} = 8 * 0.503 = 4.02 \text{ cm}^{2}.
$$

Dividiendo entre la cantidad necesaria se obtiene 100/8= 12,5 cm.

 $8\Phi$ 8mm c/12,5 cm.  $4,02 \, \text{cm}^2 > 3,91 \, \text{cm}^2$ Cumple!!

Por lo tanto se usará: **Φ8mm c/12,5 cm.**

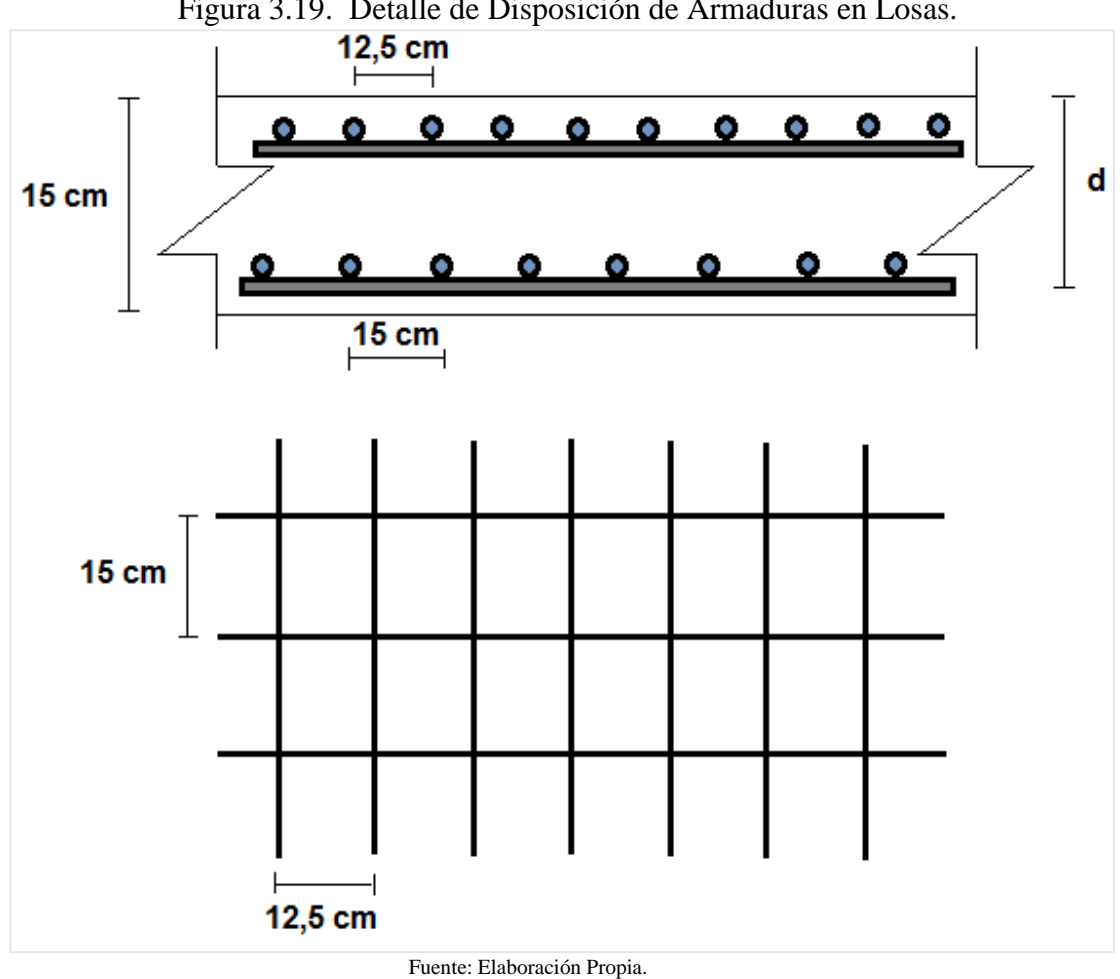

Es conveniente aclarar que se utilizará armadura de 8 mm de diámetro en toda la losa, la cual se dispondrá como se muestra en la anterior figura que en la parte superior tendrá un espaciamiento de 12,5 cm y en la parte inferior cada 15 cm ,respectivamente en dirección X y Y de la losa.

Figura 3.19. Detalle de Disposición de Armaduras en Losas.

# **3.5.3.3. Diseño Estructural de Viga de HºAº**

Para realizar la comprobación manual del diseño estructural de vigas, escogemos la viga comprendida entre las columnas P79 y P80 de sección 25x35 cm<sup>2</sup> y la viga comprendida entre P53 y P66 de sección 20x35 cm<sup>2</sup>, nivel primer piso, se verifican estas vigas por ser las más solicitadas. Las envolventes en las vigas se detallan más adelante:

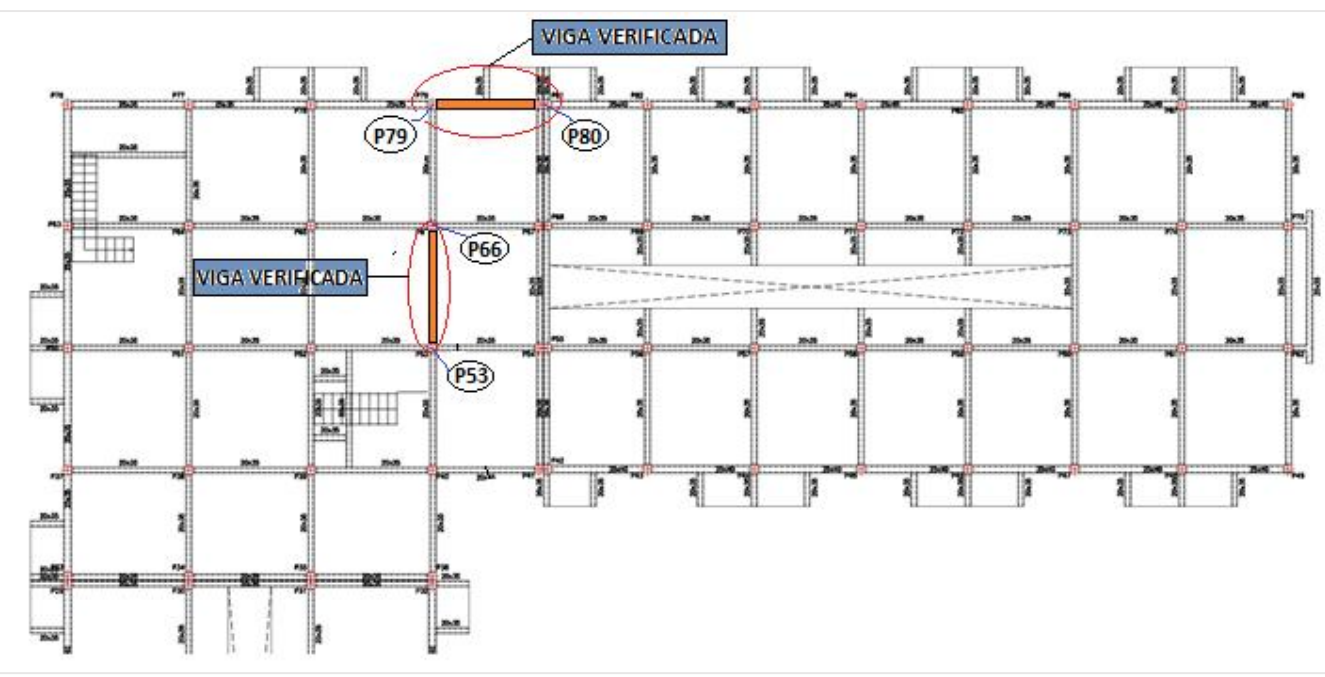

Figura 3.20. Ubicación de las Vigas a ser verificadas Primer Piso.

Fuente: Elaboración Propia.

# **3.5.3.3.1 Diseño estructural de la viga comprendida entre P79 y P80**

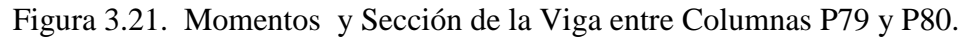

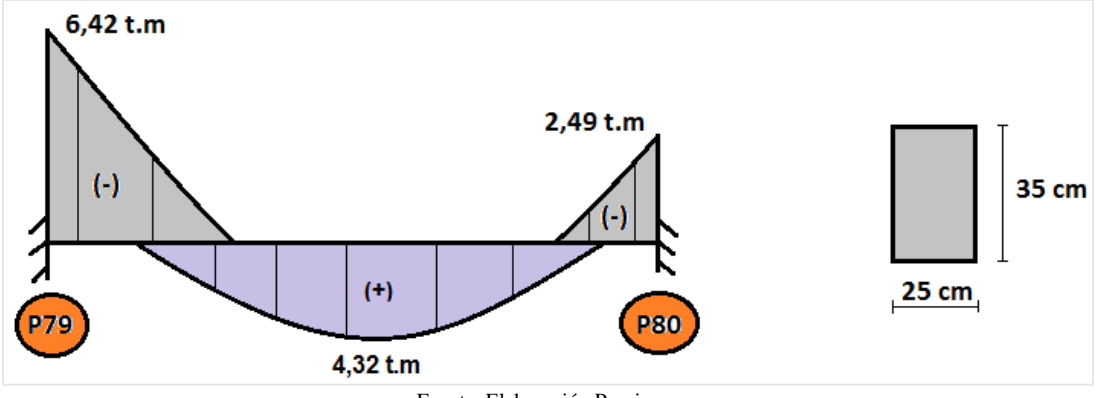

Fuente: Elaboración Propia.

# **Pre dimensionamiento de vigas:**

Canto de viga.

$$
h = \frac{L_{mayor}}{10} = \frac{360}{10} = 36 \text{ cm}
$$

$$
h = \frac{L_{mayor}}{12} = \frac{360}{12} = 30 \text{ cm} \approx 35 \text{ cm}
$$

Ancho de viga.

$$
b = \frac{h}{2} = \frac{36}{2} = 18 \, \text{cm} \approx 20 \, \text{cm}
$$
\n
$$
b = \frac{2 \times h}{3} = \frac{2 \times 35}{3} = 23,33 \, \text{cm} \approx 25 \, \text{cm}
$$

## **Cálculo del canto útil.**

Recubrimiento mínimo  $(r_{min}) = 15$  mm.

Margen de recubrimiento  $\Delta_r = 10$  mm.

$$
r_{nom} = r_{min} + \Delta_r = 15 + 10 = 25 \, mm.
$$

Canto útil.

$$
d_{(canto util)} = seccion de la viga - d1
$$

$$
d1 = rnom + \emptyset Estribo + \frac{1}{2} \emptyset Armadura Principal
$$

$$
d1 = 25 mm + 6 mm + \frac{1}{2} * 12 mm = 37 mm = 3,70 cm \approx 4 cm.
$$

$$
d_{(canto util)} = 35 - 4 = 31 cm.
$$

Datos:

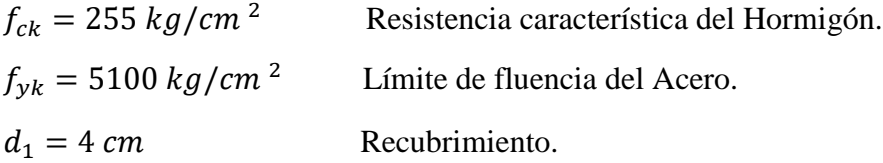

Determinación del  $f_{cd}$  y  $f_{yd}$  Resistencia de cálculo del hormigón y del acero.

$$
f_{cd} = \frac{f_{ck}}{1,5} = \frac{255}{1,5} = 170,00 \text{ kg/cm}^2
$$
  

$$
f_{yd} = \frac{f_{yk}}{1,15} = \frac{5100}{1,15} = 4434,78 \text{ kg/cm}^2
$$

### **Cálculo de la armadura longitudinal positiva.**

$$
M_d = 4,32 \ t. m = 4320 \ kg. m = 432000 \ kg. cm
$$

Momento reducido de cálculo:

$$
\mu_d = \frac{M_d}{b_w * d^2 * f_{cd}} = \frac{432000 \, kg.cm}{25 \, cm * (31 \, cm)^2 * 170 \, kg/cm^2} = 0,106
$$
\n
$$
\mu_{d \, lim} = 0,2961 \rightarrow para \, acero \qquad f_y = 5100 \, kg/cm^2
$$
\n
$$
\mu_d < \mu_{d \, lim} \rightarrow 0,108 < 0,2961
$$

No necesita armadura de compresión.

Con el valor del momento reducido  $(\mu_d)$  se va al cuadro Nº 2.8 para encontrar la cuantía mecánica ( $w_s = 0.1189$ ).

$$
A_S = w_s * b_w * d * \frac{f_{cd}}{f_{yd}} = 0,1189 * 25 * 31 * \frac{170}{4434,78} = 3,53 \, \text{cm}^2
$$

## **Determinación de la armadura mínima.**

Del cuadro Nº 2.7 se obtiene la cuantía mecánica mínima $(w_{s,min}) = 0.0028$ 

$$
A_{S\ min} = w_{S\ min} * b_w * h = 0.0028 * 25 * 35 = 2.45 \ cm^2
$$

Se adopta la armadura mayor de  $3,53$  cm<sup>2</sup>.

### **Obtención del número de fierros para As positiva para la viga**

Se utilizará 4Φ12 mm.

As 
$$
\Phi
$$
12 mm = 4\*1,13 cm<sup>2</sup> = 4,52 cm<sup>2</sup>

$$
4{,}52 \text{ cm}^2 > 3{,}53 \text{ cm}^2 \text{ cumple!}
$$

Por lo tanto se usará: **4Φ12 mm.**

# **Cálculo de la armadura longitudinal negativa izquierda P79.**

$$
M_d = 6.42 \, t. \, m = 6420 \, kg. \, m = 642000 \, kg. \, cm
$$

Momento reducido de cálculo:

$$
\mu_d = \frac{M_d}{b_w * d^2 * f_{cd}} = \frac{642000 \text{ kg.cm}}{25 \text{ cm} * (31 \text{ cm})^2 * 170 \text{ kg/cm}^2} = 0.16
$$

$$
\mu_{d\,lim} = 0,2961 \rightarrow para\,a\,c\,ero \qquad f_y = 5100\,kg/cm^2
$$
\n
$$
\mu_d < \mu_{d\,lim} \rightarrow 0,16 < 0,2961
$$

No necesita armadura de compresión.

Con el valor del momento reducido  $(\mu_d)$  se va al cuadro N° 2.8 para encontrar la cuantía mecánica ( $w_s = 0.1795$ ).

$$
A_S = w_s * b_w * d * \frac{f_{cd}}{f_{yd}} = 0.1795 * 25 * 31 * \frac{170}{4434.78} = 5.33 \text{ cm}^2
$$

# **Determinación de la armadura mínima.**

Del cuadro Nº 2.7 se obtiene la cuantía mecánica mínima $(w_{s,min}) = 0.0028$ 

$$
A_{S\ min} = w_{S\ min} * b_w * h = 0.0028 * 25 * 35 = 2.45 \ cm^2
$$

Se adopta la armadura mayor de  $5,33$  cm<sup>2</sup>.

## **Obtención del número de fierros para As positiva para la viga**

Se utilizará barras 4Φ12 mm + 2Φ10 mm.

As 
$$
4\Phi
$$
12 mm +  $2\Phi$ 10 mm =  $4*1,13$  cm<sup>2</sup> +  $2*0,758$  cm<sup>2</sup> = 6,04 cm<sup>2</sup>

6,04 cm<sup>2</sup> > 5,33 cm<sup>2</sup> cumple!!

Por lo tanto se usará: **4Φ12 mm + 2Φ10 mm.**

### **Cálculo de la armadura longitudinal negativa derecha P80.**

$$
M_d = 2,49 \, t.\, m = 2490 \, kg.\, m = 249000 \, kg.\, cm
$$

Momento reducido de cálculo:

$$
\mu_d = \frac{M_d}{b_w * d^2 * f_{cd}} = \frac{249000 \, kg.cm}{25 \, cm * (31 \, cm)^2 * 170 \, kg/cm^2} = 0.06
$$
\n
$$
\mu_{d \, lim} = 0.2961 \rightarrow para \, acero \qquad f_y = 5100 \, kg/cm^2
$$
\n
$$
\mu_d < \mu_{d \, lim} \rightarrow 0.06 < 0.2961
$$

No necesita armadura de compresión.

Con el valor del momento reducido  $(\mu_d)$  se va al cuadro N° 2.8 para encontrar la cuantía mecánica ( $w_s = 0.063$ ).

$$
A_S = w_s * b_w * d * \frac{f_{cd}}{f_{yd}} = 0.063 * 25 * 31 * \frac{170}{4434.78} = 1.87 \, \text{cm}^2
$$

# **Determinación de la armadura mínima.**

Del cuadro Nº 2.7 se obtiene la cuantía mecánica mínima $(w_{s,min}) = 0.0028$ 

 $A_{s min} = w_{s min} * b_w * h = 0,0028 * 25 * 35 = 2,45 cm^2$ 

Se adopta la armadura mayor de  $2,45$  cm<sup>2</sup>.

## **Obtención del número de fierros para As positiva para la viga**

Se utilizará barras 4Φ10 mm.

As 
$$
4\Phi10
$$
 mm =  $4*0,758$  cm<sup>2</sup> = 3,03 cm<sup>2</sup>

 $3,03$  cm<sup>2</sup> > 2,45 cm<sup>2</sup> cumple!!

Por lo tanto se usará: **4Φ10 mm.**

# **Calculo de la armadura a cortante de la Viga entre Columnas P79 y P80.**

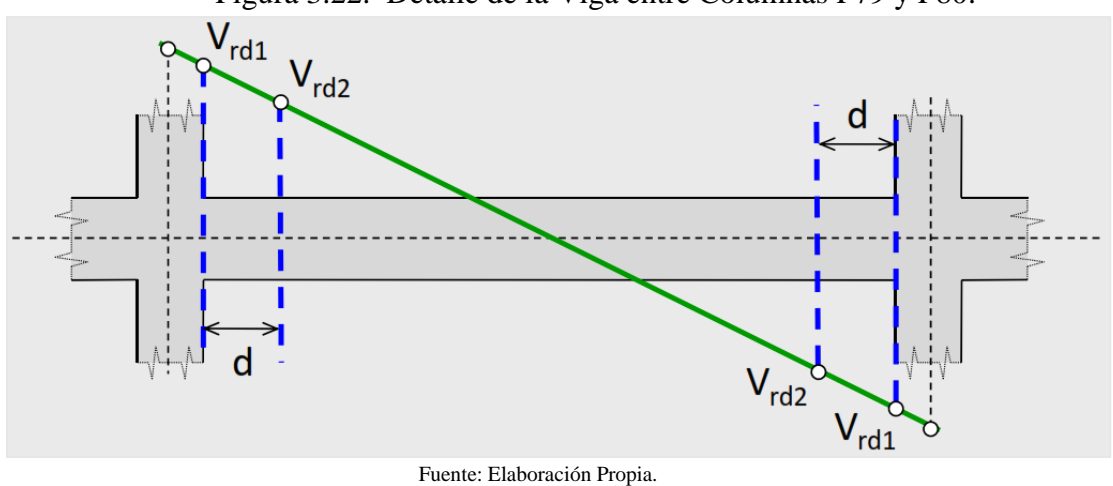

Figura 3.22. Detalle de la Viga entre Columnas P79 y P80.

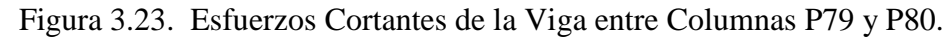

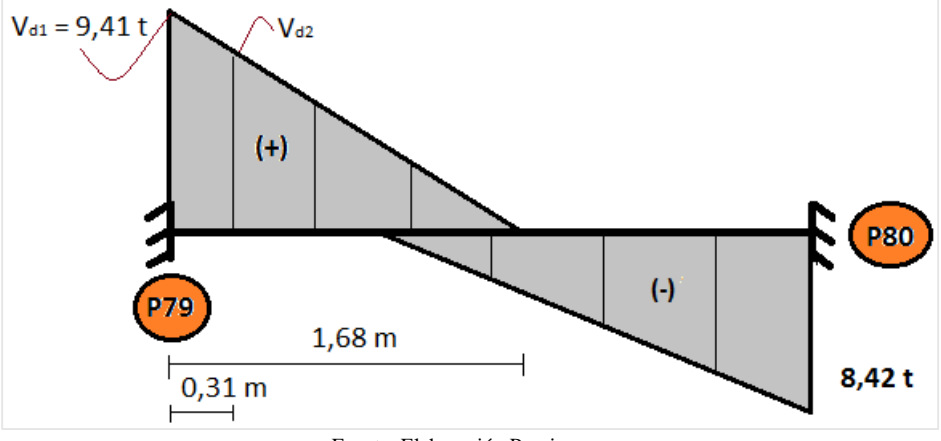

Fuente: Elaboración Propia.

 $V_{d1} = 9.41 t = 9410 kg.$ 

# **Proporcionalidad de triángulos:**

Cálculo de  $V_{d2}$ :

$$
\frac{V_{d1}}{1,68} = \frac{V_{d2}}{(1,68 - 0.31)} \; \therefore \; V_{d2} = 7,67 \; t = 7670 \; kg.
$$

Comprobación a compresión oblicua:  $V_{d1} \leq V_{u1}$ .

$$
V_{u1} = 0.30 * f_{cd} * b * d = 0.30 * 166.67 * 25 * 31 = 38750.775 kg.
$$
  

$$
V_{d1} \le V_{u1} \qquad \rightarrow \qquad \text{Cumple a compression oblicua.}
$$

Comprobación a tracción en el alma:  $V_{d2} \leq V_{u2}$ .

Con armadura transversal:  $V_{u2} = V_{cu} + V_{su}$ .

Colaboración del hormigón al cortante:

$$
V_{cu} = \frac{0.15}{\gamma_c} * \xi * (100 * \rho_1 * f_{ck})^{\frac{1}{3}} * b * d
$$

Se utiliza 0,15 porque sabemos que los elementos lineales (vigas y pilares) llevan armadura transversal.

$$
\xi = 1 + \sqrt{\frac{200}{d(mm)}} = 1 + \sqrt{\frac{200}{310}} = 1,80 \le 2.
$$

$$
\rho_1 = \frac{A_s}{(b*d)} \le 0,02.
$$

La armadura con la que contamos en la viga es 4 Ø 12 mm, cuya sección es de As  $(4 \cancel{0}12 \text{ mm}) = 4{,}52 \text{ cm}^2$ .

$$
\rho_1 = \frac{4,52}{(25*31)} = 0,0058 \le 0,02.
$$
  

$$
V_{cu} = \frac{0,15}{1,5} * 1,8 * (100 * 0,0058 * 25)^{\frac{1}{3}} * 250 * 310 = 34017,07 N = 3471,13 kg.
$$

Colaboración del armado transversal a cortante:

$$
(V_{d2} = V_{u2}) = V_{cu} + V_{su}
$$
  

$$
V_{su} = V_{d2} - V_{cu} = 7670 - 3471.13 = 4198.87 kg.
$$

Separación máxima de estribos:

Limitaciones:

$$
S_t \le 0,75 d \le 60 cm; Si V_d \le \frac{V_{u1}}{5}
$$
  
\n
$$
S_t \le 0,60 d \le 45 cm; Si \frac{V_{u1}}{5} < V_d \le \frac{2 V_{u1}}{3}
$$
  
\n
$$
S_t \le 0,30 d \le 30 cm; Si V_d > \frac{2 V_{u1}}{3}
$$

Vamos a realizar el estudio de la separación máxima de estribos:

$$
V_{u1} = 38750,775 kg.
$$
  
\n
$$
V_{d1} = V_d = 9410 kg.
$$
  
\n
$$
\frac{V_{u1}}{5} = 7750,16 kg.
$$
  
\n
$$
\frac{2 V_{u1}}{3} = 25833,85 kg.
$$

Segundo caso:  $S_t \le 0,60 \ d \le 45 \ cm$ ; Si  $\frac{V_{u1}}{5} < V_d \le \frac{2 V_{u1}}{3}$ 3

Por lo tanto:

 $S_t = 0.60 * 31 = 18.6$  cm Separacion maxima de estribos.

$$
V_{su}=0.90*\frac{d}{S_t}*n^{\circ}*A_{st}*f_{yk}*(sen\alpha+cos\alpha).
$$

 $4198,87 = 0,90*$ 31  $S_t$  $* 2 * (\pi * 0.3^2) * (400 * 10.2) * (sen 90^{\circ} + cos 90^{\circ}).$ = 14 **Separación de Estribos.**

## **Comprobación a torsión:**

seccion de la viga.

$$
T_d \le T_{u1} = 0.36 * f_{cd} * A_e * h_e
$$
\n
$$
h_e = \frac{d_e}{6} = \frac{25}{6} = 4.17 \text{ cm} \approx 5 \text{ cm}
$$
\n
$$
A_e = 20 * 30 = 600 \text{ cm}^2
$$

 $T_{u1} = 0.36 * 170$  $kg$  $cm<sup>2</sup>$  $* 600 \, cm^2 * 5 \, cm = 180003, 6 \, kg.cm = 1,80 \, t.m$ 

**Torsor estribos:**

$$
T_{d1} = \frac{2 * A_e * A_t}{s} * f_{yk}
$$

$$
A_t = \left(\frac{\pi * 6^2}{4}\right) = 28,27 \text{ mm}^2 = 0,2827 \text{ cm}^2
$$

$$
T_{d1} = \frac{2 * 600 \text{ cm}^2 * 0,2827 \text{ cm}^2}{15 \text{ cm}} * 5100 \frac{kg}{cm^2} = 113080 \text{ kg}, \text{cm} = 1,13 \text{ t.m}
$$

$$
T_{u1} > T_{d1} \quad \text{ok} \quad \text{cumple} \dots
$$

**Torsor armadura longitudinal:**

$$
T_{d2} = \frac{2 * A_e * A_{S1}}{U} * f_{yk} \qquad U = 2 * 20 + 2 * 30 = 100 \text{ cm}
$$

$$
A_{s1} = 0,758 * 2 = 1,516 \text{ cm}^2
$$

$$
T_{d2} = \frac{2 * 600 \text{ cm}^2 * 1,516 \text{ cm}^2}{100 \text{ cm}} * 5100 \frac{kg}{cm^2} = 90960 \text{ kg.cm} = 0,91 \text{ t.m}
$$

$$
T_{u1} > T_{d2} \quad \text{ok} \quad \text{cumple} \dots
$$

# **Comprobación de la flecha.**

El cálculo de la flecha en vigas de hormigón es relativamente complicado y excede los objetos de esta aplicación para comprobar.

Sección correcta, no es necesario la comprobación estricta de la flecha en este elemento, ya que la viga verificada cumple con su respectiva verificación.

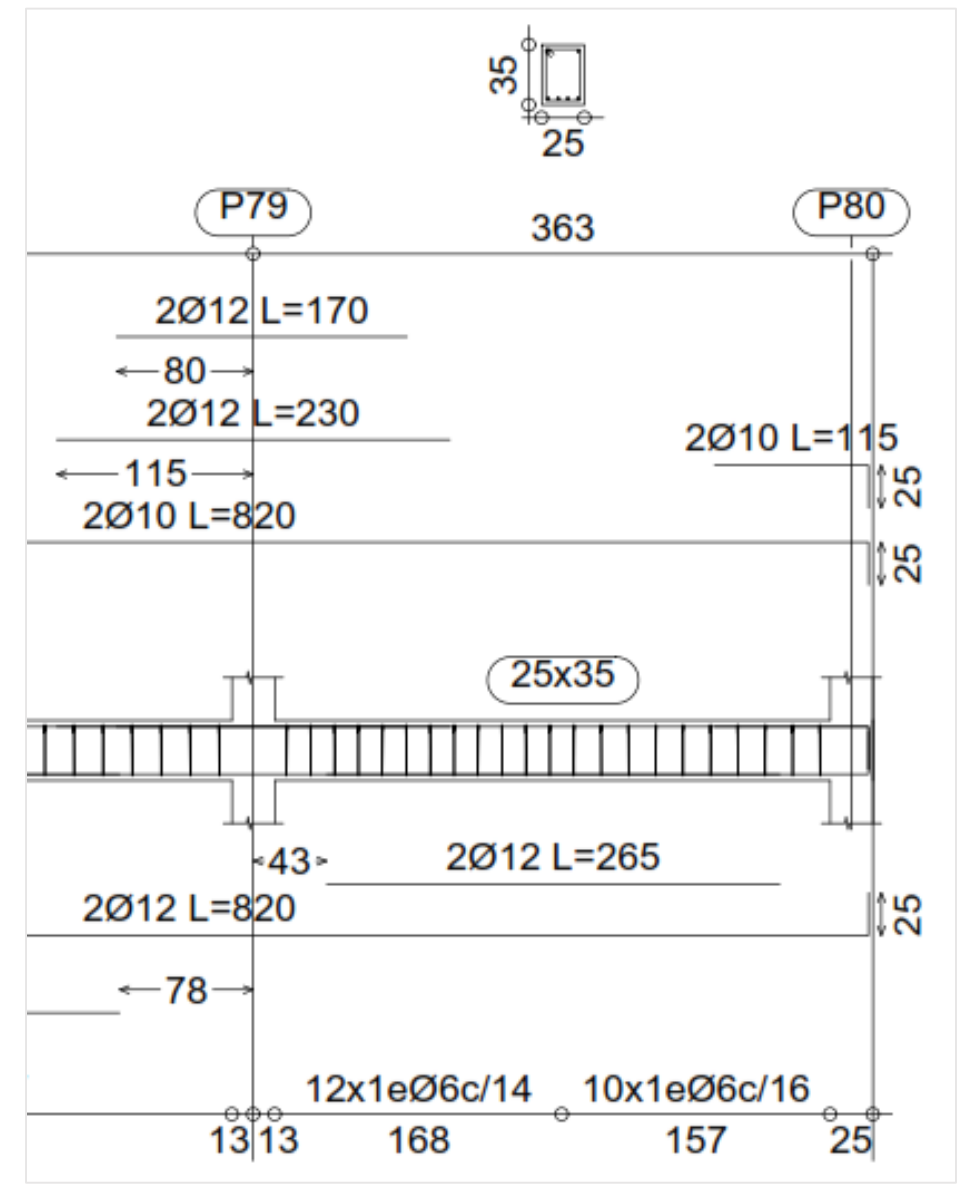

Figura 3.24. Detalle de Armadura de la Viga Programa CYPE CAD 2015.

Fuente: Programa Estructural CYPE CAD 2015.

### **3.5.3.3.2. Diseño estructural de la viga comprendida entre P53 y P66**

Figura 3.25. Momentos y Sección de la Viga entre Columnas P53 y P66.

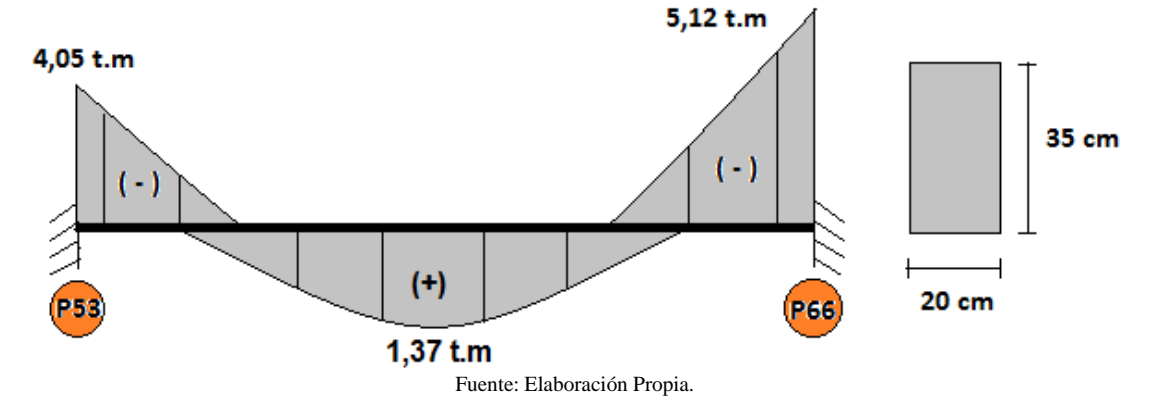

**Cálculo de la armadura longitudinal positiva.** 

$$
M_d = 1,37 \ t. m = 1370 \ kg. m = 137000 \ kg. cm
$$

Momento reducido de cálculo:

$$
\mu_d = \frac{M_d}{b_w * d^2 * f_{cd}} = \frac{137000 \text{ kg.cm}}{20 \text{ cm} * (31 \text{ cm})^2 * 170 \text{ kg/cm}^2} = 0,042
$$
\n
$$
\mu_{d \, lim} = 0,2961 \rightarrow para \, acero \qquad f_y = 5100 \text{ kg/cm}^2
$$
\n
$$
\mu_d < \mu_{d \, lim} \rightarrow 0,042 < 0,2961
$$
\nNo necesita armadura de compression.

Con el valor del momento reducido  $(\mu_d)$  se va al cuadro N° 2.8 para encontrar la cuantía mecánica ( $w_s = 0.0415$ ).

$$
A_S = w_s * b_w * d * \frac{f_{cd}}{f_{yd}} = 0.0415 * 20 * 31 * \frac{170}{4434,78} = 0.99 \, \text{cm}^2
$$

#### **Determinación de la armadura mínima.**

Del cuadro Nº 2.7 se obtiene la cuantía mecánica mínima $(w_{s,min}) = 0.0028$ 

$$
A_{S\ min} = W_{S\ min} * b_w * h = 0.0028 * 20 * 35 = 1.96 \ cm^2
$$

Se adopta la armadura mayor de  $1,96$  cm<sup>2</sup>.

## **Obtención del número de fierros para As positiva para la viga**

Se utilizará 2Φ12 mm

As 
$$
\Phi
$$
12 mm = 2\*1,13 cm<sup>2</sup> = 2,26 cm<sup>2</sup>  
2,26 cm<sup>2</sup> > 1,96 cm<sup>2</sup> cumple!!

Por lo tanto se usará: **2Φ12 mm.**

# **Cálculo de la armadura longitudinal negativa izquierda P53.**

$$
M_d = 4.05 \ t. \ m = 4050 \ kg. \ m = 405000 \ kg. \ cm
$$

Momento reducido de cálculo:

$$
\mu_d = \frac{M_d}{b_w * d^2 * f_{cd}} = \frac{405000 \, kg.cm}{20 \, cm * (31 \, cm)^2 * 170 \, kg/cm^2} = 0.12
$$
\n
$$
\mu_{d \, lim} = 0.2961 \to para \, acero \qquad f_y = 5100 \, kg/cm^2
$$
\n
$$
\mu_d < \mu_{d \, lim} \to 0.12 < 0.319
$$
\nNo possible sum along the corresponding eigenvalues.

No necesita armadura de compresión.

Con el valor del momento reducido  $(\mu_d)$  se va al cuadro N° 2.8 para encontrar la cuantía mecánica ( $w_s = 0.1426$ ).

$$
A_S = w_s * b_w * d * \frac{f_{cd}}{f_{yd}} = 0,1426 * 20 * 31 * \frac{170}{4434,78} = 3,39 \text{ cm}^2
$$

# **Determinación de la armadura mínima.**

Del cuadro Nº 2.7 se obtiene la cuantía mecánica mínima $(w_{s,min}) = 0.0028$ 

$$
A_{S\ min} = w_{S\ min} * b_w * h = 0.0028 * 20 * 35 = 1.96 \ cm^2
$$

Se adopta la armadura mayor de  $3,39$  cm<sup>2</sup>.

# **Obtención del número de fierros para As positiva para la viga**

Se utilizará barras 2Φ16 mm + 2Φ10 mm

As 2
$$
\Phi
$$
16 mm + 2 $\Phi$ 10 mm = 2\*2,01 cm<sup>2</sup> + 2\*0,758 cm<sup>2</sup> = 5,54 cm<sup>2</sup>

 $5,54 \text{ cm}^2 > 3,39 \text{ cm}^2 \text{ cumple!}$ 

Por lo tanto se usará: **2Φ16 mm + 2Φ10 mm**
#### **Cálculo de la armadura longitudinal negativa derecha P66.**

$$
M_d = 5,12 \ t. m = 5120 \ kg. m = 512000 \ kg. cm
$$

Momento reducido de cálculo:

$$
\mu_d = \frac{M_d}{b_w * d^2 * f_{cd}} = \frac{512000 \text{ kg.cm}}{20 \text{ cm} * (31 \text{ cm})^2 * 170 \text{ kg/cm}^2} = 0.16
$$
\n
$$
\mu_{d \text{ lim}} = 0.2961 \rightarrow para \text{ acero} \qquad f_y = 5100 \text{ kg/cm}^2
$$
\n
$$
\mu_d < \mu_{d \text{ lim}} \rightarrow 0.16 < 0.319
$$

No necesita armadura de compresión.

Con el valor del momento reducido  $(\mu_d)$  se va al cuadro N° 2.8 para encontrar la cuantía mecánica ( $w_s = 0.1795$ ).

$$
A_S = w_s * b_w * d * \frac{f_{cd}}{f_{yd}} = 0,1795 * 20 * 31 * \frac{170}{4434,78} = 4,27 \text{ cm}^2
$$

# **Determinación de la armadura mínima.**

Del cuadro Nº 2.7 se obtiene la cuantía mecánica mínima $(w_{s,min}) = 0.0028$ 

$$
A_{S\ min} = W_{S\ min} * b_w * h = 0.0028 * 20 * 35 = 1.96 \ cm^2
$$

Se adopta la armadura mayor de  $4,27$  cm<sup>2</sup>.

# **Obtención del número de fierros para As positiva para la viga**

Se utilizará barras 2Φ16 mm + 2Φ10 mm

As 2
$$
\Phi
$$
16 mm + 2 $\Phi$ 10 mm = 2\*2,01 cm<sup>2</sup> + 2\*0,758 cm<sup>2</sup> = 5,54 cm<sup>2</sup>

 $5,54 \text{ cm}^2 > 4,27 \text{ cm}^2 \text{ cumple}!$ 

Por lo tanto se usará: **2Φ16 mm + 2Φ10 mm**

### **Calculo de la armadura a cortante de la Viga entre Columnas P53 y P66.**

Figura 3.26. Esfuerzos Cortantes de la Viga entre Columnas P53 y P66.

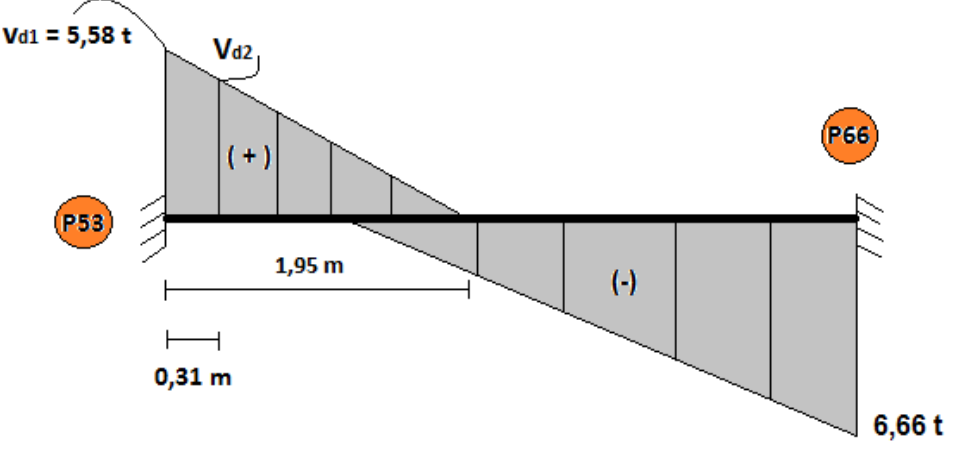

Fuente: Elaboración Propia.

 $V_{d1} = 5,58$  t = 5580 kg.

# **Proporcionalidad de triángulos:**

Cálculo de  $V_{d2}$ :

$$
\frac{V_{d1}}{1,95} = \frac{V_{d2}}{(1,95-0,31)} \; \therefore \; V_{d2} = 4,69 \; t = 4690 \; kg.
$$

Comprobación a compresión oblicua:  $V_{d1} \leq V_{u1}$ .

$$
V_{u1} = 0.30 * f_{cd} * b * d = 0.30 * 166.67 * 20 * 31 = 31000.62 kg.
$$

 $V_{d1} \leq V_{u1} \qquad \rightarrow \qquad$  Cumple a compresión oblicua.

Comprobación a tracción en el alma:  $V_{d2} \leq V_{u2}$ .

Con armadura transversal:  $V_{u2} = V_{cu} + V_{su}$ .

Colaboración del hormigón al cortante:

$$
V_{cu} = \frac{0.15}{\gamma_c} * \xi * (100 * \rho_1 * f_{ck})^{\frac{1}{3}} * b * d
$$

Se utiliza 0,15 porque sabemos que los elementos lineales (vigas y pilares) llevan armadura transversal.

$$
\xi = 1 + \sqrt{\frac{200}{d(mm)}} = 1 + \sqrt{\frac{200}{310}} = 1,80 \le 2
$$
\n
$$
\rho_1 = \frac{A_s}{(b*d)} \le 0,02.
$$

La armadura con la que contamos en la viga es 2 Ø 12 mm, cuya sección es de As  $(2 \cancel{0} 12 \text{ mm}) = 2,26 \text{ cm}^2$ .

$$
\rho_1 = \frac{2,26}{(20*31)} = 0,0036 \le 0,02.
$$
  

$$
V_{cu} = \frac{0,15}{1,5} * 1,8 * (100*0,0036*25)^{\frac{1}{3}} * 200 * 310 = 23213,74 N = 2368,75 kg.
$$

Colaboración del armado transversal a cortante:

$$
(V_{d2} = V_{u2}) = V_{cu} + V_{su}
$$

$$
V_{su} = V_{d2} - V_{cu} = 4690 - 2368,75 = 2321,25 kg.
$$

Separación máxima de estribos:

Limitaciones:

$$
S_t \le 0,75 d \le 60 cm; Si V_d \le \frac{V_{u1}}{5}
$$
  

$$
S_t \le 0,60 d \le 45 cm; Si \frac{V_{u1}}{5} < V_d \le \frac{2 V_{u1}}{3}
$$
  

$$
S_t \le 0,30 d \le 30 cm; Si V_d > \frac{2 V_{u1}}{3}
$$

Vamos a realizar el estudio de la separación máxima de estribos:

$$
V_{u1} = 31000,62 kg.
$$
  
\n
$$
V_{d1} = V_d = 5580 kg.
$$
  
\n
$$
\frac{V_{u1}}{5} = 6200,12 kg.
$$
  
\n
$$
\frac{2 V_{u1}}{3} = 20667,08 kg.
$$

Primer caso:  $S_t \le 0.75 d \le 60 cm$ ; Si  $V_d \le \frac{V_{u1}}{5}$ 5

Por lo tanto:

 $S_t = 0.75 * 31 = 23.25$  cm  $\approx 25$  cm Separación máxima de estribos.

$$
V_{su}=0.90*\frac{d}{S_t}*n^{\circ}*A_{st}*f_{yk}*(sen\alpha+cos\alpha).
$$

 $2321,25 = 0,90 *$ 31  $S_t$  $* 2 * (\pi * 0.3^2) * (400 * 10.2) * (sen 90^{\circ} + cos 90^{\circ}).$ = 25 **Separación de Estribos.**

### **Comprobación a torsión:**

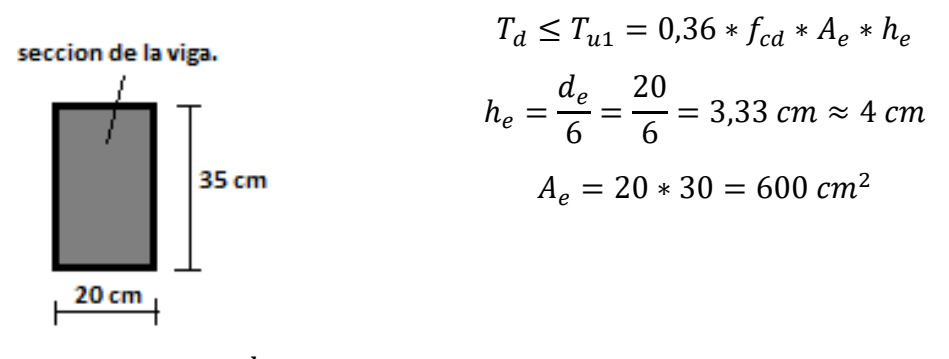

 $T_{u1} = 0.36 * 170$  $kg$  $cm<sup>2</sup>$  $* 600 \, cm^2 * 4 \, cm = 144002,88 \, kg.cm = 1,44 \, t.m$ 

**Torsor estribos:**

$$
T_{d1} = \frac{2 * A_e * A_t}{s} * f_{yk}
$$
  
\n
$$
A_t = \left(\frac{\pi * 6^2}{4}\right) = 28,27 \text{ mm}^2 = 0,2827 \text{ cm}^2
$$
  
\n
$$
T_{d1} = \frac{2 * 600 \text{ cm}^2 * 0,2827 \text{ cm}^2}{25 \text{ cm}} * 5100 \frac{kg}{cm^2} = 67848 \text{ kg}, \text{cm} = 0,68 \text{ t.m}
$$
  
\n
$$
T_{u1} > T_{d1} \text{ ok} \text{ cumple ...}.
$$

**Torsor armadura longitudinal:**

$$
T_{d2} = \frac{2 * A_e * A_{s1}}{U} * f_{yk}
$$
  
\n
$$
U = 2 * 20 + 2 * 30 = 100 \text{ cm}
$$
  
\n
$$
A_{s1} = 0.758 * 2 = 1.516 \text{ cm}^2
$$
  
\n
$$
T_{d2} = \frac{2 * 600 \text{ cm}^2 * 1.516 \text{ cm}^2}{100 \text{ cm}} * 5100 \frac{\text{kg}}{\text{cm}^2} = 90960 \text{ kg. cm} = 0.91 \text{ t.m}
$$
  
\n
$$
T_{u1} > T_{d2} \text{ ok} \text{ cumple ... ...}
$$

### **Comprobación de la flecha.**

El cálculo de la flecha en vigas de hormigón es relativamente complicado y excede los objetos de esta aplicación para comprobar.

Sección correcta, no es necesario la comprobación estricta de la flecha en este elemento, ya que la viga verificada cumple con su respectiva verificación.

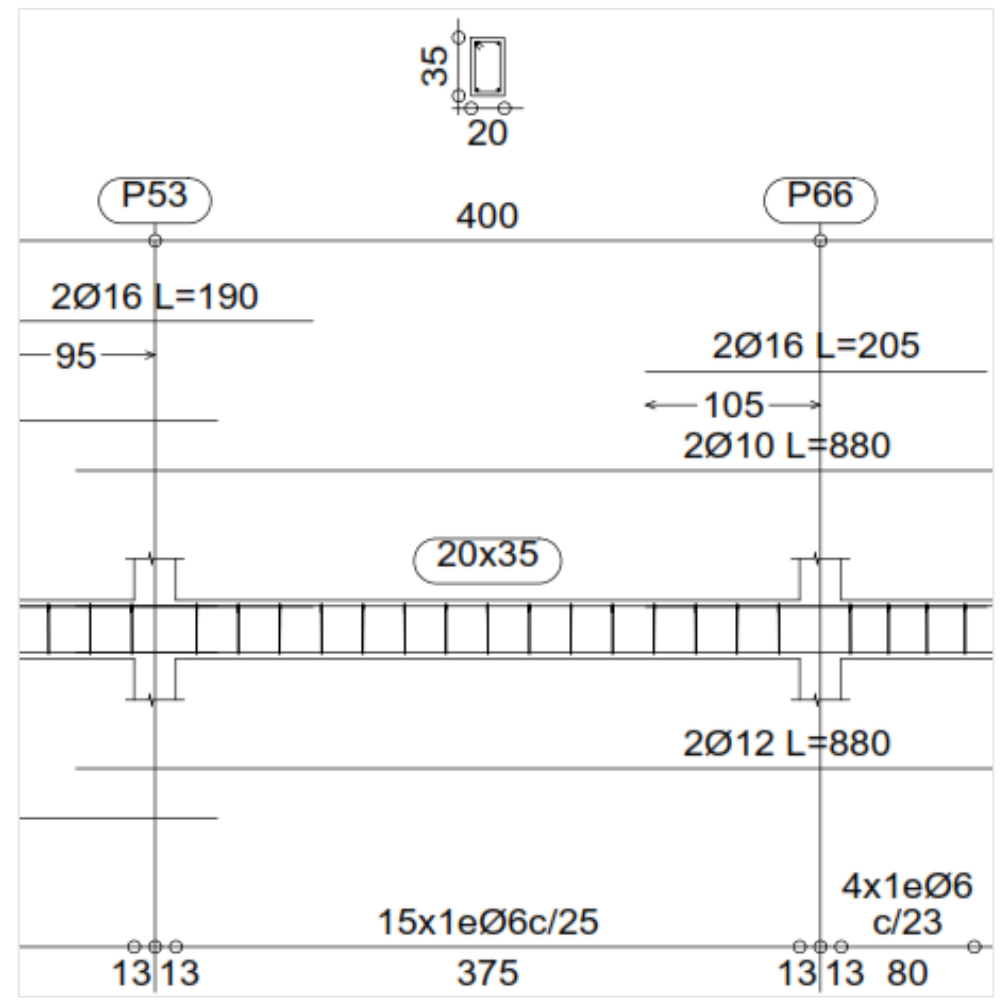

Figura 3.27. Detalle de Armadura de la Viga Programa CYPE CAD 2015.

Fuente: Programa Estructural CYPE CAD 2015.

# **3.5.3.4. Diseño estructural de columnas de HºAº**

A continuación se muestran las columnas que serán verificadas, las mismas son las más solicitadas dichas columnas son P64, P78 y P48.

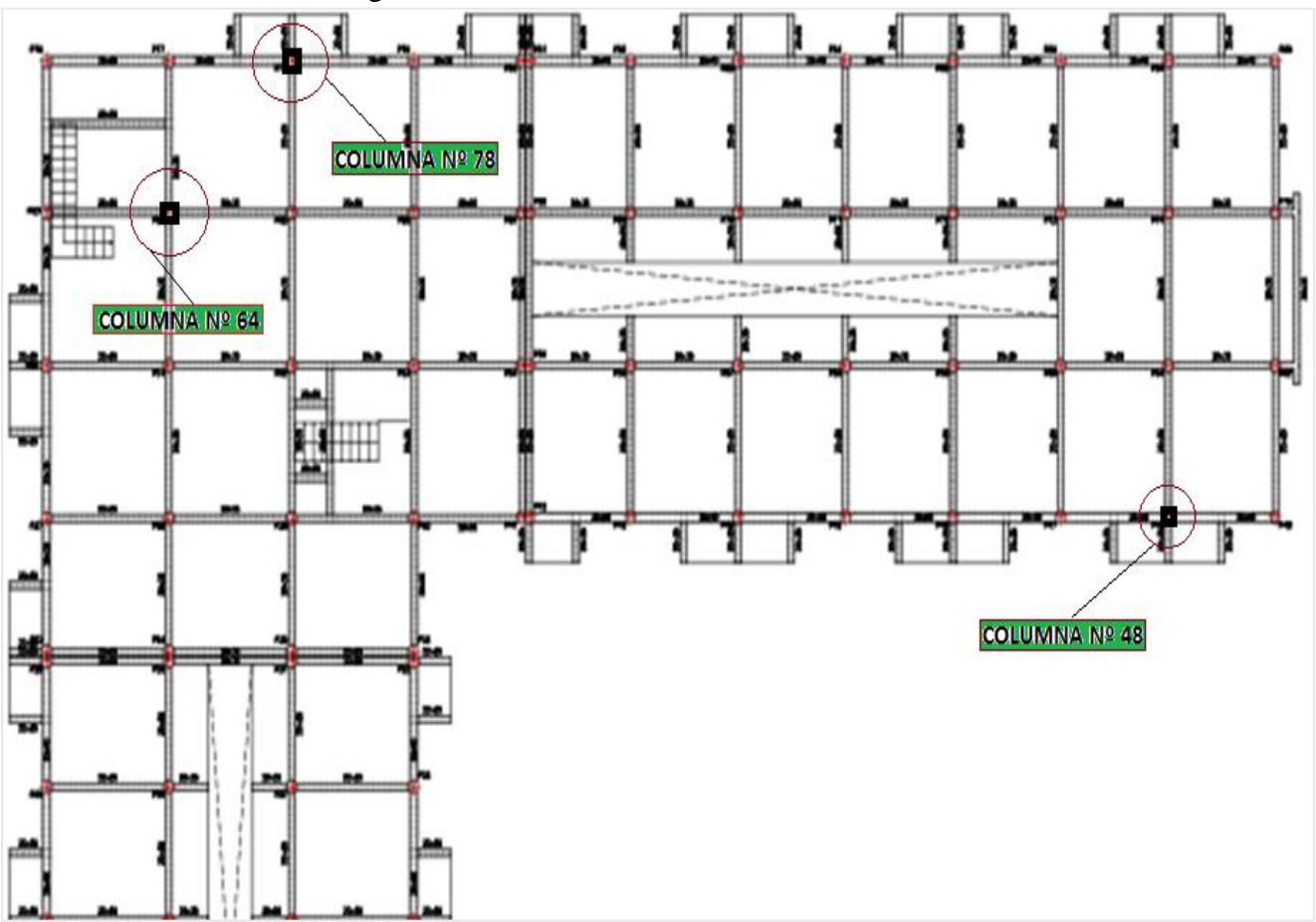

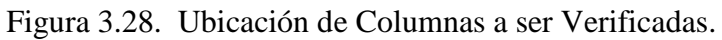

Fuente: Elaboración Propia.

# **3.5.3.4.1. Diseño Estructural de la columna Nº 64**

Figura 3.29. Detalle de Columna Nº64 Verificada.

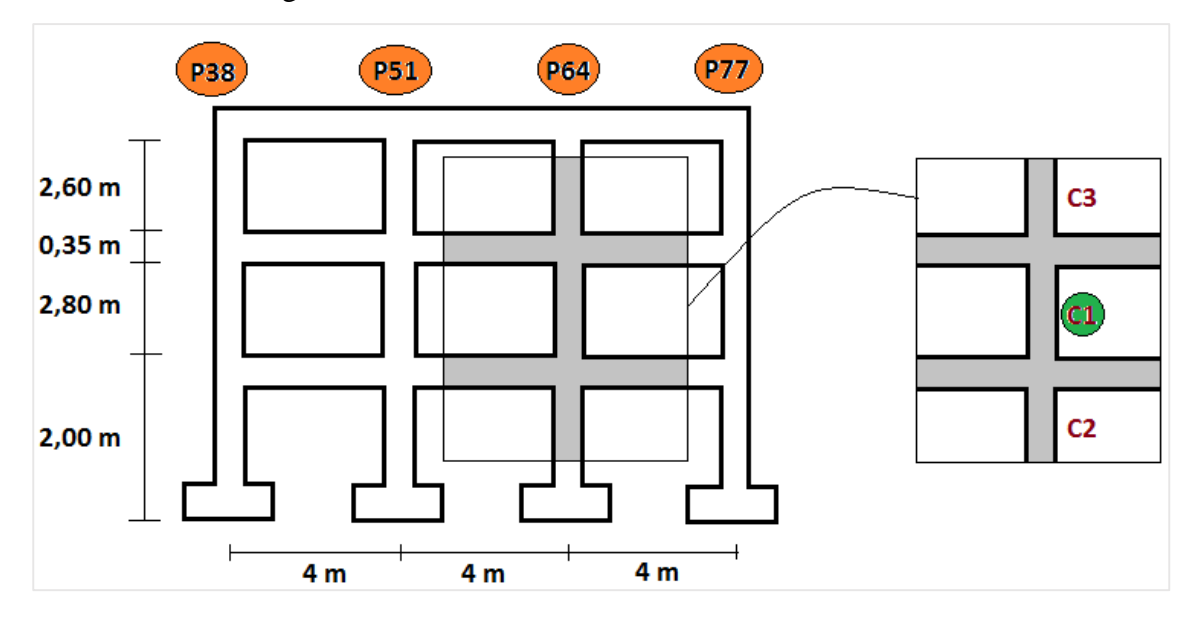

Fuente: Elaboración Propia.

## **Datos:**

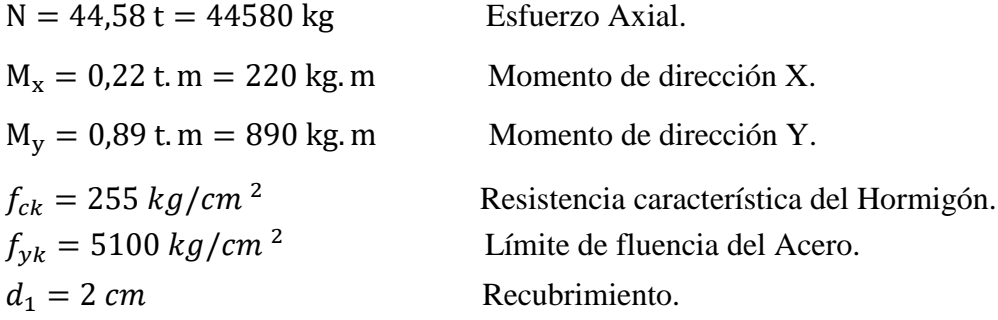

Determinación del  $f_{cd}$  y  $f_{yd}$  de cálculo del hormigón y del acero.

$$
f_{cd} = \frac{f_{ck}}{1,5} = \frac{255}{1,5} = 170 \text{ kg/cm}^2
$$
 
$$
f_{yd} = \frac{f_{yk}}{1,15} = \frac{5100}{1,15} = 4434,78 \text{ kg/cm}^2
$$

### **Esfuerzos mayorados:**

 $N_d = 1.6 * 44580 \text{ kg} = 71328 \text{ kg}$  $M_{dx} = 1.6 * 220$  kg. m = 352 kg. m = 35200 kg. cm  $M_{dy} = 1.6 * 890$  kg. m = 1424 kg. m = 142400 kg, cm

# **Cálculo de la longitud de pandeo:**

| <b>Elementos</b> que<br>concurren al nudo A | Longitud<br>$(cm)$ | $\mathbf b$ (cm) | $h$ (cm) | $\mathbf{I}\mathbf{x}$ (cm <sup>4</sup> ) | $Iy$ (cm <sup>4</sup> ) |
|---------------------------------------------|--------------------|------------------|----------|-------------------------------------------|-------------------------|
| Columna $(C1)$                              | 280                | 25               | 25       | 32552,08                                  | 32552,08                |
| Columna (C2)                                | 165                | 25               | 25       | 32552,08                                  | 32552,08                |
| Viga 1                                      | 400                | 20               | 35       | 89322,92                                  | 23333,33                |
| Viga 2                                      | 400                | 20               | 35       | 89322,92                                  | 23333,33                |
| Viga 3                                      | 400                | 20               | 35       | 89322,92                                  | 23333,33                |
| Viga 4                                      | 400                | 20               | 35       | 89322,92                                  | 23333,33                |

Cuadro 3.4. Determinación del Coeficiente de Pandeo:  $\psi_A$ .

Fuente: Elaboración Propia.

Cuadro 3.5. Determinación del coeficiente de pandeo:  $\psi_B$ .

| <b>Elementos</b> que<br>concurren al nudo B | Longitud<br>$(cm)$ | $\mathbf b$ (cm) | $h$ (cm) | $\mathbf{I}\mathbf{x}$ (cm <sup>4</sup> ) | $Iy$ (cm <sup>4</sup> ) |
|---------------------------------------------|--------------------|------------------|----------|-------------------------------------------|-------------------------|
| Columna $(C1)$                              | 280                | 25               | 25       | 32552,08                                  | 32552,08                |
| Columna (C3)                                | 260                | 25               | 25       | 32552,08                                  | 32552,08                |
| Viga 5                                      | 400                | 20               | 35       | 89322,92                                  | 23333,33                |
| Viga 6                                      | 400                | 20               | 35       | 89322,92                                  | 23333,33                |
| Viga 7                                      | 400                | 20               | 35       | 89322,92                                  | 23333,33                |
| Viga 8                                      | 400                | 20               | 35       | 89322,92                                  | 23333,33                |

Fuente: Elaboración Propia.

$$
\psi_A = \frac{\frac{I_{cx1}}{I_{c1}} + \frac{I_{cx2}}{I_{c2}}}{\frac{I_{vx1}}{I_{v1}} + \frac{I_{vx2}}{I_{v2}} + \frac{I_{vx3}}{I_{v3}} + \frac{I_{vx4}}{I_{v4}}} = \frac{\frac{32552,08}{280} + \frac{32552,08}{165}}{\frac{89322,92}{400} + \frac{89322,92}{400} + \frac{89322,92}{400} + \frac{89322,92}{400}} = 0.15
$$

$$
\psi_B = \frac{\frac{I_{cx1}}{I_{c1}} + \frac{I_{cx3}}{I_{c3}}}{\frac{I_{vx1}}{I_{v1}} + \frac{I_{vx2}}{I_{v2}} + \frac{I_{vx3}}{I_{v3}} + \frac{I_{vx4}}{I_{v4}}} = \frac{\frac{32552,08}{280} + \frac{32552,08}{260}}{\frac{89322,92}{400} + \frac{89322,92}{400} + \frac{89322,92}{400} + \frac{89322,92}{400}} = 0.27
$$

Para pórticos instraslacionales según EHE-08, se tiene la siguiente expresión:

$$
\alpha = \frac{0.64 + 1.4 * (\psi_A + \psi_B) + 3 * \psi_A * \psi_B}{1.28 + 2 * (\psi_A + \psi_B) + 3 * \psi_A * \psi_B} = \frac{0.64 + 1.4 * (0.15 + 0.27) + 3 * 0.15 * 0.27}{1.28 + 2 * (0.15 + 0.27) + 3 * 0.15 * 0.27}
$$
  

$$
\alpha = 0.60
$$

Se puede considerar claramente instraslacional las estructuras aporticadas provistas de muros, dispuestos de forma que aseguran la rigidez torsional de la estructura.

Por esta razón se vio conveniente considerar a las columnas como instraslacionales, ya que sus desplazamientos son mínimos los cuales se pueden despreciar.

$$
l_o = \alpha * l = 0.60 * 2.80 = 1.68 m.
$$

**Determinación de la esbeltez geométrica de la columna.**

$$
\lambda_g = \frac{l_o}{h} = \frac{1,68}{0,25} = 6,72
$$

**Determinación de la esbeltez mecánica de la columna.**

$$
\lambda_m = \frac{l_o}{i} = \frac{l_o}{\sqrt{\frac{I}{A}}} = \frac{168 \text{ cm}}{\sqrt{\frac{32552,08 \text{ cm}^4}{625 \text{ cm}^2}}} = 23,28
$$

**Cálculo de la esbeltez limite inferior.**

$$
\lambda_{inf} = 35 * \sqrt{\frac{C}{v} * \left[1 + \frac{0.24}{e_2/h} + 3.4 * \left(\frac{e_1}{e_2} - 1\right)^2\right]} \le 100
$$

Con:

$$
v = \frac{N_d}{f_{cd} * b * h} = \frac{70928 \text{ kg}}{170 \frac{kg}{cm^2} * 25 cm * 25 cm} = 0,68
$$
  

$$
C = 0,20 \quad (\text{armadura simetrica}).
$$

Como nos dice la EHE-08 no se pueden emplear excentricidades inferiores a la mínima, por lo que:

$$
e_2 = e_1 = \frac{h}{20} = \frac{250}{20} = 12,5 \, mm < 20 \, mm \quad \therefore \, 20 \, mm
$$

$$
\lambda_{inf} = 35 * \sqrt{\frac{0.20}{0.68} * \left[ 1 + \frac{0.24}{\frac{20}{250}} + 3.4 * (\frac{20}{20} - 1)^2 \right]} = 37.96
$$

Para esbeltez mecánica  $\lambda_m < \lambda_{inf}$  la pieza puede considerarse corta, despreciando efectos de segundo orden y no siendo necesario efectuar ninguna comprobación de pandeo.

**Cálculo de excentricidades.**

**Excentricidad de primer orden.**

$$
e_{ox} = \frac{M_{dx}}{N_d} = \frac{35200 \text{ kg} \cdot \text{cm}}{71328 \text{ kg}} = 0.49 \text{ cm} \quad e_{oy} = \frac{M_{dy}}{N_d} = \frac{142400 \text{ kg} \cdot \text{cm}}{71328 \text{ kg}} = 1.99 \text{ cm}
$$

**Excentricidad total.**

$$
e_{Tx} = e_{fx} = 2.49 \, \text{cm} \qquad \qquad e_{Ty} = e_{fy} = 3.99 \, \text{cm}
$$

**Determinación del momento de diseño.**

$$
M_{dx} = N * e_{Tx} = 71328 \text{ kg} * 2,49 \text{ cm} = 177606,72 \text{ kg}.\text{cm}
$$
  

$$
M_{dy} = N * e_{Ty} = 71328 \text{ kg} * 3,99 \text{ cm} = 284598,72 \text{ kg}.\text{cm}
$$

**Cálculo de la capacidad mecánica del hormigón.**

$$
U_c = f_{cd} * A_c = f_{cd} * b * h = 170 * 25 * 25 = 106250 kg
$$

**Determinación de los esfuerzos reducidos.**

$$
v = \frac{N_d}{U_c} = \frac{71328 \text{ kg}}{106250 \text{ kg}} = 0.67
$$

$$
\mu_x = \frac{N_d * e_{Tx}}{U_c * h} = \frac{71328 \text{ kg} * 2.49 \text{ cm}}{106250 \text{ kg} * 25 \text{ cm}} = 0.067
$$

$$
\mu_y = \frac{N_d * e_{Ty}}{U_c * b} = \frac{71328 \text{ kg} * 3.99 \text{ cm}}{106250 \text{ kg} * 25 \text{ cm}} = 0.107
$$

Con los valores de esfuerzo reducido y momentos reducidos se entra al ábaco en la roseta de flexión esviada figura 2.2.

$$
Para v = 0.67 \quad w = 0.18
$$

**Cálculo la capacidad mecánica de la armadura total.** 

$$
U_{total} = w^* U_c
$$
  $U_{total} = 0.18 * 106250 = 19125 kg$ 

**Determinación de la armadura total (As).**

$$
A_{\text{stotal}} = \frac{w_{\text{s}} * b * h * f_{\text{cd}}}{f_{\text{yd}}} = \frac{0.18 * 25 * 25 * 170}{4434.78} = 4.31 \text{ cm}^2
$$

**Determinación de la armadura mínima (Asmin).**

$$
0.1 * N_d \le A_{s \min} * f_{yd} \le A_c * f_{cd} \qquad A_{s \min} = \frac{0.1 * N_d}{f_{yd}}
$$

$$
A_{s \min} = \frac{0.1 * 70928}{4434.78} = 1.63 \text{ cm}^2 \qquad A_s > A_{s \min}
$$

Se usará el diámetro mínimo recomendado por norma:

Se adopta un diámetro de  $\Phi$ =12 mm que tiene un área A= 1.13 cm<sup>2</sup> por barra.

# **Cálculo del número de barras:**

$$
N^{\circ} \text{ fierros} = \frac{A_s}{A_{\phi 12}} = \frac{4.31}{1.13} = 3.81 \text{ barras} = 4 \text{ barras}
$$

# **Se utilizará 4Φ 12mm**

$$
A_{st} = N^{\circ} \text{barras} * A\phi 12 \text{mm} = 4 * 1,13 \text{cm}^2 = 4,52 \text{ cm}^2 > 4,31 \text{ cm}^2.
$$

**El diámetro del estribo será:** 

$$
\phi_{Estribo} \geq \begin{cases} \rightarrow & \frac{1}{4} * \phi_{de \, la \, armadura \, longitudinal \, \text{más gruesa} \\ & \rightarrow & 6 \, \text{mm} \end{cases}
$$

Según la primera opción:  $\phi \ge 1/4 * 12$   $mm = 3$   $mm$ Se asume  $\Phi$ = 6 mm. Según la segunda opción:  $\phi \ge 6$  mm

La separación de los estribos puede ser según estas dos opciones:

$$
S \leq \left\{ \begin{array}{cl} \rightarrow & b \; o \; h \; (el \; de \; menor \; dimension) \\ \rightarrow 15 * \phi_{de \; la \; armadura \; longitudinal \; \text{más} \; delgada} \end{array} \right.
$$

Según la primera opción:  $S \le 25$  cm Se asume S=15cm Según la segunda opción:  $S \le 15 * 1,0$  cm = 15 cm

Por lo tanto la armadura del estribo será: **Φ 6mm c/15 cm.**

**3.5.3.4.2. Diseño Estructural de la columna Nº 78**

**Datos:**

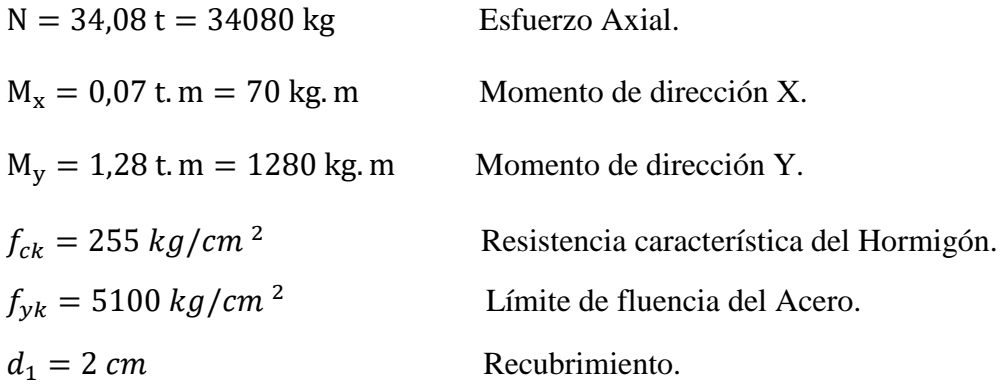

# **Esfuerzos mayorados:**

 $N_d = 1.6 * 34080 \text{ kg} = 54528 \text{ kg}$ 

 $M_{dx} = 1.6 * 70$  kg. m = 112 kg. m = 11200 kg. cm

 $M_{dy} = 1.6 * 1280$  kg. m = 2048 kg. m = 204800 kg, cm

Determinación del  $f_{cd}$  y  $f_{yd}$  de cálculo del hormigón y del acero.

$$
f_{cd} = \frac{f_{ck}}{1,5} = \frac{255}{1,5} = 170 \text{ kg/cm}^2
$$
  

$$
f_{yd} = \frac{f_{yk}}{1,15} = \frac{5100}{1,15} = 4434,78 \text{ kg/cm}^2
$$

**Cálculo de la longitud de pandeo:**

Cuadro 3.6. Determinación del Coeficiente de Pandeo:  $\psi_A$ .

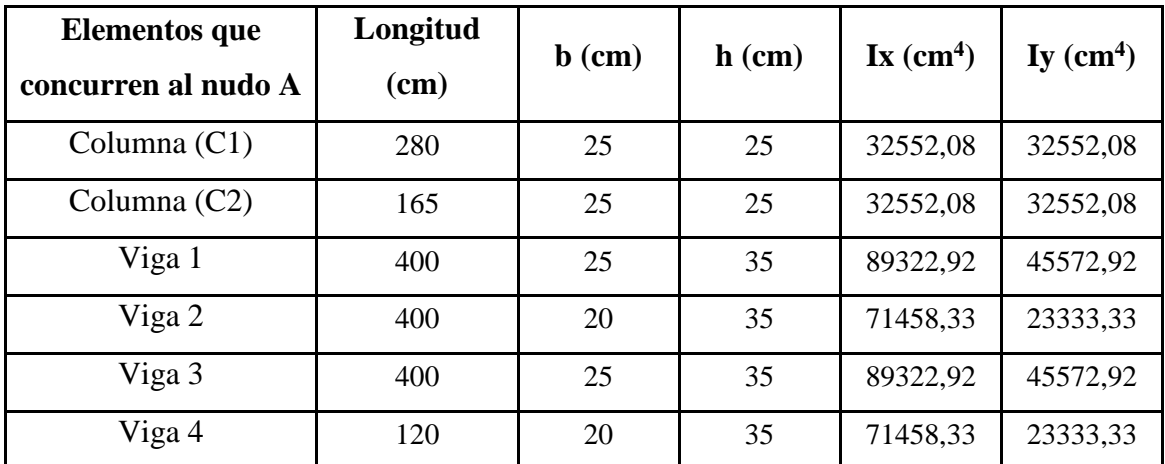

Fuente: Elaboración Propia.

| <b>Elementos</b> que<br>concurren al nudo B | Longitud<br>(cm) | $\mathbf b$ (cm) | $h$ (cm) | $\mathbf{I}\mathbf{x}$ (cm <sup>4</sup> ) | $Iy$ (cm <sup>4</sup> ) |
|---------------------------------------------|------------------|------------------|----------|-------------------------------------------|-------------------------|
| Columna $(C1)$                              | 280              | 25               | 25       | 32552,08                                  | 32552,08                |
| Columna (C3)                                | 260              | 25               | 25       | 32552,08                                  | 32552,08                |
| Viga 5                                      | 400              | 25               | 50       | 260416,67                                 | 65104,17                |
| Viga 6                                      | 400              | 20               | 35       | 89322,92                                  | 23333,33                |
| Viga 7                                      | 400              | 25               | 50       | 260416,67                                 | 65104,17                |
| Viga 8                                      | 120              | 20               | 35       | 89322,92                                  | 23333,33                |

Cuadro 3.7. Determinación del coeficiente de pandeo:  $\psi_B$ .

Fuente: Elaboración Propia.

$$
\psi_A=\frac{\frac{I_{cx1}}{I_{c1}}+\frac{I_{cx2}}{I_{c2}}}{\frac{I_{vx1}}{I_{v1}}+\frac{I_{vx2}}{I_{v2}}+\frac{I_{vx3}}{I_{v3}}+\frac{I_{vx4}}{I_{v4}}}=\frac{\frac{32552,08}{280}+\frac{32552,08}{165}}{\frac{89322,92}{400}+\frac{71458,33}{400}+\frac{89322,92}{400}+\frac{71458,33}{120}}
$$

 $\psi_A = 0.26$ 

$$
\psi_B = \frac{\frac{I_{cx1}}{I_{c1}} + \frac{I_{cx3}}{I_{c3}}}{\frac{I_{vx5}}{I_{v5}} + \frac{I_{vx6}}{I_{v6}} + \frac{I_{vx7}}{I_{v7}} + \frac{I_{vx8}}{I_{v8}}} = \frac{\frac{32552,08}{280} + \frac{32552,08}{260}}{400} + \frac{89322,92}{400} + \frac{260416,67}{400} + \frac{89322,92}{120}
$$

$$
\psi_B=0.11
$$

Para pórticos instraslacionales según EHE-08, se tiene la siguiente expresión:

$$
\alpha = \frac{0.64 + 1.4 * (\psi_A + \psi_B) + 3 * \psi_A * \psi_B}{1.28 + 2 * (\psi_A + \psi_B) + 3 * \psi_A * \psi_B} = \frac{0.64 + 1.4 * (0.26 + 0.11) + 3 * 0.26 * 0.11}{1.28 + 2 * (0.26 + 0.11) + 3 * 0.26 * 0.11}
$$
  

$$
\alpha = 0.36
$$

$$
l_o = \alpha * l = 0.36 * 2.80 = 1.01 m.
$$

Se puede considerar claramente instraslacional las estructuras aporticadas provistas de muros, dispuestos de forma que aseguran la rigidez torsional de la estructura. Por esta razón se vio conveniente considerar a las columnas como instraslacionales, ya

que sus desplazamientos son mínimos los cuales se pueden despreciar.

**Determinación de la esbeltez geométrica de la columna.**

$$
\lambda_g = \frac{l_o}{h} = \frac{1,01}{0,25} = 4,04
$$

**Determinación de la esbeltez mecánica de la columna.**

$$
\lambda_m = \frac{l_o}{i} = \frac{l_o}{\sqrt{\frac{I}{A}}} = \frac{101 \text{ cm}}{\sqrt{\frac{32552,08 \text{ cm}^4}{625 \text{ cm}^2}}} = 13,99
$$

**Cálculo de la esbeltez limite inferior.**

$$
\lambda_{inf} = 35 * \sqrt{\frac{C}{v} * \left[1 + \frac{0.24}{e_2/h} + 3.4 * \left(\frac{e_1}{e_2} - 1\right)^2\right]} \le 100
$$

Con:

$$
v = \frac{N_d}{f_{cd} * b * h} = \frac{54528 \text{ kg}}{170 \frac{kg}{cm^2} * 25 cm * 25 cm} = 0.52
$$
  

$$
C = 0.20 \quad (\text{armadura simetrica}).
$$

Como nos dice la EHE-08 no se pueden emplear excentricidades inferiores a la mínima, por lo que:

$$
e_2 = e_1 = \frac{h}{20} = \frac{250}{20} = 12,5 \, mm < 20 \, mm \quad \therefore \, 20 \, mm
$$
\n
$$
\lambda_{inf} = 35 \, * \, \sqrt{\frac{0,20}{0,52} \, * \, \left[ 1 + \frac{0,24}{20} + 3,4 \, * \, \left( \frac{20}{20} - 1 \right)^2 \right]} = 43,41
$$

Para esbeltez mecanica  $\lambda_m < \lambda_{inf}$  la pieza puede considerarse corta, despreciando efectos de segundo orden y no siendo necesario efectuar ninguna comprobación de pandeo.

### **Cálculo de excentricidades.**

### **Excentricidad de primer orden.**

$$
e_{ox} = \frac{M_{dx}}{N_d} = \frac{11200 \text{ kg.cm}}{54528 \text{ kg}} = 0.21 \text{ cm} \quad e_{oy} = \frac{M_{dy}}{N_d} = \frac{204800 \text{ kg, cm}}{54528 \text{ kg}} = 3.76 \text{ cm}
$$

**Excentricidad total.**

$$
e_{Tx} = e_{fx} = 2.21 \text{ cm}
$$
  $e_{Ty} = e_{fy} = 5.76 \text{ cm}$ 

**Determinación del momento de diseño.**

$$
M_{dx} = N * e_{Tx} = 54528 \text{ kg} * 2,21 \text{ cm} = 120506,88 \text{ kg}.\text{cm}
$$
  

$$
M_{dy} = N * e_{Ty} = 54528 \text{ kg} * 5,76 \text{ cm} = 314081,28 \text{ kg}.\text{cm}
$$

**Cálculo de la capacidad mecánica del hormigón.**

$$
U_c = f_{cd} * A_c = f_{cd} * b * h \qquad U_c = 170 * 25 * 25 = 106250 kg
$$

**Determinación de los esfuerzos reducidos.**

$$
v = \frac{N_d}{U_c} = \frac{54528 \text{ kg}}{106250 \text{ kg}} = 0.51
$$
  

$$
\mu_x = \frac{N_d * e_{Tx}}{U_c * h} = \frac{54528 \text{ kg} * 2.21 \text{ cm}}{106250 \text{ kg} * 25 \text{ cm}} = 0.05
$$
  

$$
\mu_y = \frac{N_d * e_{Ty}}{U_c * b} = \frac{54528 \text{ kg} * 5.76 \text{ cm}}{106250 \text{ kg} * 25 \text{ cm}} = 0.12
$$

Con los valores de esfuerzo reducido y momentos reducidos se entra al ábaco en la roseta de flexión esviada figura 2.2.

$$
Para v = 0.51 \quad w = 0.18
$$

**Cálculo la capacidad mecánica de la armadura total.** 

$$
U_{total} = w^* U_c
$$
  $U_{total} = 0.18 * 106250 = 19125 kg$ 

**Determinación de la armadura total (As).**

$$
A_{\text{stotal}} = \frac{w_{\text{s}} * b * h * f_{\text{cd}}}{f_{\text{yd}}} = \frac{0.18 * 25 * 25 * 170}{4434.78} = 4.31 \text{ cm}^2
$$

**Determinación de la armadura mínima (Asmin).**

$$
0.1 * N_d \le A_{s \min} * f_{yd} \le A_c * f_{cd} \qquad A_{s \min} = \frac{0.1 * N_d}{f_{yd}}
$$

$$
A_{s \min} = \frac{0.1 * 54528}{4434,78} = 1.25 \text{ cm}^2 \qquad A_s > A_{s \min}
$$

Se usará el diámetro mínimo recomendado por norma:

Se adopta un diámetro de  $\Phi$ =12 mm que tiene un área A= 1.13 cm<sup>2</sup> por barra.

**Cálculo del número de barras:**

$$
N^{\circ} \text{ fierros} = \frac{A_s}{A_{\phi 12}} = \frac{4.31}{1.13} = 3.81 \text{ barras} = 4 \text{ barras}
$$

**Se utilizará 4Φ 12mm**

$$
A_{st} = N^{\circ}barras * A\phi 12mm = 4 * 1,13cm^2 = 4,52 \, \text{cm}^2 > 4,31 \, \text{cm}^2.
$$

## **El diámetro del estribo será:**

$$
\boldsymbol{\phi}_{Estribo} \geq \begin{cases} \begin{matrix} 1 \\ \rightarrow \end{matrix} & \begin{matrix} 1 \\ \frac{4}{4} \end{matrix} * \boldsymbol{\phi}_{de\;la} \; \text{la} \; \text{a} \; \text{a} \; \text{a} \; \text{a} \; \text{a} \; \text{a} \; \text{a} \; \text{a} \; \text{b} \; \text{a} \; \text{b} \; \text{a} \; \text{b} \; \text{a} \; \text{b} \; \text{b} \; \text{b} \; \text{b} \; \text{b} \; \text{b} \; \text{b} \; \text{c} \; \text{c} \; \text{c} \; \text{d} \; \text{d} \; \text{d} \; \text{b} \; \text{c} \; \text{d} \; \text{d} \; \text{b} \; \text{c} \; \text{d} \; \text{c} \; \text{d} \; \text{c} \; \text{d} \; \text{d} \; \text{c} \; \text{d} \; \text{e} \; \text{d} \; \text{e} \; \text{d} \; \text{e} \; \text{d} \; \text{e} \; \text{d} \; \text{e} \; \text{a} \; \text{a} \; \text{b} \; \text{a} \; \text{b} \; \text{b} \; \text{b} \; \text{c} \; \text{b} \; \text{c} \; \text{b} \; \text{c} \; \text{b} \; \text{c} \; \text{d} \; \text{d} \; \text{d} \; \text{b} \; \text{c} \; \text{d} \; \text{e} \; \text{c} \; \text{d} \; \text{e} \; \text{c} \; \text{d} \; \text{e} \; \text{d} \; \text{e} \; \text{d} \; \text{a} \; \text{a} \; \text{b} \; \text{a} \; \text{b} \; \text{a} \; \text{b} \; \text{c} \; \text{b} \; \text{c} \; \text{b} \; \text{c} \; \text{d} \; \text{d} \; \text{d} \; \text{e} \; \text{d} \; \text{e} \
$$

Según la primera opción:  $\phi \ge 1/4 * 12$  mm = 3 mm Se asume  $\Phi$ = 6 mm. Según la segunda opción:  $\phi \ge 6$  mm

La separación de los estribos puede ser según estas dos opciones:

 $S \leq \{$  $\rightarrow$  b o h (el de menor dimensión)  $\rightarrow$   ${\bf 15}$   $*$   $\boldsymbol{\phi}$   $_{de}$  la armadura longitudinal más delgada

Según la primera opción:  $S \le 25$  cm

Según la segunda opción:  $S \le 15 * 1,0$  cm = 15 cm

Por lo tanto la armadura del estribo será: **Φ 6mm c/15 cm.**

# **3.5.3.4.3. Diseño Estructural de la columna Nº 48**

### **Datos:**

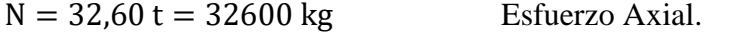

- $M_x = 0.12$  t. m = 120 kg. m Momento de dirección X.
- $M_v = 0.66$  t. m = 660 kg. m Momento de dirección Y.

Determinación del  $f_{cd}$  y  $f_{yd}$  Resistencia de cálculo del hormigón y del acero.

$$
f_{cd} = \frac{f_{ck}}{1,5} = \frac{255}{1,5} = 170 \text{ kg/cm}^2
$$
 
$$
f_{yd} = \frac{f_{yk}}{1,15} = \frac{5100}{1,15} = 4434,78 \text{ kg/cm}^2
$$

Se asume S=15cm

# **Esfuerzos mayorados:**

 $N_d = 1.6 * 32600 \text{ kg} = 52160 \text{ kg}$ 

 $M_{dx} = 1.6 * 120$  kg. m = 192 kg. m = 19200 kg. cm

 $M_{dy} = 1.6 * 660$  kg. m = 1056 kg. m = 105600 kg, cm

# **Cálculo de la longitud de pandeo:**

Cuadro 3.8. Determinación del Coeficiente de Pandeo:  $\psi_A$ .

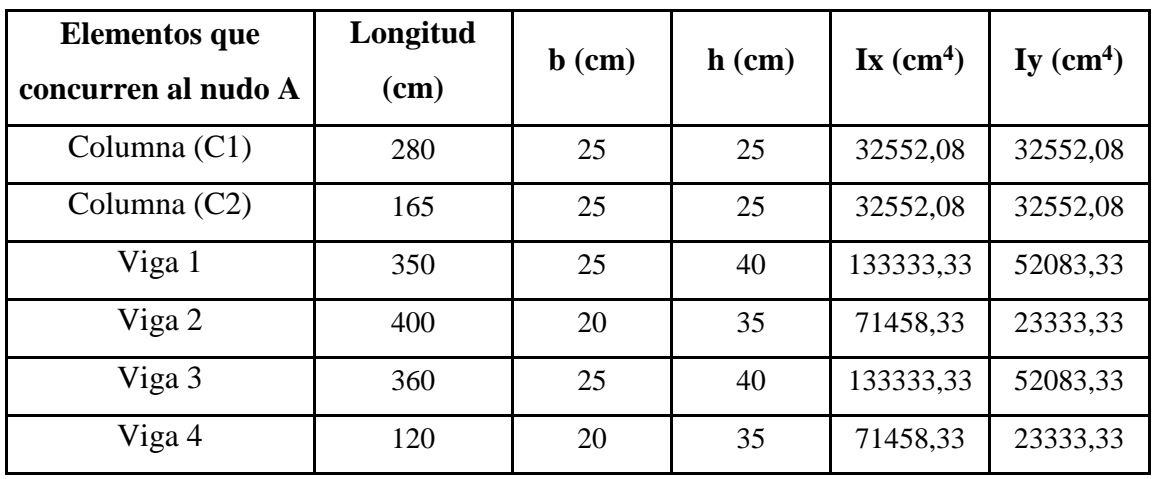

Fuente: Elaboración Propia.

Cuadro 3.9. Determinación del coeficiente de pandeo:  $\psi_B$ .

| <b>Elementos</b> que<br>concurren al nudo B | Longitud<br>$(cm)$ | $\mathbf b$ (cm) | $h$ (cm) | $\mathbf{I}\mathbf{x}$ (cm <sup>4</sup> ) | $Iy$ (cm <sup>4</sup> ) |
|---------------------------------------------|--------------------|------------------|----------|-------------------------------------------|-------------------------|
| Columna (C1)                                | 280                | 25               | 25       | 32552,08                                  | 32552,08                |
| Columna (C3)                                | 260                | 25               | 25       | 32552,08                                  | 32552,08                |
| Viga 5                                      | 350                | 25               | 40       | 133333,33                                 | 52083,33                |
| Viga 6                                      | 400                | 20               | 35       | 89322,92                                  | 23333,33                |
| Viga 7                                      | 360                | 25               | 40       | 133333,33                                 | 52083,33                |
| Viga 8                                      | 120                | 20               | 35       | 89322,92                                  | 23333,33                |

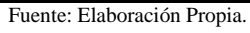

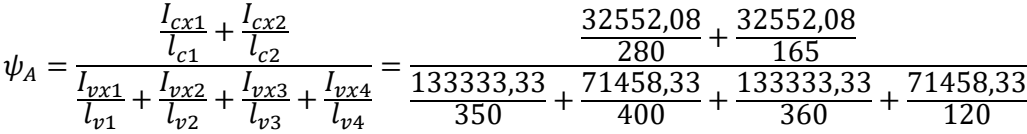

$$
\psi_A=0.21
$$

$$
\psi_B = \frac{\frac{I_{cx1}}{I_{c1}} + \frac{I_{cx3}}{I_{c3}}}{\frac{I_{vx5}}{I_{v5}} + \frac{I_{vx6}}{I_{v6}} + \frac{I_{vx7}}{I_{v7}} + \frac{I_{vx8}}{I_{v8}}} = \frac{\frac{32552,08}{280} + \frac{32552,08}{260}}{\frac{33333333}{350} + \frac{89322,92}{400} + \frac{13333333}{360} + \frac{89322,92}{120}}
$$

 $\psi_B = 0.14$ 

Para pórticos instraslacionales según EHE-08, se tiene la siguiente expresión:

$$
\alpha = \frac{0.64 + 1.4 * (\psi_A + \psi_B) + 3 * \psi_A * \psi_B}{1.28 + 2 * (\psi_A + \psi_B) + 3 * \psi_A * \psi_B} = \frac{0.64 + 1.4 * (0.21 + 0.14) + 3 * 0.21 * 0.14}{1.28 + 2 * (0.21 + 0.14) + 3 * 0.21 * 0.14}
$$

 $\alpha = 0.59$ 

Se puede considerar claramente instraslacional las estructuras aporticadas provistas de muros, dispuestos de forma que aseguran la rigidez torsional de la estructura.

Por esta razón se vio conveniente considerar a las columnas como instraslacionales, ya que sus desplazamientos son mínimos los cuales se pueden despreciar.

$$
l_o = \alpha * l = 0.59 * 2.80 = 1.65 m.
$$

**Determinación de la esbeltez geométrica de la columna.**

$$
\lambda_g = \frac{l_o}{h} = \frac{1,65}{0,25} = 6,60
$$

**Determinación de la esbeltez mecánica de la columna.**

$$
\lambda_m = \frac{l_o}{i} = \frac{l_o}{\sqrt{\frac{I}{A}}} = \frac{165 \text{ cm}}{\sqrt{\frac{32552,08 \text{ cm}^4}{625 \text{ cm}^2}}} = 22,86
$$

**Cálculo de la esbeltez limite inferior.**

$$
\lambda_{inf} = 35 * \sqrt{\frac{C}{v} * \left[1 + \frac{0.24}{e_2/h} + 3.4 * \left(\frac{e_1}{e_2} - 1\right)^2\right]} \le 100
$$

Con:

$$
v = \frac{N_d}{f_{cd} * b * h} = \frac{52160 \text{ kg}}{170 \frac{kg}{cm^2} * 25 cm * 25 cm} = 0,50
$$
  

$$
C = 0,20 \quad (\text{armadura simetrica}).
$$

Como nos dice la EHE-08 no se pueden emplear excentricidades inferiores a la mínima, por lo que:

$$
e_2 = e_1 = \frac{h}{20} = \frac{250}{20} = 12,5 \, mm < 20 \, mm \quad \therefore \, 20 \, mm
$$
\n
$$
\lambda_{inf} = 35 \, * \, \sqrt{\frac{0,20}{0,50} \, * \left[ 1 + \frac{0,24}{20} + 3,4 \, * \left( \frac{20}{20} - 1 \right)^2 \right]} = 44,27
$$

Para esbeltez mecánica  $\lambda_m < \lambda_{inf}$  la pieza puede considerarse corta, despreciando efectos de segundo orden y no siendo necesario efectuar ninguna comprobación de pandeo.

### **Cálculo de excentricidades.**

**Excentricidad de primer orden.**

$$
e_{ox} = \frac{M_{dx}}{N_d} = \frac{19200 \text{ kg} \cdot \text{cm}}{52160 \text{ kg}} = 0.37 \text{ cm}
$$

$$
e_{oy} = \frac{M_{dy}}{N_d} = \frac{105600 \text{ kg} \cdot \text{cm}}{52160 \text{ kg}} = 2.02 \text{ cm}
$$

**Excentricidad total.**

$$
e_{Tx} = e_{fx} = 2.37 \, \text{cm} \qquad e_{Ty} = e_{fy} = 4.02 \, \text{cm}
$$

**Determinación del momento de diseño.**

$$
M_{dx} = N * e_{Tx} = 52160 \text{ kg} * 2,37 \text{ cm} = 123619,20 \text{ kg} \cdot \text{cm}
$$
  

$$
M_{dy} = N * e_{Ty} = 52160 \text{ kg} * 4,07 \text{ cm} = 212291,20 \text{ kg} \cdot \text{cm}
$$

**Cálculo de la capacidad mecánica del hormigón.**

$$
U_c = f_{cd} * A_c = f_{cd} * b * h \qquad U_c = 170 * 25 * 25 = 106250 kg
$$

**Determinación de los esfuerzos reducidos.**

$$
v = \frac{N_d}{U_c} = \frac{52160 \text{ kg}}{106250 \text{ kg}} = 0.49
$$

$$
\mu_x = \frac{N_d * e_{Tx}}{U_c * h} = \frac{52160 \text{ kg} * 2.37 \text{ cm}}{106250 \text{ kg} * 25 \text{ cm}} = 0.047
$$

$$
\mu_y = \frac{N_d * e_{Ty}}{U_c * b} = \frac{52160 \text{ kg} * 4.07 \text{ cm}}{106250 \text{ kg} * 25 \text{ cm}} = 0.080
$$

Con los valores de esfuerzo reducido y momentos reducidos se entra al ábaco en la roseta de flexión esviada figura 2.2.

Para 
$$
v = 0.49
$$
 w = 0.18

**Cálculo la capacidad mecánica de la armadura total.** 

$$
U_{total} = w^* U_c
$$
  $U_{total} = 0.18 * 106250 = 19125 kg$ 

**Determinación de la armadura total (As).**

$$
A_{\text{stotal}} = \frac{W_{\text{s}} * b * h * f_{cd}}{f_{yd}} = \frac{0.18 * 25 * 25 * 170}{4434.78} = 4.31 \text{ cm}^2
$$

**Determinación de la armadura mínima (Asmin).**

$$
0.1 * N_d \le A_{s \min} * f_{yd} \le A_c * f_{cd} \qquad A_{s \min} = \frac{0.1 * N_d}{f_{yd}}
$$

$$
A_{s \min} = \frac{0.1 * 52160}{4434,78} = 1.18 \text{ cm}^2 \qquad A_s > A_{s \min}
$$

Se usará el diámetro mínimo recomendado por norma:

Se adopta un diámetro de  $\Phi$ =12 mm que tiene un área A= 1.13 cm<sup>2</sup> por barra.

**Cálculo del número de barras:**

$$
N^{\circ} \text{ fierros} = \frac{A_s}{A_{\phi 12}} = \frac{4,31}{1,13} = 3,81 \text{ barras} = 4 \text{ barras}
$$

**Se utilizará 4Φ 12mm**

$$
A_{st} = N^{\circ} \text{barras} * A\phi 12 \text{mm} = 4 * 1,13 \text{cm}^2 = 4,52 \text{ cm}^2 > 4,31 \text{ cm}^2.
$$

**El diámetro del estribo será:** 

$$
\phi_{Estribo} \geq \left\{ \begin{array}{cl} 1 & \phi_{de \; la \; armadura \; longitudinal \; \textit{más gruesa} \\ \rightarrow & 6 \; mm \end{array} \right.
$$

Según la primera opción: 
$$
\phi \ge 1/4 * 12
$$
 mm = 3 mm  
Según la segunda opción:  $\phi \ge 6$  mm  
Set asume  $\Phi = 6$  mm.

La separación de los estribos puede ser según estas dos opciones:

$$
S \leq \left\{ \begin{array}{cl} \rightarrow & b \; o \; h \; (el \; de \; menor \; dimension) \\ \rightarrow 15 * \phi_{de \; la \; armadura \; longitudinal \; más \; delgada} \end{array} \right.
$$

Según la primera opción:  $S \le 25$  cm

Según la segunda opción:  $S \le 15 * 1,0$  cm = 15 cm

Se asume S=15cm

Por lo tanto la armadura del estribo será: **Φ 6mm c/15 cm.**

### **3.5.4. Estructuras complementarias**

#### **3.5.4.1 Análisis de cargas**

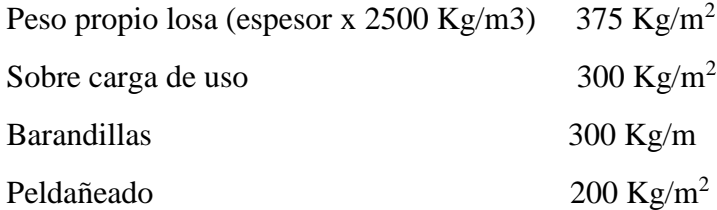

#### **3.5.4.2. Materiales utilizados en el diseño**

Los materiales utilizados para el diseño estructural son:

- o Resistencia Característica del hormigón (a los 28 días)  $f_{ck} = 255 \ kg/cm^2$ .
- $\circ$  Límite de fluencia del acero  $f_{yk} = 5100 \ kg/cm^2$ .

# **3.5.4.3. Diseño de la escalera**

Las escaleras serán rectas de dos tramos con un descanso intermedio, dispuestas mediante 17 peldaños con una huella de 30 cm y una contrahuella de 20 cm. El cálculo de dicha escalera se lo realizó con la ayuda del programa CYPE CAD 2015, dando su respectiva verificación manual el detalle de la disposición de armaduras de la escalera se encuentra en el (Anexo Nº9).

# **Verificación: Diseño de la Escalera**

Para realizar el cálculo de la escalera, se debe tener conocimiento de:

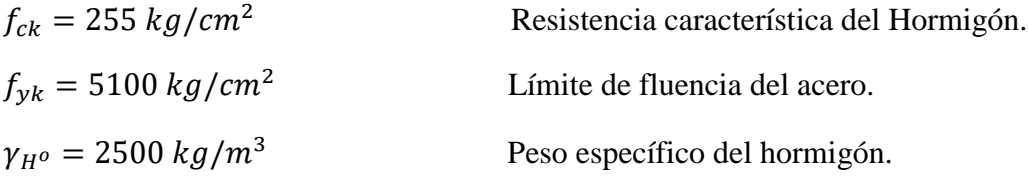

Especificaciones de la escalera

Base (b) =  $1,2 \text{ m}$ 

Huella  $(P) = 30$  cm

Contra huella  $(CP) = 20$  cm

Longitud (Ln) =  $3,90 \text{ m}$ 

# **Dimensionamiento.**

## **Primer tramo.**

Long  $(Ln) = 390$  cm

$$
t = \frac{Ln}{20} = \frac{390}{20} = 19,5 \, \text{cm}
$$
\n
$$
t = \frac{Ln}{25} = \frac{390}{25} = 15,6 \, \text{cm}
$$

Para el cálculo del espesor se toma el espesor constructivo  $t = 15$  cm

Ángulo de inclinación de la huella.

$$
\cos \alpha = \frac{p}{\sqrt{p^2 + cp^2}} = \frac{30}{\sqrt{30^2 + 20^2}} = 0.83
$$

Altura inicial.

$$
h = \frac{t}{\cos \alpha} = \frac{15}{0.83} = 18.07 \text{ cm}
$$

Altura media.

$$
h_m = h + \frac{CP}{2} = 18,07 + \frac{20}{2} = 28,07 \, \text{cm}
$$

#### **Cargas que actúan sobre la escalera.**

## **Sobre carga de diseño.**

Sobre carga (Sc) =  $300 \text{ kg/m}^2$ 

Carga viva. 
$$
W_L = S_C * b = 300 * 1.2 = 360 kg/m
$$

## **Peso propio de la escalera.**

**Peso propio.** 
$$
p_p = \gamma_{H^o} * h_m * b = 2500 * 28,07 * 1,2 = 842,10 kg/m
$$

#### **Peso acabado.**

Carga por acabado = 200 kg/m<sup>2</sup>  $p_a = p_{acabado} * b = 200 * 1,2 = 240 kg/m$ Peso de barandilla =300 kg/m<sup>2</sup> Carga muerta  $W_D = p_p + p_a + p_b = 842,10 + 240 + 300 = 1382,10 kg/m$ Análisis de carga.  $W_{u1} = W_D + W_L = 1382,10 + 360 = 1744,10 \text{ kg/m}$ 

**Cargas que actúan en el descanso.**

### **Sobre carga de diseño.**

Sobre carga (Sc) =  $300 \text{ kg/m}^2$ 

Carga viva.  $W_L = S_C * b = 300 * 1.2 = 360 kg/m$ 

**Peso propio en el descanso.**

 $p_p = \gamma_{H^o} * h * b = 2500 * 0.15 * 1.2 = 450 kg/m$ 

**Peso acabado.**  $p_a = p_{acabado} * b = 200 * 1,2 = 240 kg/m$ 

Carga muerta  $W_p = p_p + p_a = 450 + 240 = 690$  kg/m

**Análisis de carga.**

$$
W_{u2} = W_D + W_L = 690 + 360 = 1050 \text{ kg/m}
$$

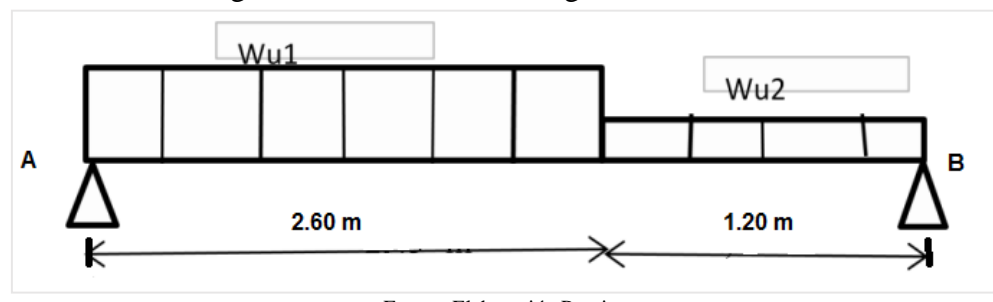

Figura 3.30. Análisis de Cargas de la Escalera.

Fuente: Elaboración Propia.

### **Análisis de la viga.**

 $M_{max} = 2903,18 kg.m$ 

 $R_A = 3182,28 kg$ 

 $R_B = 2612,38 kg$ 

 $V_{max} = 3182,28$  kg

### **Momento de diseño.**

 $M_{U \text{ discño}} = 1.6 * M_{max} = 1.6 * 2903,18 = 4645,09 kg$ .  $m = 464509 kg$ . cm

### **Canto útil.**

Espesor  $(t) = 15$  cm Base (bw)  $= 120$  cm

 $d = t - r = 15 - 2.5 = 12.5$  cm

Determinación del  $f_{cd}$  y  $f_{yd}$  resistencia de cálculo del hormigón y del acero.

$$
f_{cd} = \frac{f_{ck}}{1,5} = \frac{255}{1,5} = 170 \text{ kg/cm}^2
$$
 
$$
f_{yd} = \frac{f_{yk}}{1,15} = \frac{5100}{1,15} = 4434,78 \text{ kg/cm}^2
$$

### **Cálculo de armadura positiva.**

Momento reducido de cálculo:

$$
\mu_d = \frac{M_d}{b_w * d^2 * f_{cd}} = \frac{464509}{120 * 12.5^2 * 170} = 0.147
$$

$$
\mu_{d\,lim} = 0,2961 \rightarrow para\,a\,c\,ero\,f_y = 5100\,kg/cm^2
$$
\n
$$
\mu_d < \mu_{d\,lim} \rightarrow 0,149 < 0,2961
$$

Con el valor del momento reducido  $(\mu_d)$  se va al cuadro N°2.8 para encontrar la cuantía mecánica ( $w_s = 0.1669$ ).

$$
A_S = w_s * b_w * d * \frac{f_{cd}}{f_{yd}} = 0.1669 * 120 * 12.5 * \frac{170}{4434.78} = 9.60 \text{ cm}^2
$$

## **Determinación de la armadura mínima.**

Del cuadro Nº2.7 se obtiene la cuantía mecánica mínima  $w_{s\,min} = 0.0028$ 

$$
A_{S\ min} = w_{S\ min} \cdot b_w \cdot h = 0.0028 * 120 * 15 = 5.04 \ cm^2
$$

Se adopta la armadura mayor de 9.60 cm<sup>2</sup>

## **Obtención del número de fierros.**

$$
N^{0} \text{ barras} = \frac{A_{s}}{A \oplus 12 \text{ mm}} = \frac{9.6}{1.3} = 8.50 \text{ barras} \approx 9 \text{ barras}.
$$
  

$$
A_{st} = N^{0} \text{ barras} \cdot A \oplus 12 \text{ mm} = 9 \cdot 1.13 = 10.17 \text{ cm}^{2}
$$
  
Se utilizara: 9012mm 10.17 cm<sup>2</sup> > 9.6 cm<sup>2</sup> Cumple!!

**Refuerzo de momento negativo.**

$$
(-)A_s = \frac{(+)A_s}{2} = \frac{9.6}{2} = 4.8 \text{ cm}^2
$$

Del cuadro Nº 2.7 se obtiene la cuantía mecánica mínima $(w_{s,min}) = 0.0028$ 

$$
A_{S\ min} = W_{S\ min} \cdot b_w \cdot h = 0.0028 * 120 * 15 = 5.04 \ cm^2/m
$$

Se adopta la armadura mayor de 5,04 cm<sup>2</sup>

# **Obtención del número de fierros.**

$$
N^{0} \text{barras} = \frac{A_{s}}{A \oplus 10 \text{ mm}} = \frac{5.04}{0.785} = 6.42 \approx 7 \text{ barras}.
$$

$$
A_{st} = N^0 \text{barras} * A \oplus 10 \text{ mm} = 7 * 0.785 = 5.50 \text{ cm}^2
$$

Dividiendo entre la cantidad necesaria se obtiene 120/7= 17 cm

Se utilizara: 7Φ10mm c/17 cm

$$
5.50 \text{ cm}^2 > 5.04 \text{ cm}^2
$$
 Cumple!!

#### **Refuerzo transversal por temperatura.**

 $b$  (Ln) = 320 cm

Del cuadro Nº 2.7 se obtiene la cuantía mecánica mínima $(w_{s,min}) = 0.0028$ 

$$
A_{S\ min} = w_{S\ min} \cdot b_w \cdot h = 0.0028 * 320 * 15 = 13.44 \ cm^2/m
$$

**Obtención del número de fierros.**

$$
N^{O} \text{barras} = \frac{A_{S}}{A \oplus 8 \text{ mm}} = \frac{13.44}{0.503} = 26.72 \approx 27 \text{ barras}.
$$
  

$$
A_{st} = N^{O} \text{barras} * A \oplus 8 \text{ mm} = 27 * 0.503 = 13.58 \text{ cm}^{2}
$$

Dividiendo entre la cantidad necesaria se obtiene  $320/27=11.85$  cm  $\approx 15$  cm

Se utilizara: 27Φ8mm c/15 cm

$$
13.58 \text{ cm}^2 > 13.44 \text{ cm}^2 \text{ Cumple!}
$$

## **Cálculo de la armadura a compresión.**

Como la losa de la escalera no necesita armadura a compresión se colocara una armadura mínima

### **Armadura a compresión longitudinal.**

Del cuadro Nº 2.7 se obtiene la cuantía mecánica mínima $(w_{s,min}) = 0.0028$ 

$$
A_{S\ min} = w_{s\ min} \cdot b_w \cdot h = 0.0028 * 120 * 15 = 5.04 \ cm^2/m
$$

**Obtención del número de fierros.**

$$
N^{0} \text{barras} = \frac{A_{s}}{A \oplus 8 \text{ mm}} = \frac{5.04}{0.503} = 10.02 \approx 11 \text{ barras}.
$$

$$
A_{st} = N^0 \text{barras} * A \oplus 8 \text{ mm} = 11 * 0.503 = 5.53 \text{ cm}^2
$$

Dividiendo entre la cantidad necesaria se obtiene 120/11= 10.91 cm  $\approx$  15 cm

Se utilizara: 11Φ8mm c/15 cm

5.53 
$$
cm^2
$$
 > 5.04  $cm^2$  Cumple!!

# **Armadura a compresión transversal**

 $b$  (Ln) = 320 cm

Del cuadro Nº 2.7 se obtiene la cuantía mecánica mínima $(w_{s,min}) = 0.0028$ 

$$
A_{S\ min} = w_{S\ min} \cdot b_w \cdot h = 0.0028 * 320 * 15 = 13.44 \ cm^2/m
$$

# **Obtención del número de fierros.**

$$
N^{O} \text{barras} = \frac{A_{s}}{A \oplus 8 \text{ mm}} = \frac{13.44}{0.503} = 26.72 \approx 27 \text{ barras}.
$$
  

$$
A_{st} = N^{O} \text{barras} * A \oplus 8 \text{ mm} = 27 * 0.503 = 13.58 \text{ cm}^{2}
$$

Dividiendo entre la cantidad necesaria se obtiene  $320/27=11.85$  cm  $\approx 15$  cm

Se utilizara: 27Φ8mm c/15 cm

 $13.58$   $cm^2 > 13.44$   $cm^2$  Cumple!!

# **3.5.5. Fundaciones (Zapatas)**

El diseño de las zapatas está basado en el Código Boliviano del Hormigón (CBH-87) y se hizo la verificación manual de la zapata Nº64, ya que es la más solicitada, el resumen de la disposición de las armaduras se encuentra en (Anexo Nº9).

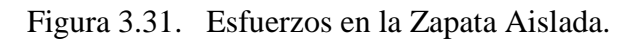

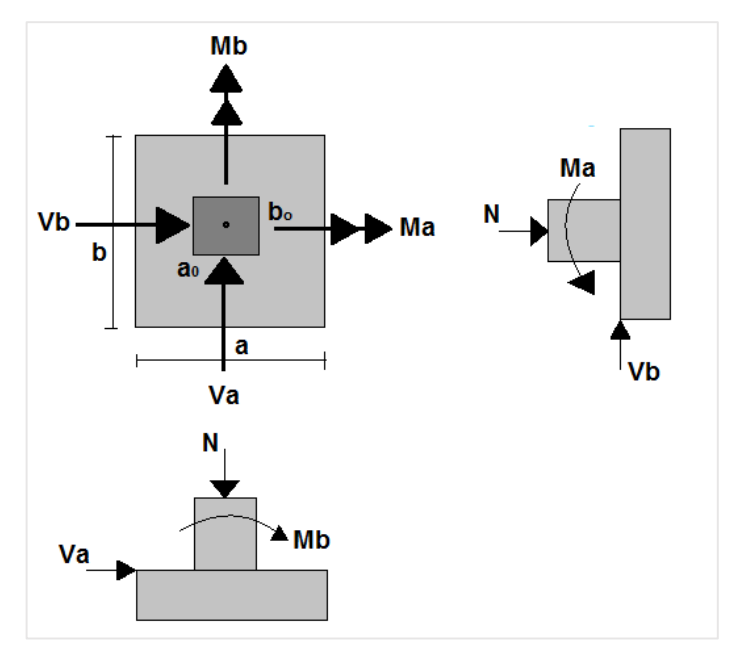

Fuente: Elaboración Propia

Los datos iníciales se tomará del programa CYPE CAD 2015 los cuales se muestran a continuación:

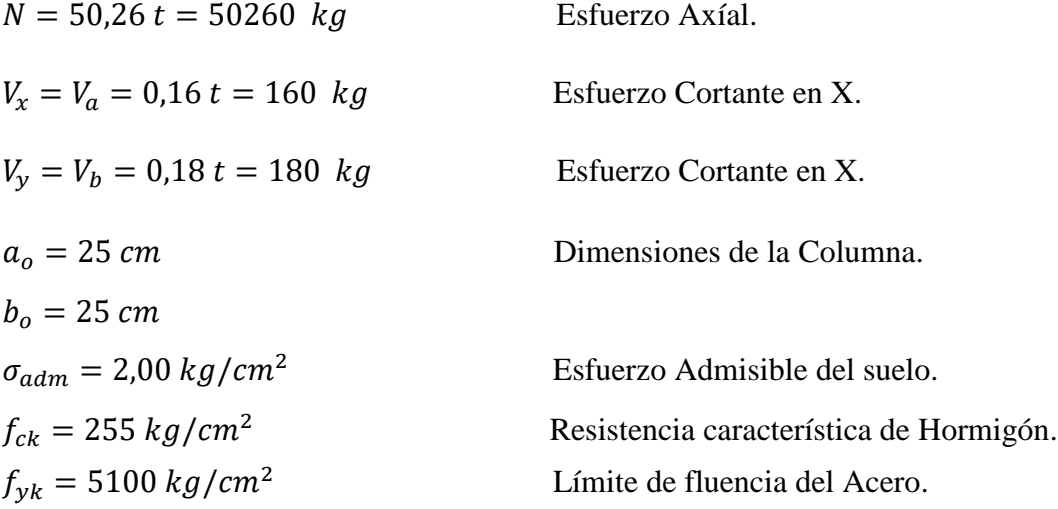

Determinación del  $f_{cd}$  y  $f_{yd}$  resistencia de cálculo del hormigón y del acero.

$$
f_{cd} = \frac{f_{ck}}{1,5} = \frac{255}{1,5} = 170 \frac{kg}{cm^2}
$$
\n
$$
f_{yd} = \frac{f_{yk}}{1,15} = \frac{5100}{1,15} = 4434,78 \ kg/cm^2
$$

Para el peso propio de la zapata, se estima en un 5% de carga de servicio, por lo tanto:

$$
P = 5\% * N = 0.05 * 50260 = 2513
$$
 kg

# **Zapata solicitada por un esfuerzo axial.**

$$
\sigma_{real} = \frac{N + P}{A_{nec}} \le \sigma_{adm}
$$

$$
A_{nec} = \frac{N + P}{\sigma_{adm}} = \frac{50260 + 2513}{2,0} = 26386.5 \text{ cm}^2
$$

 $A = a * b$  Tomando una sección cuadrada por lo tanto  $a = b$  $a = \sqrt{A} = \sqrt{26386.5} = 162.44$  cm  $\approx$  165 cm.

Asumiendo una dimensión constructiva de:

$$
a = 165 \, \text{cm} \qquad b = 165 \, \text{cm}
$$
\n
$$
\sigma_{real} \le \sigma_{adm}
$$
\n
$$
1.94 \, \text{kg/cm}^2 \le 2.0 \, \text{kg/cm}^2 \qquad \text{Cumple}...
$$

### **Determinación del canto útil.**

Se dimensionan de modo que no necesiten armadura de corte. Para ello se recomienda utilizar un canto útil mayor de las siguientes expresiones:

$$
Fvd = 0.5 * \sqrt{\frac{f_{ck}}{1.5}} = 0.5 * \sqrt{\frac{255}{1.5}} = 6.52
$$
  

$$
k = \frac{4 * Fvd}{1.6 * \sigma_{adm}} = \frac{4 * 6.52}{1.6 * 2.0} = 8.15
$$
  

$$
d1 = \sqrt{\frac{a_0 * b_0}{4} + \frac{a * b}{2 * k - 1} - \frac{a_0 + b_0}{4}} = \sqrt{\frac{25 * 25}{4} + \frac{165 * 165}{2 * 8.15 - 1} - \frac{(25 + 25)}{4}}
$$

$$
d1=31,74\ cm
$$

$$
d2 = \frac{2*(a-a_0)}{4+k} = \frac{2*(165-25)}{4+8,06} = 23,22 \text{ cm}
$$

$$
d3 = \frac{2*(b-b_0)}{4+k} = \frac{2*(165-25)}{4+8,006} = 23,22 \text{ cm}
$$

$$
d3 = \frac{2*(b - b_0)}{4 + K} = \frac{2*(165 - 25)}{4 + 8,06} = 23,22 \text{ cm}
$$

Siendo: 
$$
h = d_{mayor} + 3 \, \text{cm} = 31,74 \, \text{cm} + 3 \, \text{cm} = 34,74 \, \text{cm}
$$

Por norma  $h \ge 15$  cm, como cumple la recomendación de adopta  $h = 35$  cm

Se adoptó como recubrimiento 3 cm, porque en la base de la zapata se vaciará una capa de hormigón de 5 cm, el mismo que ayudara a proteger la armadura de la zapata.

#### **El peso propio de la zapata:**

 $P.p_{zapata} = \gamma_H * volume = 2500 * 1,65 * 1,65 * 0,35 = 2382,19 kg$ 

**Momentos flectores en la zapata.**

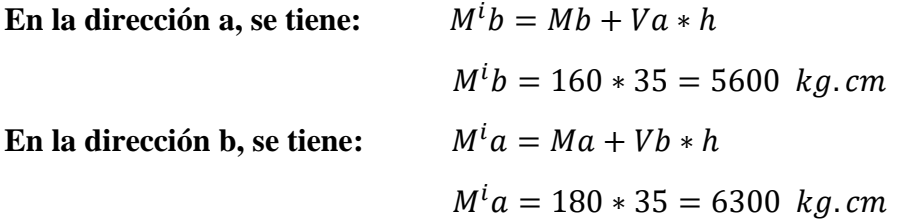

**Zapata solicitada por un esfuerzo vertical, por un esfuerzo horizontal y un momento flector.**

$$
\sigma_{max} = \frac{N + P.P}{a * b} + \frac{6 * M^{i} a}{a * b^{2}} + \frac{6 * M^{i} b}{a^{2} * b} = \frac{50260 + 2513}{165 * 165} + \frac{6 * 6300}{165 * 165^{2}} + \frac{6 * 5600}{165^{2} * 165}
$$

$$
\sigma_{max} = 1.95 \, kg/cm^{2}
$$

$$
\sigma_{max} < \sigma_{adm} \qquad \text{Cumple} \text{!!!!}
$$
\n
$$
1.95 \, kg/cm^2 < 2.0 \, kg/cm^2
$$

La capacidad de soporte del suelo, absorberá las solicitaciones de la zapata.

$$
\sigma_{min} = \frac{N + P.P}{a * b} - \frac{6 * M^{i} a}{a * b^{2}} - \frac{6 * M^{i} b}{a^{2} * b} = \frac{50260 + 2513}{165 * 165} - \frac{6 * 6300}{165 * 165^{2}} - \frac{6 * 5600}{165^{2} * 165}
$$

$$
\sigma_{min} = 1.92 kg/cm^{2}
$$

$$
\sigma_{min} > 0
$$
 Zapata a compression.

#### **Verificaciones al vuelco de la zapata:**

En la dirección a, se tiene:

$$
\gamma a = \frac{(N + P.P) * a}{2 * M^{i}b} \ge 1.5
$$

$$
\gamma a = \frac{(50260 + 2513) * 165}{2 * 5600} \ge 1.5
$$

$$
\gamma a = 777.46 \ge 1.5 \qquad \text{Cumple}!!
$$

En la dirección b, se tiene:

$$
\gamma b = \frac{(N + P.P) * b}{2 * M^i a} \ge 1.5
$$

$$
\gamma b = \frac{(50260 + 2513) * 165}{2 * 6300} \ge 1.5
$$

$$
\gamma b = 691,08 \ge 1.5 \qquad \text{Cumple}!!
$$

# **Verificación al deslizamiento de la zapata:**

Para suelos cohesivos (arcillas).

$$
C_d
$$
 = Valor minorado de calculo de la cohesion.

Para suelos con una capacidad admisible de  $2.0 \text{ kg/cm}^2$ , el valor de la cohesión es de  $2500 \text{ kg/m}^2$ , por lo tanto:

$$
C_d = 0.5 * cohesion = 0.5 * 2500 = 1250 kg/m2
$$

En la dirección a, se tiene:

$$
\gamma a = \frac{(a * b) * C_d}{Va} \ge 1.5
$$

$$
\gamma a = \frac{(1.65 * 1.65) * 1250}{160} \ge 1.5
$$

$$
\gamma a = 21.26 \ge 1.5 \qquad \text{Cumple!}
$$

En la dirección b, se tiene:

$$
\gamma a = \frac{(a * b) * C_d}{Vb} \ge 1.5
$$

$$
\gamma a = \frac{(1.65 * 1.65) * 1250}{180} \ge 1.5
$$

$$
\gamma a = 13.23 \ge 1.5 \qquad \text{Cumple!!}
$$

## **Zapata solicitada por un esfuerzo vertical, por un esfuerzo horizontal y momentos flectores,**

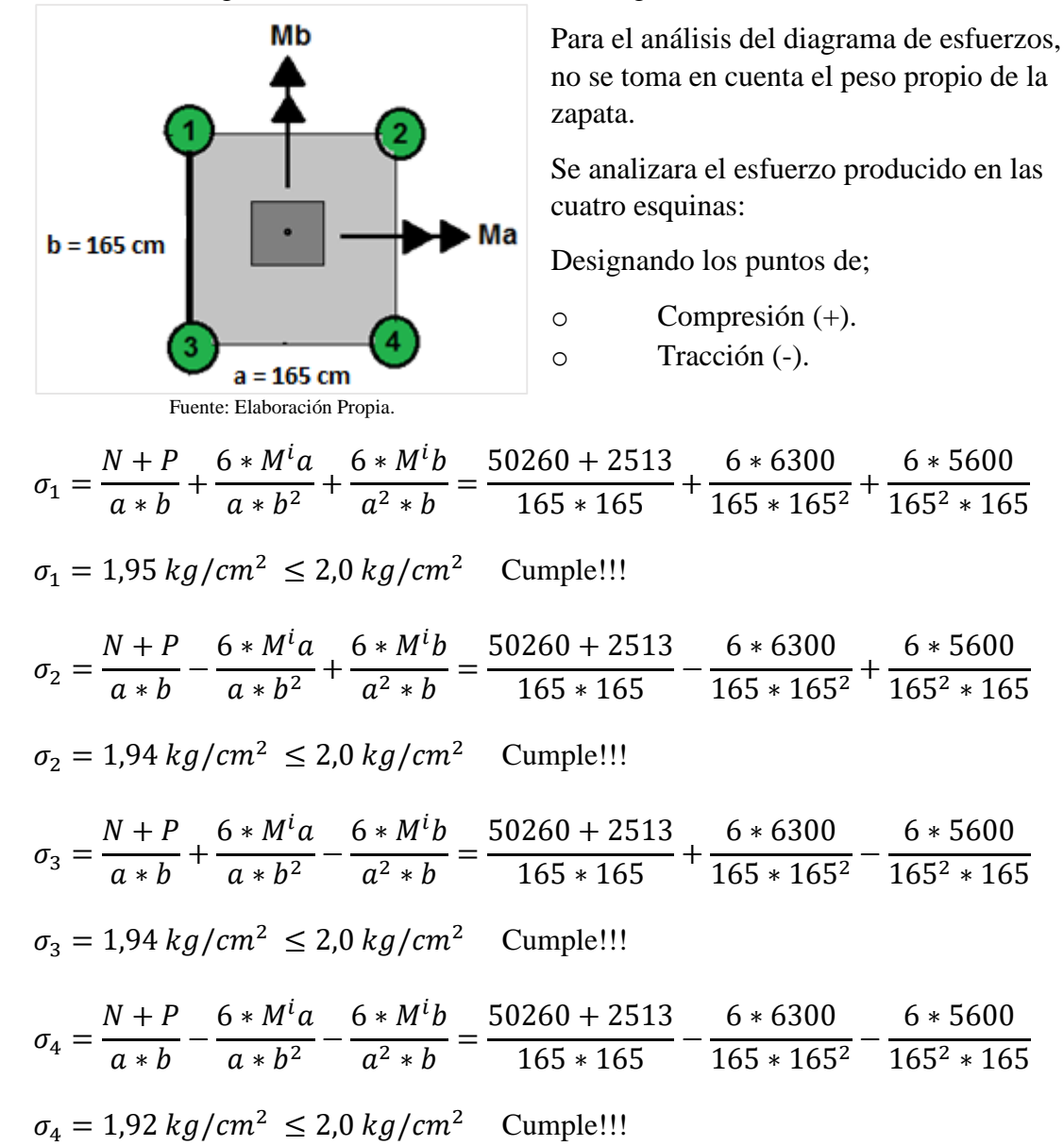

Figura 3.32. Determinación del Diagrama de Esfuerzos.

**Determinación del momento y cortante máximo de la zapata:**

Para cada dirección se determinara el momento y el cortante a una distancia del 15 % de la dimensión de la columna.

# **Momento y cortante en el lado a:**

Siendo el esfuerzo a una distancia x:

$$
x = \frac{a - a_o}{2} + 0.15 * a_o = \frac{165 - 25}{2} + 0.15 * 25 = 73.75 \text{ cm}
$$
  

$$
\sigma^I a = \sigma_{min} + \frac{\sigma_{max} - \sigma_{min}}{a} * (a - x) = 1.92 + \frac{1.95 - 1.92}{165} * (165 - 73.75)
$$
  

$$
\sigma^I a = 1.94 \text{ kg/cm}^2
$$

Luego:

$$
Ma = \sigma^1 a * \frac{x^2}{2} + \frac{(\sigma_{max} - \sigma^1 a) * x}{2} * \frac{2 * x}{3} = 1.94 * \frac{73.75^2}{2} + \frac{(1.95 - 1.94) * 73.75}{2} * \frac{2 * 73.75}{3}
$$
  

$$
Ma = 5294.02 kg.cm/cm
$$

$$
Va = \frac{(\sigma_{max} - \sigma^I a) * x}{2} = \frac{(1,95 - 1,94) * 73,75}{2} = 0,37 \text{ kg/cm}
$$

# **Mayorando estos valores:**

$$
Mad = 1,6 * Ma * b = 1,6 * 5294,02 * 165 = 1397621,28 kg.cm
$$
  

$$
Vba = 1,6 * Va * b = 1,6 * 0,37 * 165 = 97,68 kg
$$

# **Determinación de la armadura**

Determinaremos la cuantía:

$$
\mu d = \frac{Md}{bw * d^2 * fcd} = \frac{1397621,28 \ kg.cm}{165 * (35 - 3)^2 * 170} = 0,049
$$

$$
w = \mu * (1 + \mu) = 0,049 * (1 + 0,049) = 0,051
$$

Luego, el área de acero necesaria:

$$
A_s = bw * w * d * \frac{fcd}{fyd} = 165 * 0.051 * (35 - 3) * \frac{170}{4434.78} = 10.32 \text{ cm}^2
$$
  

$$
A_{smin} = w_{min} * bw * d = 0.0015 * 165 * (35 - 3) = 7.92 \text{ cm}^2
$$

Adoptando la mayor armadura de 10,32  $cm<sup>2</sup>$ 

Obtención del número de fierros:

$$
N^o \text{barras} = \frac{As}{A \oplus 12 \text{ mm}} = \frac{10,32}{2,01} = 5,13 \text{ barras} \approx 6 \text{ barras}
$$

$$
A_{st} = N^{\circ} \text{barras} * A \oplus 12 \text{ mm} = 6 * 2,01 = 12,06 \text{ cm}^2
$$

Dividiendo entre la cantidad necesaria tenemos  $\frac{165}{6} = 27.5$  cm  $\approx 26$  cm

Se utilizará: **6** Φ **16 mm c/26** 

$$
12,06 \, \text{cm}^2 > 10,32 \, \text{cm}^2
$$
 Cumple!!!

# **Momento y cortante en el lado b:**

Siendo el esfuerzo a una distancia Y:

$$
x = \frac{a - a_o}{2} + 0.15 * a_o = \frac{165 - 25}{2} + 0.15 * 25 = 73.75 \text{ cm}
$$
  

$$
\sigma^I a = \sigma_{min} + \frac{\sigma_{max} - \sigma_{min}}{a} * (a - x) = 1.92 + \frac{1.95 - 1.92}{165} * (165 - 73.75)
$$
  

$$
\sigma^I a = 1.94 \text{ kg/cm}^2
$$

Luego:

$$
Ma = \sigma^l a * \frac{x^2}{2} + \frac{(\sigma_{max} - \sigma^l a) * x}{2} * \frac{2*x}{3} = 1,94 * \frac{73,75^2}{2} + \frac{(1,95 - 1,94) * 73,75}{2} * \frac{2*73,75}{3}
$$
  
\n
$$
Ma = 5294,02 kg.cm/cm
$$
  
\n
$$
Va = \frac{(\sigma_{max} - \sigma^l a) * x}{2} = \frac{(1,95 - 1,94) * 73,75}{2} = 0,37 kg/cm
$$

# **Mayorando estos valores:**

$$
Mad = 1,6 * Ma * b = 1,6 * 5294,02 * 165 = 1397621,28 kg.cm
$$
  

$$
Vba = 1,6 * Va * b = 1,6 * 0,37 * 165 = 97,68 kg
$$

## **Determinación de la armadura**

Determinaremos la cuantía:

$$
\mu d = \frac{Md}{bw * d^2 * fcd} = \frac{1397621,28 \ kg.cm}{165 * (35 - 3)^2 * 170} = 0,049
$$

$$
w = \mu * (1 + \mu) = 0,049 * (1 + 0,049) = 0,051
$$

Luego, el área de acero necesaria:

$$
A_s = bw * w * d * \frac{fcd}{fyd} = 165 * 0.0525 * (35 - 3) * \frac{170}{4434.78} = 10.32 \text{ cm}^2
$$

$$
A_{smin} = w_{min} * bw * d = 0.0015 * 165 * (35 - 3) = 7.92 cm2
$$

Adoptando la mayor armadura de 10,32  $cm<sup>2</sup>$ 

Obtención del número de fierros:

$$
N^{o}barras = \frac{As}{A \oplus 12 \text{ mm}} = \frac{10,32}{2,01} = 5,13 \text{ barras} \approx 6 \text{ barras}
$$
  

$$
A_{st} = N^{o}barras * A \oplus 12 \text{ mm} = 6 * 2,01 = 12,06 \text{ cm}^{2}
$$
  
Dividiendo entre la cantidad necesaria tenemos  $\frac{165}{6} = 27,5 \text{ cm} \approx 26 \text{ cm}$   
Se utilizará: **6**  $\oplus$  **16 mm c/26**

 $12,06 \, \text{cm}^2 > 10,63 \, \text{cm}^2$  Cumple!!!

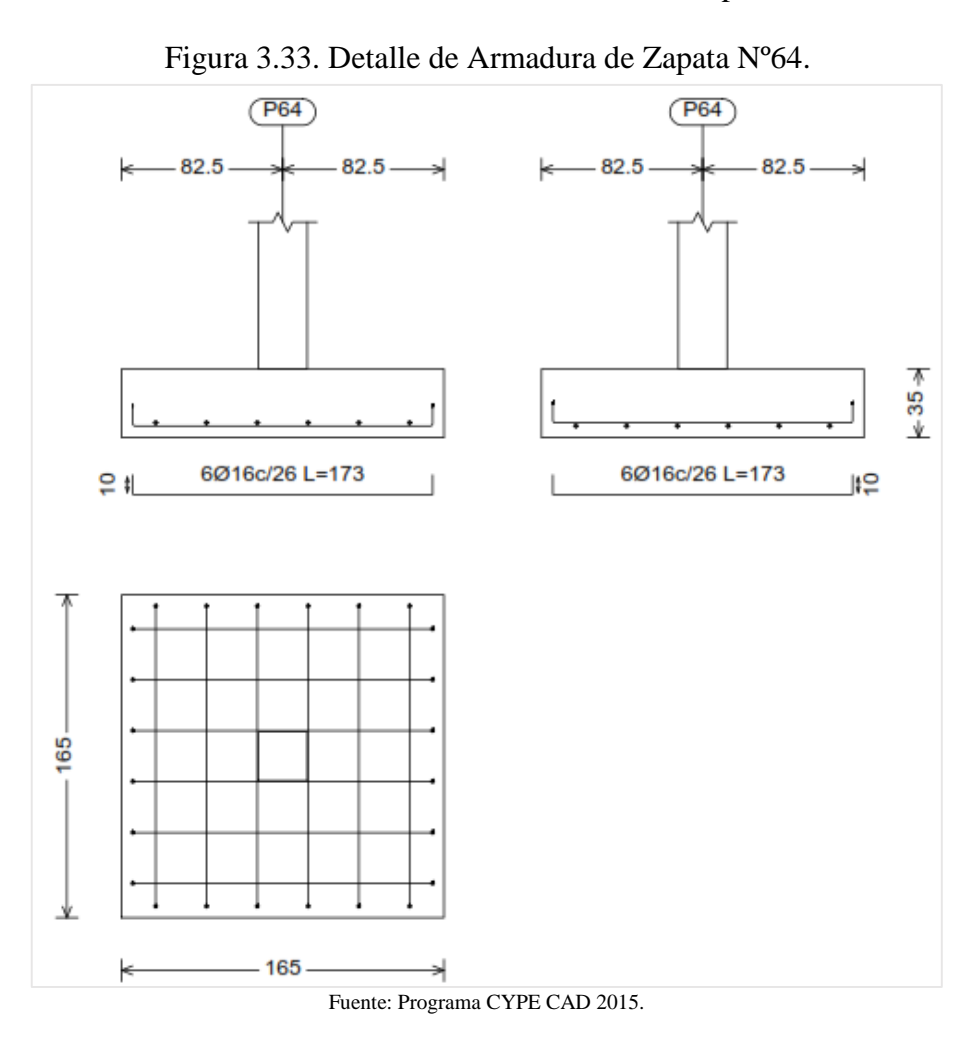

#### **3.6. Desarrollo de la estrategia para la ejecución del proyecto**

#### **3.6.1. Especificaciones técnicas**

Las especificaciones técnicas se desarrollaron de acuerdo al tipo de edificación, cumpliendo con las especificaciones que recomienda el Reglamento Técnico de Construcciones e Infraestructura de Establecimientos de Reclusión 2014 (Bogotá, Colombia), y el marco teórico que se describe en el capítulo II.

Las especificaciones técnicas detalladas se encuentran en el Anexo Nº 3.

### **3.6.2. Cómputos métricos**

Los cómputos métricos se lo realizo de acuerdo a las especificaciones técnicas del tipo de edificación y características propias del Bloque de Régimen Progresivo del Penal de Morros Blancos.

Dichos resultados se detallan en el Anexo Nº 4.

### **3.6.3. Precios Unitarios**

El análisis de precios unitarios realizado para cada ítem, está conformado por los insumos, mano de obra, maquinaria y equipo, se consideró para cada ítem gastos generales de un 10 %, beneficio social de 60 %, impuesto al valor agregado de 13 %, utilidad 10 % e impuesto a la transacción de 3 %, dicho cálculo de los precios unitarios a detalle se muestra en el Anexo Nº5.

#### **3.6.4. Presupuesto General**

El costo para materializar el Bloque de Régimen Progresivo del Penal de Morros Blancos asciende a 6387801,93 Bs (Seis Millones Trescientos Ochenta y Siete Mil Ochocientos Un Bs Con 93/100), cuantificándose un costo por metro cuadrado de construcción de 517,53 USD (Quinientos Diecisiete USD Con 53/100), el costo mencionado no incluye instalaciones eléctricas, agua potable, sanitaria y pluvial.

El presupuesto general está en Anexo Nº6.
## **3.6.5. Cronograma de Actividades**

El cronograma de obras se lo hizo utilizando el cronograma de barras Gantt, el cual nos dio como resultado un plazo de ejecución de la obra de 385 días calendario.

El cronograma de ejecución de actividades se encuentra en (Anexo Nº7).

## **3.6.6. Plan de Mantenimiento**

El plan de mantenimiento y refacción será planificado y ejecutado por la entidad solicitante (Gobernación del Dpto. de Tarija, Secretaría de Obras Públicas, Dirección de Infraestructura).

## **CAPÍTULO IV**

## **4. APORTE ACADÉMICO**

#### **4.1 Nombre del Aporte**

Diseño y comparación técnica - económica de muros de alta resistencia para recintos penitenciarios de máxima seguridad, entre un muro de mampostería reforzada externamente con malla electrosoldada y un muro prefabricado de hormigón armado.

#### **4.2. Marco conceptual del aporte**

El sistema de mampostería reforzada es fundamental en la construcción de muros de alta resistencia con piezas de mampostería de perforación vertical, unidas por medio de mortero, reforzadas internamente con barras y alambres de acero, cumpliendo los requisitos de análisis, diseño y construcción apropiados establecidos en la Reglamento Colombiano de Construcción Sismo Resistente 2010 NSR - 2010. Este sistema permite la inyección de todas sus celdas con mortero de relleno o inyectar sólo las celdas verticales que llevan refuerzo.

La construcción se realiza por medio de procedimientos y actividades tradicionales de mampostería, aunque los muros pueden prefabricarse formando paneles.

#### **4.3. Alcance del Aporte**

#### **4.3.1. Marco teórico**

El aporte comprende un análisis comparativo, técnico-económico, para muros de mampostería reforzada y muros prefabricados de hormigón armado, siguiendo las normativas código Boliviano del hormigón CBH-87, Reglamento Colombiano de Construcción Sismo Resistente 2010 NSR-10 y el Reglamento Técnico de Construcciones e Infraestructura de Establecimientos de Reclusión 2014 (Bogotá, Colombia).

#### **4.4. Producto Aporte**

#### **4.4.1. Muro de mampostería reforzada externamente con malla electrosoldada**

**Definición.-** Se clasifican como muros de mampostería reforzada externamente aquellos en donde el refuerzo consiste en malla electrosoldadas que se colocan dentro del mortero de recubrimiento o revoque en ambas caras laterales de los muros fijándolas a ellas mediante conectores y/o clavos de acero con las especificaciones descrito en el presente capítulo.

**Espesor mínimo.-**Los muros de este tipo de mampostería deben tener un espesor real total no menor de 130 mm,los cuales corresponden a 90 mm de espesor real mínimo del muro de mampostería y a 20 mm de espesor mínimo de mortero de revoque en cada uno de los 2 lados del muro.

**Resistencia mínima.**-La resistencia de la mampostería  $f'_m$  no puede ser inferior a 8 MPa. La resistencia del mortero de recubrimiento o revoque  $f_{cre}^{\prime}$  debe ser como mínimo de 12.5 MPa.

**Usos de la mampostería reforzada externamente.-**Este sistema estructural se clasifica, para efectos de diseño sismo resistente como uno de los sistemas estructurales de resistencia sísmica con capacidad mínima de disipación de energía en el rango inelástico.

**Refuerzo mínimo.-**la cantidad de refuerzo dispuesta en los muros de mampostería reforzada externamente no pueden ser menor de los siguientes valores:

Refuerzo vertical mínimo…………………………0.00035.

Refuerzo horizontal mínimo………………………0.00035.

La separación del refuerzo tanto horizontal como vertical de los alambres de las mallas electrosoldadas utilizadas como refuerzo no puede ser mayor de 300 mm.

**Módulo de Elasticidad.-** El módulo de elasticidad de cada material componente de la mampostería reforzada externamente se debe determinar de acuerdo a  $E_{cre}$  = 2000 $\sqrt{f_{cre}}$  MPa, cuando la relación entre los módulos sea superior a 2 0 inferior a 0,5 los módulos de elasticidad deben determinarse mediante ensayos, tomando el valor secante entre  $0.05 f'_m$  y  $0.33 f'_m$  respectivamente.

#### **Requisitos adicionales de construcción.**

**Espesor de la capa de mortero de recubrimiento.-**El espesor de cada una de las capas de mortero de recubrimiento (revoque) no podrá ser menor de 15 mm ni mayor de 45 mm. Cuando el espesor total de la capa de mortero de recubrimiento sea mayor a 15 mm dicho mortero se deberá colocar en capas sucesivas con espesores entre 10 y 15 mm hasta completar el espesor total.

**Recubrimiento mínimo a la malla de refuerzo.-**la malla electrosoldada colocada como refuerzo en los muros de mampostería reforzada externamente deberán tener los siguientes recubrimientos mínimos, los cuales deben garantizarse durante el proceso constructivo utilizando dispositivos plásticos o similares desarrollados para tal fin:

- Recubrimiento mínimo a la superficie de mampostería  $= 5$  mm
- Recubrimiento mínimo externo a la malla  $= 10$  mm

**Curado del mortero de recubrimiento o revoque.-** El mortero de recubrimiento o revoque que se utilice en los muros debe ser sometido a un curado húmedo continuo durante por lo menos 7 días.

#### **4.4.2. Muro prefabricado de hormigón armado**

Se pretende dar a conocer una alternativas más de las técnicas de Prefabricados en nuestro país, al evaluar el uso de ellos a través de la construcción de un Recinto Penitenciario compuesto por Celdas prefabricadas de hormigón armado, donde cada celda está compuesta por cuatro paneles y una losa, las cuales se unirán entre sí, formando una sola estructura.

#### **4.4.3. Parámetros de diseño para ambos muro**

- Para el análisis de esfuerzos que actúan en el muro se usó el programa estructural SAP 2000 con propiedades mecánicas propias de cada muro, Se usó este programa estructural porque nos da resultados más precisos que los métodos tradicionales como por ejemplo CZERNY.
- Los muros fueron diseñados similar al cálculo de losas de hormigón armado.
- Como recomienda la NSR-10 la carga mínima aplicada para el diseño del refuerzo para muros de mampostería reforzada es de 25 kg sobre un área de 0,30 m de lado, esta carga se aplicó para el diseño de ambos muros para luego hacer su respectiva comparación de los mismos.

# **4.5. Diseño del Muro de Mampostería Reforzada Externamente con Malla Electrosoldada**

Figura 4.1. Detalle de Ladrillo a Usar en el Muro.

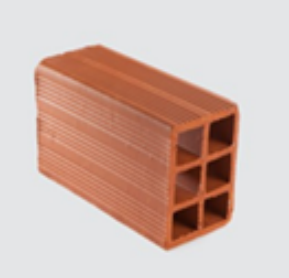

Medidas de ladrillo 6 huecos (cm). Largo = 24.  $w_{ladrillo} = 3.5 kg$ Ancho = 12.  $\gamma_{mortero} = 2400 \ kg/m^3$ Alto  $= 18$ .

Fuente: Elaboración Propia.

Para el diseño de muro de mampostería reforzada externamente, se tomara como espesor de muro ladrillo de 12 cm, con revoque de mortero de 4 cm a ambos lados del muro, por lo tanto:

$$
w_{muro} = \frac{w_{ladrillo} + \frac{(26 * 20 - 24 * 18) * 12}{1000000} * \gamma_{mortero} + 2 * \frac{26 * 20 * 4}{1000000} * \gamma_{morteto}}{0.26 * 0.20}
$$
  

$$
w_{muro} = \frac{3.5 + \frac{(26 * 20 - 24 * 18) * 12}{1000000} * 2400 + 2 * \frac{26 * 20 * 4}{1000000} * 2400}{0.26 * 0.20}
$$

 $w_{muro} = 308,05 \ kg/m^2 \approx 309 \ kg/m^2$ Peso del muro por metro cuadrado.

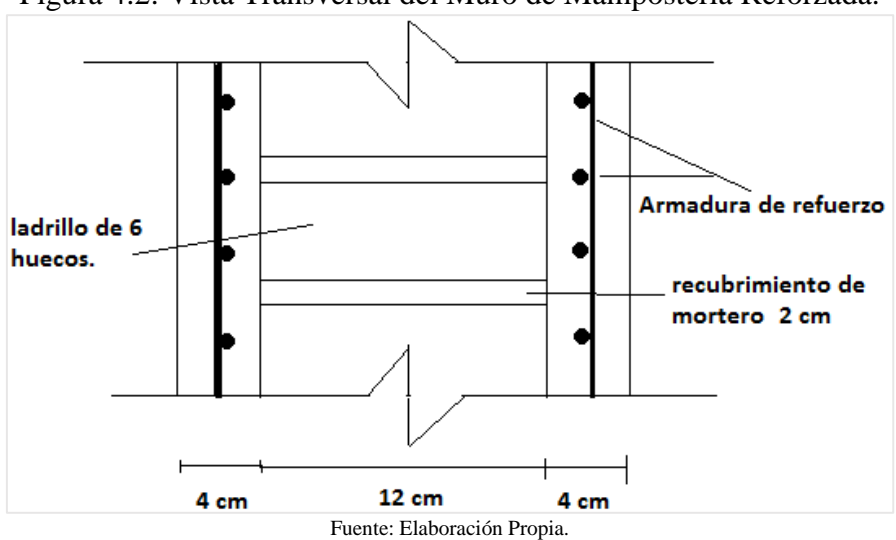

Figura 4.2. Vista Transversal del Muro de Mampostería Reforzada.

#### **Peso de la malla electrosoldada.**

Cuadro 4.1. Especificaciones Técnicas de Mallas Electrosoldada.

| Retícula | Diámetro (mm) | Peso malla (kg) | Peso $(kg/m^2)$ | Área acero (mm <sup>2</sup> /m <sup>2</sup> ) |
|----------|---------------|-----------------|-----------------|-----------------------------------------------|
| 15x15    |               | 17,6            | 1,33            | 150,8                                         |
|          |               | 24,7            | 1,87            | 235,9                                         |
|          |               | 35,5            | 2,69            | 339,3                                         |
|          |               | 63,1            | 4,78            | 603,2                                         |
|          | 10            | 98,6            | 7,47            | 942,5                                         |
|          | 12            | 142,1           | 10,76           | 1357,2                                        |

Fuente: Distribuidora Las Lomas.

Cumpliendo con las recomendaciones constructivas mínimas para recintos penitenciario se adoptará una malla electrosoldada de 8 mm de diámetro, espaciado entre barras de 15 cm.

Por lo tanto:

 $w_{total(muro~ladrillo+malla)}=309~\frac{kg}{m^2}+2*4{,}78~kg/m^2=318{,}56~kg/m^2\approx319~kg/m^2.$ 

## **Datos del muro a ser diseñado (segunda planta).**

Ancho de muro = 3,80 m

Altura de muro = 2,80 m

Espesor de muro  $= 0,20$  m

Resistencia a la compresión del mortero = 12,5 MPa = 125 kg/cm<sup>2</sup>

Límite de fluencia del acero =  $5000 \text{ kg/cm}^2$ 

$$
E_{\text{cre}} = 2000 \sqrt{f_{\text{cre}}'}
$$
 MPa = 2000 \*  $\sqrt{12.5}$  = 7071.07 MPa = 7071070 KN/m<sup>2</sup>

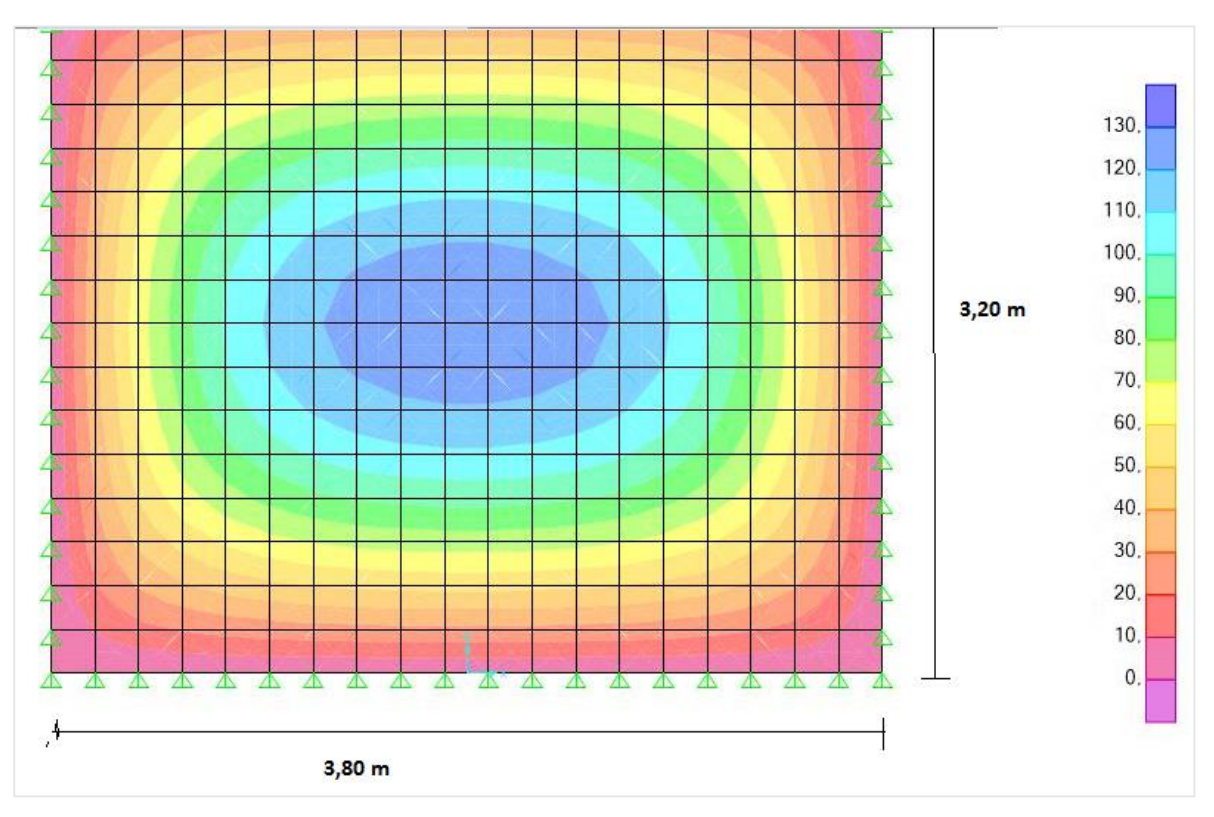

Figura 4.3. Esfuerzos del Muro de Mampostería Reforzada.

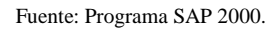

### **Datos.**

$$
M_x = 127,76 \text{ kg} \cdot m = 12776 \text{ kg} \cdot cm
$$
  
\n
$$
M_y = 166,02 \text{ kg} \cdot m = 16602 \text{ kg} \cdot cm
$$
  
\n
$$
f_{ck} = 255 \text{ kg/cm}^2
$$
  
\n
$$
f_{yk} = 5100 \text{ kg/cm}^2
$$
  
\n
$$
b_w = 1 \text{ m} = 100 \text{ cm}.
$$
  
\n
$$
d_1 = 2 \text{ cm}
$$

Momento flector positivo máximo. Momento flector negativo máximo.

Resistencia característica del Hormigón.

Límite de fluencia del Acero.

Ancho de la pieza.

Altura de recubrimiento mínimo.

Determinación del f<sub>cd</sub> y f<sub>yd</sub> resistencia de cálculo del hormigón y del acero.

$$
f_{cd} = \frac{f_{ck}}{1.5} = \frac{255}{1.5} = 170 \text{ kg/cm}^2
$$
\n
$$
f_{yd} = \frac{f_{yk}}{1.15} = \frac{5100}{1.15} = 4434.78 \text{ kg/cm}^2
$$

Cálculo de la altura mínima.

Espesor del muro = 20 cm 
$$
d = h - d_1 = 20 - 2 = 18
$$
 cm *canto util.*

### o **Cálculo de armadura en la dirección horizontal del muro.**

Momento reducido de cálculo:

$$
\mu_d = \frac{M_d}{b_W * d^2 * f_{cd}} = \frac{12776}{100 * 18^2 * 170} = 0,0024
$$
\n
$$
\mu_{d \, lim} = 0,2961 \rightarrow para \, acero \, f_y = 5100 \, kg/cm^2
$$
\n
$$
\mu_d < \mu_{d \, lim} \rightarrow 0,0024 < 0,2961
$$

Con el valor del momento reducido  $(\mu_d)$  se va al cuadro N° 2.8 para encontrar la cuantía mecánica  $(w_s) = 0.0310$ .

$$
A_S = w_s * b_w * d * \frac{f_{cd}}{f_{yd}} = 0.0310 * 100 * 18 * \frac{170}{4434.78} = 2.14 \text{ cm}^2
$$

## **Determinación de la armadura mínima.**

De la norma NSR-10 se obtiene la cuantía mecánica mínima ( $w_{min}$ ) = 0,00035

$$
A_{S\ min} = w_{S\ min} * b_w * h = 0.00035 * 100 * 18 = 0.63 \ cm^2
$$

Se adopta la armadura mayor de 2,14 cm<sup>2</sup>

### **Obtención del número de fierros para As positiva para el muro.**

$$
N^{0} \text{barras} = \frac{A_{S}}{A \oplus 8 \text{ mm}} = \frac{2.14}{0.503} = 4.25 \approx 5 \text{ barras}.
$$
  

$$
A_{st} = N^{0} \text{barras} * A \oplus 8 \text{ mm} = 5 * 0.503 = 2.52 \text{ cm}^{2}
$$

Dividiendo entre la cantidad necesaria se obtiene 100/5= 20 cm.

$$
2,52 \, \text{cm}^2 > 2,14 \, \text{cm}^2
$$
 Cumple!!!

Pero por recomendaciones mínimas del reglamento técnico de construcciones e infraestructura de establecimientos de reclusión, recomienda armadura de 8 mm de diámetro con un espaciamiento de 15 cm.

Por lo tanto se utilizará: **Φ8mm c/15 cm**

#### o **Cálculo de armadura en la dirección vertical del muro.**

Momento reducido de cálculo:

$$
\mu_d = \frac{M_d}{b_W * d^2 * f_{cd}} = \frac{16602}{100 * 18^2 * 170} = 0,0031
$$
  

$$
\mu_{d \, lim} = 0,2961 \rightarrow para \, acero \, f_y = 5100 \, kg/cm^2
$$
  

$$
\mu_d < \mu_{d \, lim} \rightarrow 0,0031 < 0,2961
$$

Con el valor del momento reducido  $(\mu_d)$  se va al cuadro N° 2.8 para encontrar la cuantía mecánica  $(w_s) = 0.0310$ .

$$
A_S = w_S * b_w * d * \frac{f_{cd}}{f_{yd}} = 0.0310 * 100 * 18 * \frac{170}{4434,78} = 2,14 \text{ cm}^2
$$

#### **Determinación de la armadura mínima.**

De la norma NSR-10 se obtiene la cuantía mecánica mínima ( $w_{min}$ ) = 0,00035

$$
A_{S\ min} = W_{S\ min} * b_w * h = 0,00035 * 100 * 18 = 0,63 \ cm^2
$$

Se adopta la armadura mayor de  $2,14 \text{ cm}^2$ 

#### **Obtención del número de fierros para As positiva para el muro.**

$$
N^{0} \text{barras} = \frac{A_{S}}{A \oplus 8 \text{ mm}} = \frac{2.14}{0.503} = 4.25 \approx 5 \text{ barras}.
$$
  

$$
A_{st} = N^{0} \text{ barras} * A \oplus 8 \text{ mm} = 5 * 0.503 = 2.52 \text{ cm}^{2}
$$

Dividiendo entre la cantidad necesaria se obtiene 100/5= 20 cm.

$$
2,52 \, \text{cm}^2 > 2,14 \, \text{cm}^2
$$
 Cumple!!!

Pero por recomendaciones mínimas del reglamento técnico de construcciones e infraestructura de establecimientos de reclusión, recomienda armadura de 8 mm de diámetro con un espaciamiento de 15 cm.

Por lo tanto se utilizará: **Φ8mm c/15 cm**

## o **Precio Unitario por m<sup>2</sup> de Muro de Mampostería Reforzada Externamente con Malla electrosoldada.**

#### **Costo de muro de ladrillos 12 cm de espesor (6H).**

Costo por  $m^2 = 100,83$  Bs.

## **Costo Acero de Refuerzo.**

Costo por  $kg = 11,38$  Bs.

Costo por m<sup>2</sup> para ambos lados del muro =  $11,38 * 2 * 4,78 = 105,16$  Bs.

#### **Costo Revoque con mortero.**

Costo por  $m^2 = 106,94$  Bs.

Costo por m<sup>2</sup> de revoque ambos lados =  $10694 * 2 = 231,88$  Bs.

Costo Total =  $100,83 + 105,16 + 231,88 = 437,87$  Bs/m<sup>2</sup>.

#### **4.6. Diseño del Muro Prefabricado de Hormigón Armado**

Peso del hormigón armado para 1  $m<sup>2</sup>$  de muro.

 $e = 14$  cm = 0,14 m Espesor del muro.

 $\gamma_{hormigon\ armado} = 2500\ kg/m^3.$ 

Resistencia característica del hormigón =  $250 \text{ kg/cm}^2$ .

Límite de fluencia del acero =  $5000 \text{ kg/cm}^2$ .

 $W_{hormig\acute{o}n}$  armado =  $\gamma_{hormig\acute{o}n} * volume n_{muro}$  de hormigón

Whormigón armado  $=2500\ kg/m^3*(1\ m*1\ m*0.14\ m)=350\ kg.$ 

 $q = \frac{W_{total \, muro \, de \, H^2 A^2}}{4 \, m \, g^4 \, m}$ <u>ıl muro de HºAº</u>  $=\frac{350 kg}{1 m*1 m}$  $\frac{350 \text{ kg}}{1 \text{ m} \cdot 1 \text{ m}} = 350 \frac{\text{kg}}{\text{m}^2}$  Peso por m<sup>2</sup> de muro de H°A°.

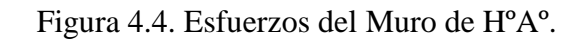

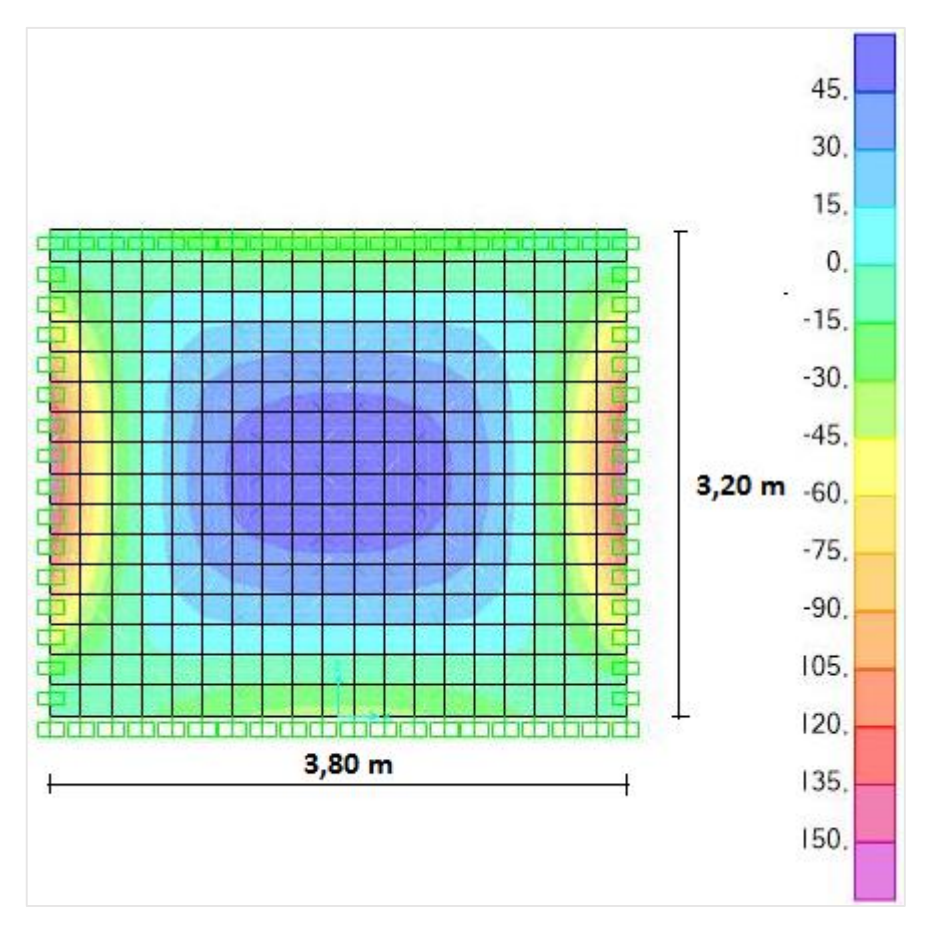

Fuente: Programa SAP 2000.

**Datos del muro.**

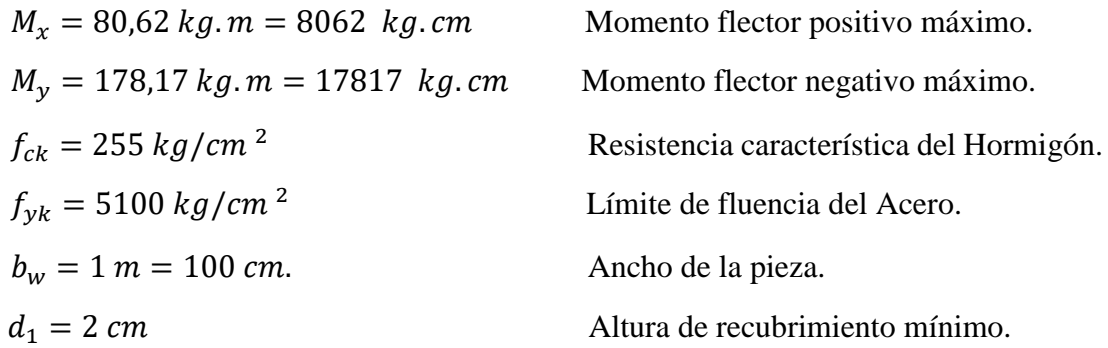

Determinación del f<sub>cd</sub> y f<sub>yd</sub> resistencia de cálculo del hormigón y del acero.

$$
f_{cd} = \frac{f_{ck}}{1.5} = \frac{255}{1.5} = 170 \text{ kg/cm}^2
$$
 
$$
f_{yd} = \frac{f_{yk}}{1.15} = \frac{5100}{1.15} = 4434.78 \text{ kg/cm}^2
$$

Cálculo de la altura mínima.

Espesor del muro = 14 cm  $d = h - d_1 = 14 - 2 = 12$  cm canto util.

#### o **Cálculo de armadura en la dirección horizontal del muro.**

Momento reducido de cálculo:

$$
\mu_d = \frac{M_d}{b_w * d^2 * f_{cd}} = \frac{8062 \text{ kg.cm}}{100 \text{ cm} * (12 \text{ cm})^2 * 170 \text{ kg/cm}^2} = 0,0034
$$
\n
$$
\mu_{d \text{ lim}} = 0,2961 \rightarrow para \text{ acero } f_y = 5100 \text{ kg/cm}^2
$$
\n
$$
\mu_d < \mu_{d \text{ lim}} \rightarrow 0,0034 < 0,2961
$$

Con el valor del momento reducido  $(\mu_d)$  se va al cuadro N° 2.8 para encontrar la cuantía mecánica  $(w_s) = 0.0310$ .

$$
A_S = w_s * b_w * d * \frac{f_{cd}}{f_{yd}} = 0.0310 * 100 \, \text{cm} * 12 \, \text{cm} * \frac{170 \, \text{kg/cm}^2}{4434,70 \, \text{kg/cm}^2} = 1.43 \, \text{cm}^2
$$

## **Determinación de la armadura mínima.**

Del cuadro Nº 2.7 se obtiene la cuantía mecánica mínima ( $w_{min}$ ) = 0.0016

$$
A_{S\ min} = W_{S\ min} * b_w * h = 0,0016 * 100 \ cm * 14 \ cm = 2,24 \ cm^2
$$

Se adopta la armadura mayor de  $2,24$  cm<sup>2</sup>

#### **Obtención del número de fierros para As positiva para el muro.**

$$
N^{O} \text{barras} = \frac{A_{S}}{A \oplus 8 \, mm} = \frac{2.24}{0.503} = 4.45 \approx 5 \, \text{barras}.
$$
\n
$$
A_{st} = N^{O} \text{barras} \cdot A \oplus 8 \, mm = 5 \cdot 0.503 = 2.52 \, cm^{2}
$$

Dividiendo entre la cantidad necesaria se obtiene 100/5= 20 cm.

$$
2,52 \, \text{cm}^2 > 2,24 \, \text{cm}^2
$$
 Cumple!!!

Pero por recomendaciones constructivas mínimas del reglamento técnico de construcciones e infraestructura de establecimientos de reclusión, recomienda armadura de 8 mm de diámetro con un espaciamiento de 15 cm.

Por lo tanto se adoptará: **Φ8mm c/15 cm.**

### o **Cálculo de armadura en la dirección vertical del muro.**

Momento reducido de cálculo:

$$
\mu_d = \frac{M_d}{b_W * d^2 * f_{cd}} = \frac{17817 kg.cm}{100 cm * (12 cm)^2 * 170 kg/cm^2} = 0,0074
$$
  

$$
\mu_{d \lim} = 0,2961 \rightarrow para acero f_y = 5100 kg/cm^2
$$
  

$$
\mu_d < \mu_{d \lim} \rightarrow 0,0074 < 0,29610.319
$$

Con el valor del momento reducido  $(\mu_d)$  se va al cuadro N° 2.8 para encontrar la cuantía mecánica  $(w_s) = 0.0310$ .

$$
A_S = w_s * b_w * d * \frac{f_{cd}}{f_{yd}} = 0.0310 * 100 \, \text{cm} * 12 \, \text{cm} * \frac{170 \, \text{kg/cm}^2}{4434,78 \, \text{kg/cm}^2} = 1.43 \, \text{cm}^2
$$

#### **Determinación de la armadura mínima.**

Del cuadro Nº 2.7 se obtiene la cuantía mecánica mínima ( $w_{min}$ ) = 0.0009

$$
A_{S\ min} = w_{S\ min} * b_w * h = 0,0009 * 100 \ cm * 14 \ cm = 1,26 \ cm^2
$$

Se adopta la armadura mayor de 1,43 cm<sup>2</sup>

### **Obtención del número de fierros para As positiva para el muro.**

$$
N^{O} \text{barras} = \frac{A_{S}}{A \oplus 8 \, \text{mm}} = \frac{1.43}{0.503} = 2.84 \approx 3 \, \text{barras}.
$$
\n
$$
A_{st} = N^{O} \text{barras} \cdot A \oplus 8 \, \text{mm} = 3 \cdot 0.503 = 1.51 \, \text{cm}^{2}
$$

Dividiendo entre la cantidad necesaria se obtiene  $100/3=33,33 \approx 34$  cm.

$$
1.51 \, \text{cm}^2 > 1.43 \, \text{cm}^2
$$
 Cumple!!!

Pero por recomendaciones mínimas del reglamento técnico de construcciones e infraestructura de establecimientos de reclusión, recomienda armadura de 8 mm de diámetro con un espaciamiento de 15 cm.

Por lo tanto se adoptará: **Φ8mm c/15 cm**.

o **Precio Unitario por m<sup>2</sup> de Muro Prefabricado de HºAº de 14 cm de Espesor.**

## **Costo de Muro Prefabricado de HºAº de 14 cm de Espesor.**

Costo por m<sup>3</sup> de H<sup>o</sup> = 1294,68 Bs.

## **Costo Acero de Refuerzo para ambos lados del muro.**

Costo por  $kg = 11,38$  Bs.

Costo por m<sup>3</sup> para ambos lados del muro =  $11,38 * 2*4,78 = 108,79$  Bs.

## **Costo Total de Muro de HºAº por m<sup>3</sup> .**

Costo Total de Muro de H°A° por m<sup>3</sup> = 1294,68 + 108,79 = 1403,47 Bs/m<sup>3</sup>.

## **4.7. Análisis Técnico – Económico.**

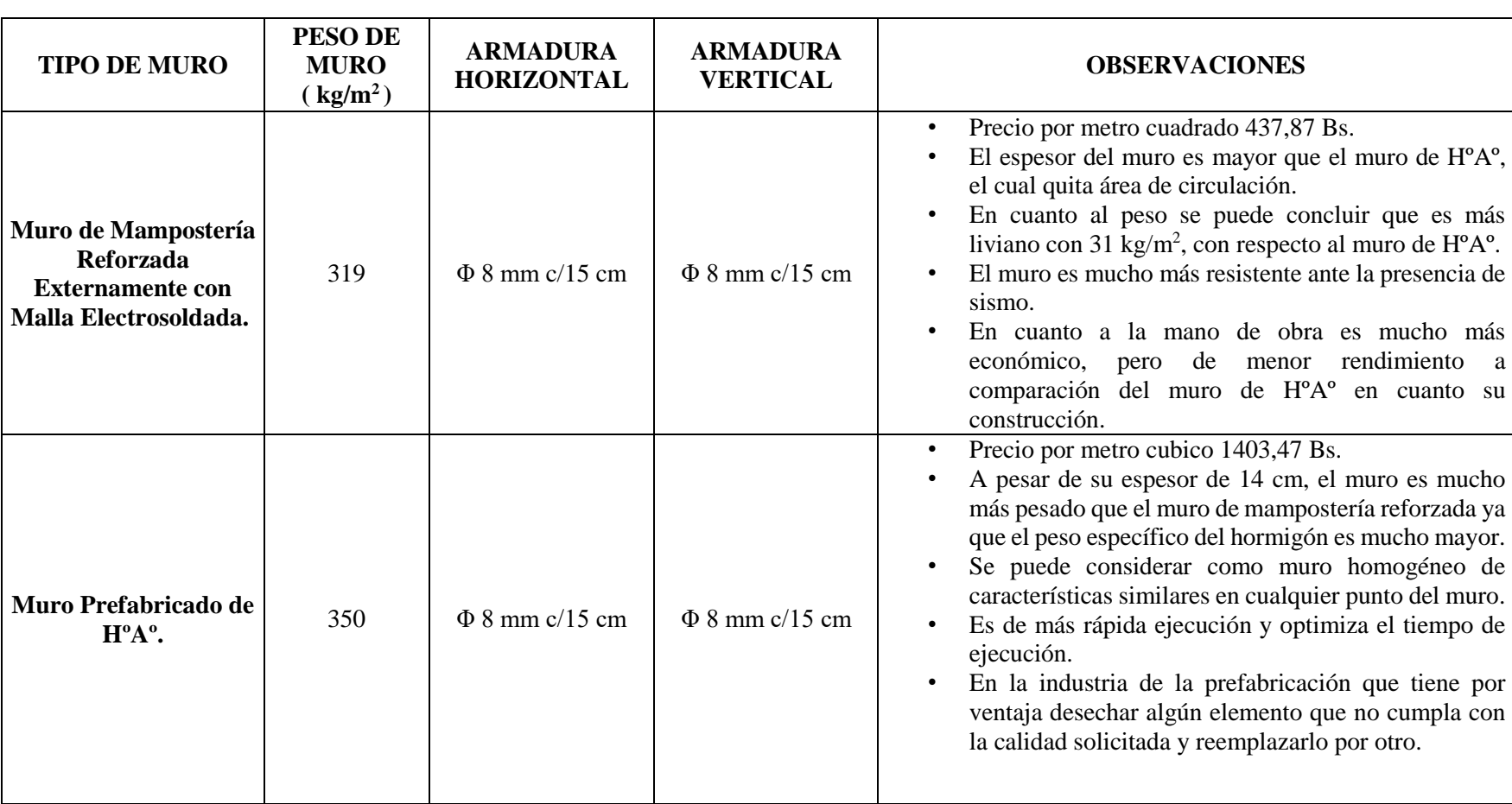

Cuadro 4.2. Cuadro Comparativo Técnico-Económico de Ambos Muros.

Fuente: Elaboración Propia.

## **CONCLUSIONES**

Una vez concluido con el proyecto de grado de Ingeniería Civil "DISEÑO ESTRUCTURAL DEL BLOQUE DE REGIMEN PROGRESIVO DEL PENAL DE MORROS BLANCOS", se llegaron a las siguientes conclusiones:

 Con el diseño estructural y su posterior construcción del Bloque de Régimen Progresivo se podrá solucionar el problema de hacinamiento e insalubridad en el cual viven los reos en la actualidad.

Y en consecuencia los reos podrán ser rehabilitados para su posterior reinserción a la sociedad.

 Para el diseño estructural del Bloque de Régimen Progresivo del Penal de Morros Blancos, se usó el Código Boliviano del Hormigón Armado CBH-87 y la Instrucción Española del Hormigón Estructural 2008 EHE–08, además se adoptó como recomendaciones constructiva el Reglamento Técnico de Construcciones e Infraestructura de Establecimientos de Reclusión 2014 (Bogotá, Colombia), ya que en nuestro país no se cuenta con normativas o recomendaciones para el diseño de este tipo de edificación, por tal motivo se procedió a adoptar la normativa de países vecinos.

Es conveniente aclarar que dicho reglamento sólo se usó como recomendaciones constructivas y no así en el diseño de elementos estructurales.

- En cuanto a la topografía del lugar donde se va a cimentar el Bloque de Régimen Progresivo, se puede concluir que no tiene grandes depresiones, el cual con un respectivo movimiento de tierras y nivelación del terreno se lo puede considerar como una superficie plana.
- En cuanto al estudio de suelos es conveniente aclarar que no se realizó un estudio de suelos adecuado como se recomienda generalmente para evitar asentamientos diferenciales de la estructura, porque el Penal de Morros Blancos en la actualidad está en funcionamiento y por riesgo de fuga de los reclusos, seguridad personal hiso que sea un impedimento para realizar un estudio de suelos a mayor detalle.

Por tal motivo no se contaba con el tiempo y las condiciones necesarias para realizar el ensayo SPT a mayor profundidad como se recomienda y así poder saber qué características tiene el suelo a mayor profundidad.

- Se decidió cimentar zapatas aisladas a 2 m de profundidad por los siguientes motivos:
	- Una vez realizado el análisis de transmisión de cargas y solicitaciones del Bloque de Régimen Progresivo, se concluye que su transmisión de cargas es moderada por tratarse de una edificación de dos plantas.
	- Optimizar los materiales para la materialización física de los elementos de cimentación.
	- A esa profundidad el suelo es apto para cimentar la edificación y no existe la presencia de nivel freático el cual es dañino para la fundación.
- En la verificación manual de los elementos estructurales más solicitados (losas de HºAº, vigas de HºAº, columnas de HºAº y zapata de HºAº), se puede decir que se optimizó el diseño para que el hormigón y el acero trabajen en conjunto, aprovechando al máximo las propiedades mecánicas de ambos materiales. Un claro ejemplo es en el caso de la viga verificada que está comprendida entre las columnas P79 y P80, la cual está diseñada en el dominio 3.
- Para el diseño del Bloque de Régimen Progresivo, se decidió adoptar muros prefabricados de hormigón armado, por la máxima seguridad que se requiere para este tipo de edificación y requerir menor tiempo para el puesto en obra, ya que se puede iniciar la prefabricación de estos elementos mientras el proyecto comienza con otras tareas como la construcción de la primer planta, lo que claramente se transforma en un ahorro de tiempo.
- El costo para materializar el Bloque de Régimen Progresivo del Penal de Morros Blancos asciende a 6387801,93 Bs (Seis Millones Trescientos Ochenta y Siete Mil Ochocientos Un Bs Con 93/100), cuantificándose un costo por metro cuadrado de construcción de 517,53 USD (Quinientos Diecisiete USD Con 53/100), el costo mencionado no incluye instalaciones eléctricas, agua potable, sanitaria y pluvial.

 Se vio conveniente la implementación de muros de HºAº en el software, para ver la variación que existe cuando se implementa al programa el muro en sí o como carga lineal, ya que el programa estructural CYPE CAD 2015 no nos permite realizar esta operación se vio conveniente realizarlo con el programa SAP 2000.

A continuación se detallarán las variaciones que existe implementando en el programa el muro de HºAº en si o como carga lineal:

- Con la implementación de muros HºAº los desplazamientos horizontales de las columnas son mínimos por lo que se lo pueden considerar nulos, ya que los muros aseguran la rigidez con las columnas y evita desplazamientos considerables, en consecuencia se consideran columnas cortas y se desprecian los efectos de segundo orden y no se realiza ninguna comprobación de pandeo en columnas.
- Cuando se incluyen muros de HºAº como carga lineal al software, los desplazamientos horizontales de las columnas son considerables y no se pueden despreciar por lo que se debe realizar el cálculo de efectos de segundo orden y comprobar a pandeo.
- Con la inclusión de muros como tal al software, se puede considerar toda la estructura como homogénea, ya que los elementos estructurales y muros estarán compuestos de HºAº y toda la estructura trabajará como una sola.

#### **RECOMENDACIONES**

- Por las dificultades ya mencionadas anteriormente para realizar un estudio de suelos adecuado para este proyecto, se recomienda realizar un nuevo estudio de suelos a mayor profundidad con un perfil estratigráfico como recomienda la norma ASTM D1586, ya que en nuestro medio la mayor parte de las estructuras falla por un mal estudio de suelos, sufriendo asentamientos diferenciales hasta ocasionar el colapso de la misma.
- Para el cálculo estructural realizar el diseño de los elementos estructurales de la manera más óptima posible, para que tanto el hormigón como el acero trabajen en conjunto aprovechando al máximo sus propiedades mecánicas de los materiales.
- Para el diseño estructural de recintos penitenciarios de recomienda que se use normativas de diseño de países vecinos, ya que en nuestro país no cuenta con normativas o recomendaciones constructivas mínimas para el diseño de este tipo de edificación, ya que es muy necesario contar con una normativa que regule la construcción de recintos penitenciarios y con esto se evite fugas de reos.
- Por la importancia de que los recintos penitenciarios sean de máxima seguridad se recomienda que tanto los muros y losas sean de hormigón armado, con barras de 8 mm de diámetro espaciadas cada 15 cm, doblemente armado tanto en la parte superior como inferior con un espesor mínimo de muro de 14 cm.
- Para la fundación de la edificación se recomienda el diseño de una losa de fundación para evitar la fuga de reos que viven en el penal, pero por no encarecer la obra se adoptan zapatas aisladas.
- Se recomienda que se usen muros de hormigón armado como división de celdas, al igual que la losa de cimentación por no encarecer la obra se aconseja adoptar muros de ladrillos, ya que el bloque se encuentra dentro del predio del penal y no así en su perímetro.